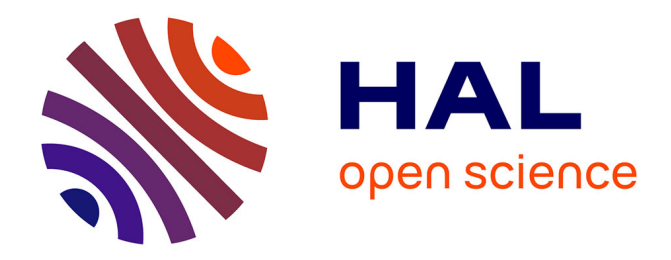

# **EXPLOITATION DES SPECTRES GAMMA PAR METHODE NON PARAMETRIQUE ET INDEPENDANTE D'A PRIORI FORMULES PAR L'OPERATEUR**

Thomas Vigineix

#### **To cite this version:**

Thomas Vigineix. EXPLOITATION DES SPECTRES GAMMA PAR METHODE NON PARAMETRIQUE ET INDEPENDANTE D'A PRIORI FORMULES PAR L'OPERATEUR. Instrumentations et Détecteurs [physics.ins-det]. Université de Caen, 2011. Français. NNT: . tel-00663432

# **HAL Id: tel-00663432 <https://theses.hal.science/tel-00663432>**

Submitted on 27 Jan 2012

**HAL** is a multi-disciplinary open access archive for the deposit and dissemination of scientific research documents, whether they are published or not. The documents may come from teaching and research institutions in France or abroad, or from public or private research centers.

L'archive ouverte pluridisciplinaire **HAL**, est destinée au dépôt et à la diffusion de documents scientifiques de niveau recherche, publiés ou non, émanant des établissements d'enseignement et de recherche français ou étrangers, des laboratoires publics ou privés.

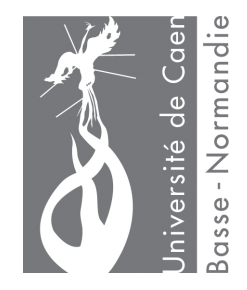

UNIVERSITE DE CAEN BASSE-NORMANDIE

U.F.R : SCIENCES

ECOLE DOCTORALE : Structure, Information Matière et Matériaux

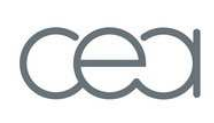

energie atomique · energies alternatives

# **THÈSE**

# Présentée par **THOMAS VIGINEIX**

Et soutenue **LE 4 NOVEMBRE 2011** 

En vue de l'obtention du

# **DOCTORAT DE L'UNIVERSITÉ DE CAEN**

**Spécialité : constituants élémentaires et physique théorique** 

Arrêté du 07 août 2006

# **TITRE**

# **EXPLOITATION DES SPECTRES GAMMA PAR METHODE NON PARAMETRIQUE ET INDEPENDANTE D'A PRIORI FORMULES PAR L'OPERATEUR**

### Membres du jury :

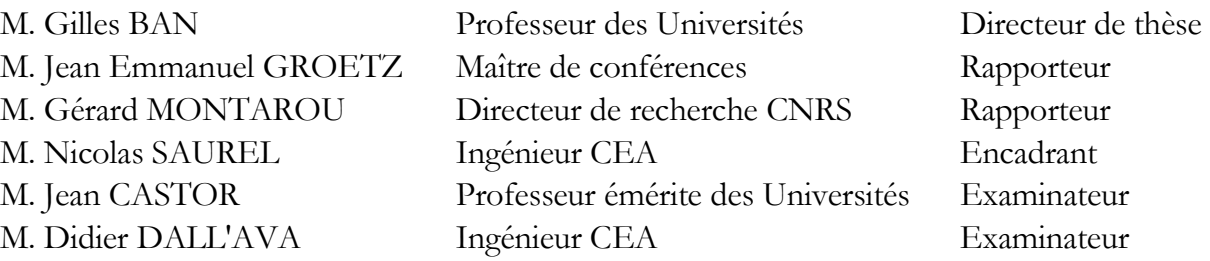

# **REMERCIEMENTS**

Je tiens à exprimer mes remerciements aux membres du jury qui ont accepté d'évaluer mon travail de thèse.

Merci à M. Gilles Ban pour avoir supervisé cette thèse et suivi la qualité des travaux. Merci à Nicolas Saurel pour m'avoir encadré et pour avoir suivi mes travaux pendant ces 3 ans. Merci à M. Jean Emmanuel Groetz de l'université de Besançon et M. Gérard Montarou de l'université de Clermont-Ferrand pour avoir accepté d'être mes rapporteurs. Merci à M. Jean Castor de l'université de Clermont-Ferrand et M. Didier Dall'Ava du CEA d'être mes examinateurs.

J'adresse ma gratitude à la direction scientifique du CEA pour avoir autorisé cette thèse et à la direction des applications militaires du CEA pour en avoir assuré le financement.

Je remercie Didier, Rémy et Jean Louis pour m'avoir accepté et intégré au sein de leur service et pour avoir suivi périodiquement les avancées de mon travail. Je remercie également M. Thomas Dautremer, M. Eric Barat, M. Thierry Montagu et Mme Anne Catherine Simon du CEA Saclay pour leur disponibilité et leur aide sur les algorithmes de traitement de spectres.

Je remercie chaleureusement l'ensemble de mes collègues : Gaëlle, Magali, Martine, Tania, Sonia, Sophie, Charles, Gilles, Jérôme, Julien, Olivier et Sébastien pour m'avoir bien intégré et partagé leur savoir en mesure nucléaire.

Je remercie particulièrement Jean Castor sans qui je n'aurais jamais réalisé cette thèse et Nicolas qui m'a fait confiance pour mener à bien cette thèse. Nicolas, je prendrai exemple sur toi pour garder ma contenance en toutes circonstances. J'espère que les remplissages de tableau blanc ne me manqueront pas trop…

Enfin, je remercie ma Vilaine pour m'avoir soutenu et supporté pendant la rédaction du mémoire.

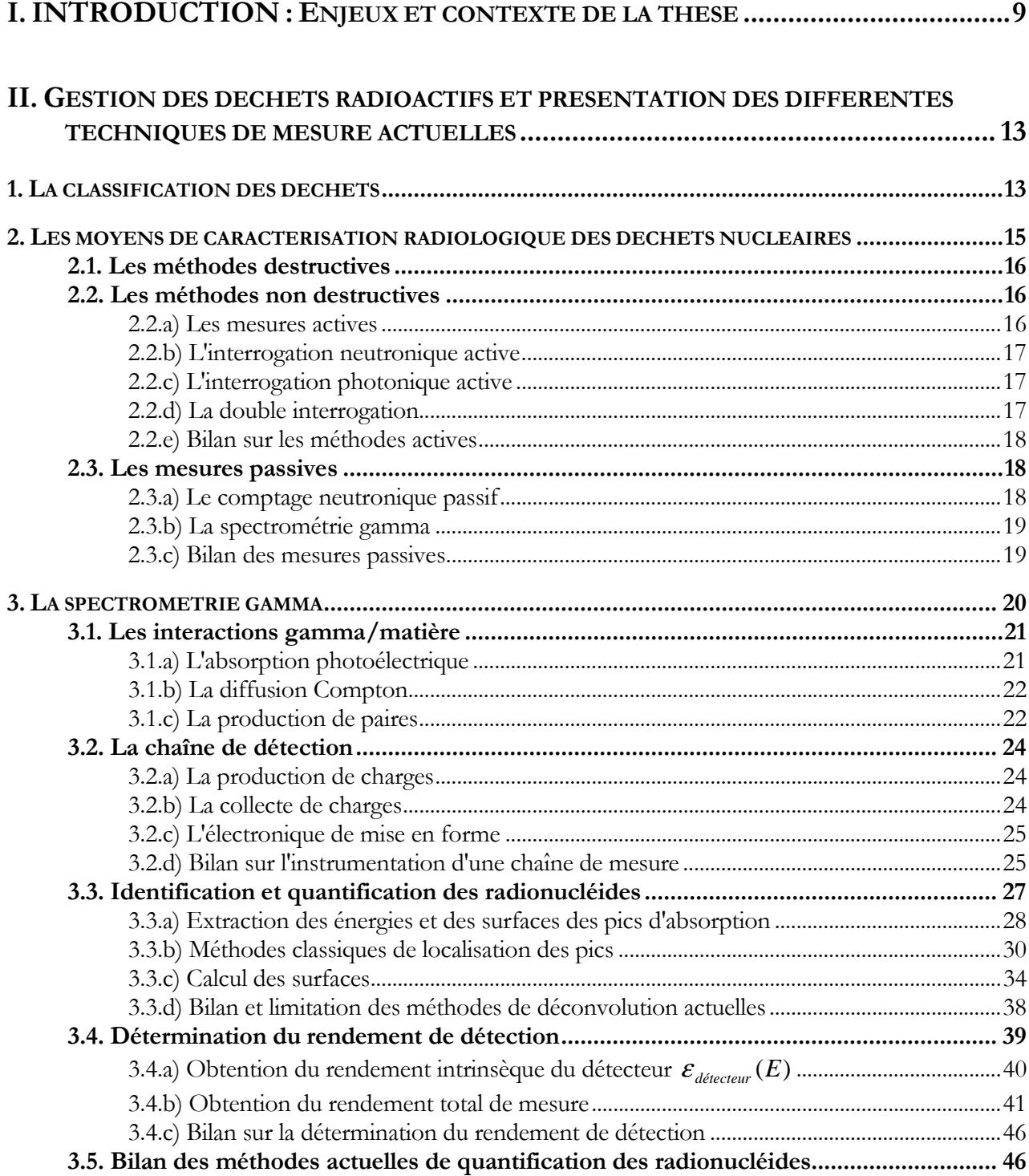

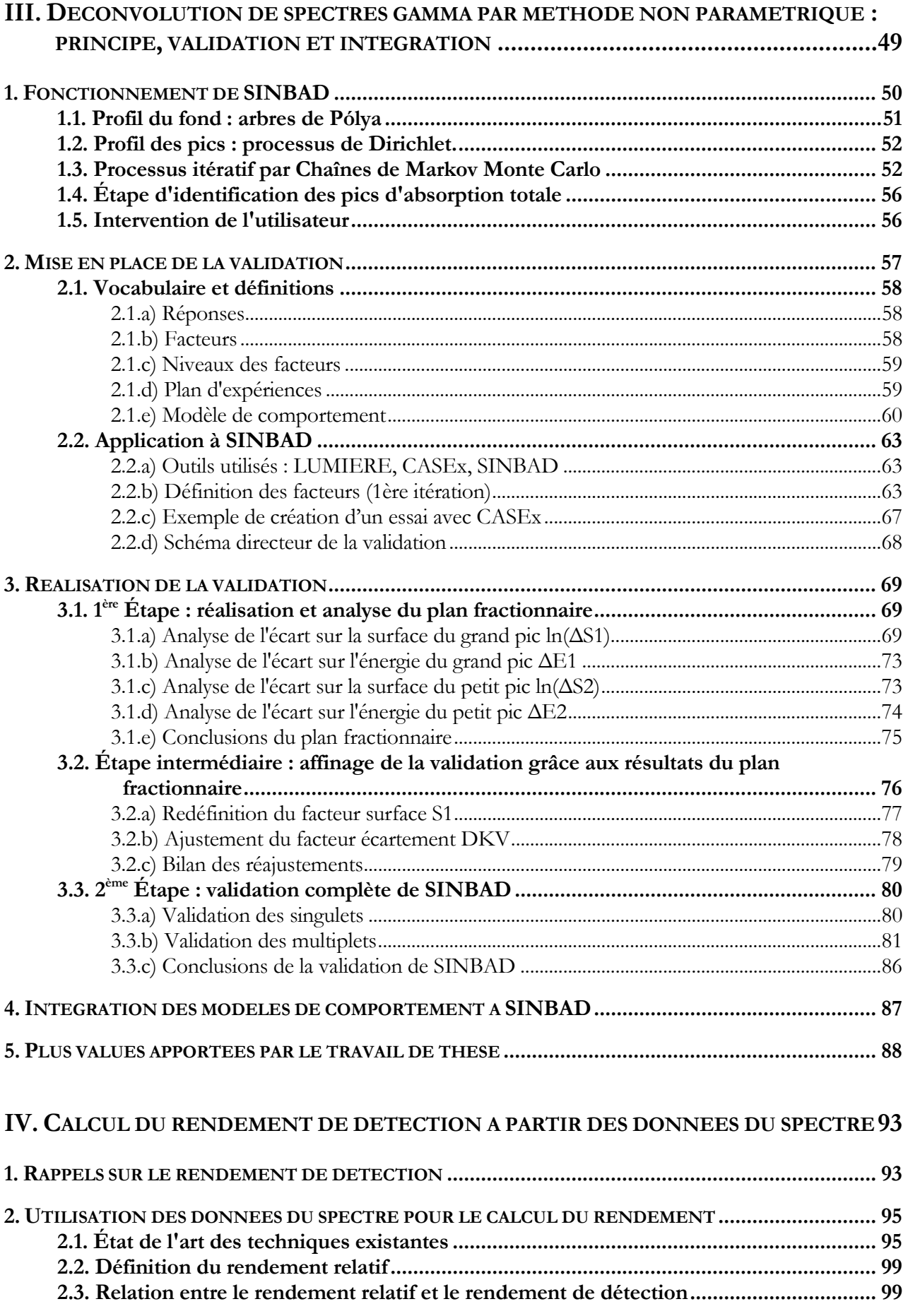

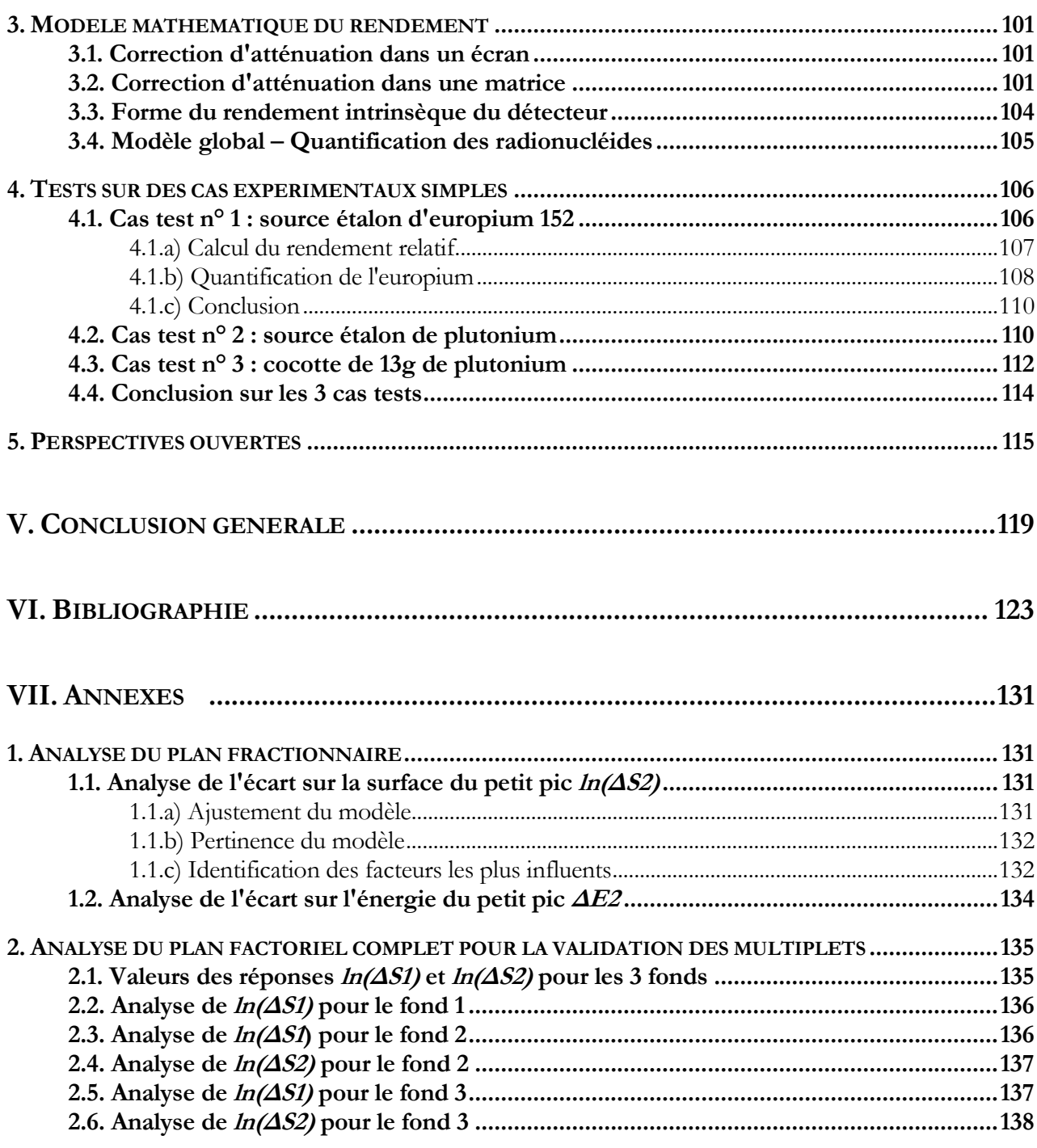

# **I. INTRODUCTION : Enjeux et contexte de la thèse**

e travail de thèse s'inscrit dans le cadre général de la quantification des radionucléides. La manipulation et le traitement de radionucléides produisent des déchets nucléaires et de la radioactivité en rétention dans les procédés industriels. Il est nécessaire pour les producteurs (principalement le CEA, EDF et AREVA) de connaître la nature des radionucléides et leur quantité afin : L

- d'évacuer les déchets vers le lieu de stockage approprié (le Centre de Stockage des déchets de Faible et Moyenne Activité à vie courte (CSFMA) dans l'Aube, le Centre de Stockage des déchets de Très Faible Activité (le CSTFA) dans l'Aube et en 2025 le centre industriel de stockage géologique Cigéo [LABALETTE11]*,* dans la Meuse, pour les déchets hautement et moyennement actifs à vie longue le stockage en profondeur à Bures),
- de suivre la matière en rétention dans les procédés,
- de mettre à jour les bilans matière au niveau des installations nucléaires et au niveau national.

Chaque lieu de stockage est conçu pour accueillir une certaine catégorie de déchets. Le choix de la catégorie est dicté notamment par le niveau d'activité et la nature des radionucléides. La caractérisation des colis doit donc être la plus précise possible pour choisir le bon exutoire et respecter la loi [BATAILLE05] qui oblige à une "connaissance précise du contenu des colis de déchets radioactifs".

D'autre part, les quantités de matière en rétention dans les procédés doivent être suivies pour répondre aux critères de sûreté-criticité en vigueur dans les installations nucléaires. La quantification de ces matières en rétention permet d'attester que l'utilisation des procédés respecte les règles de sûreté-criticité. D'où la nécessité de quantifier les radionucléides le plus précisément possible.

La caractérisation d'un objet peut se faire de manière destructive, par prélèvement d'un échantillon, ou de manière non destructive par une mesure globale de l'objet. Les mesures destructives ont l'inconvénient de générer des déchets radioactifs et posent le problème de la représentativité de l'échantillon, la répartition des radionucléides dans le colis étant généralement hétérogène. Elles permettent cependant d'obtenir une excellente précision. Les mesures non destructives se divisent en mesures passives et mesures actives. Le principe des mesures actives est dans un premier temps d'irradier l'objet à l'aide d'une source radioactive externe (générateur de neutrons, source isotopique ou générateur de rayonnements gamma) pour générer des fissions induites sur les actinides. La détection des particules

créées permet ensuite la caractérisation de ces actinides, qui sont les éléments principalement recherchés. Les mesures actives nécessitent le recours à des générateurs ou à des sources scellées qui peut s'avérer incompatible avec les critères de sûreté ou les cadences de production recherchées par le producteur. Contrairement aux mesures actives, le principe des mesures passives est de détecter les rayonnements issus spontanément des objets. D'un point de vue sûreté nucléaire, les seules précautions à prendre sont celles relatives à la manipulation des déchets à caractériser. Les mesures passives sont en général moins précises que les méthodes destructives. Elles ont cependant l'avantage de s'appliquer à la totalité de l'objet, ce qui permet de s'affranchir de la prise d'échantillon typique aux mesures destructives. De plus, elles ne génèrent pas de déchets secondaires. Un état de l'art des différentes techniques de caractérisation est présenté dans ce document.

Le travail de thèse concerne l'amélioration d'une des méthodes passives la plus utilisée : la spectrométrie gamma. Cette technique permet à la fois d'identifier les différents radionucléides et de les quantifier en masse ou en activité. Le travail de thèse se situe au niveau de l'exploitation du spectre gamma, c'est-à-dire après l'étape d'acquisition du spectre. L'exploitation d'un spectre gamma se fait en deux étapes. La première étape est la restitution des informations utiles contenues dans le spectre, à savoir les énergies et le nombre de photons collectés. Les logiciels d'exploitation de spectres mettent à disposition différentes méthodes d'extraction mais aucune n'est optimale pour notre problématique de traitement de spectres contenant majoritairement des actinides. L'intervention humaine est alors indispensable pour vérifier les résultats issus de ces logiciels et nécessite un retour d'expérience important. Chaque spectre est traité au cas par cas, ce qui réduit très fortement les possibilités d'automatisation et augmente le risque d'erreur humaine.

La seconde partie de l'exploitation consiste à déterminer le rendement de détection de la mesure, c'est-àdire à relier le nombre de photons collectés au nombre de photons émis par les radionucléides. C'est l'étape la plus délicate. Elle nécessite soit la mise en place de dispositifs expérimentaux spécifiques à chaque type de matrice (par exemple par une mesure de transmission ou par une procédure d'étalonnage empirique) soit le recours à des modélisations numériques. Les dispositifs expérimentaux doivent être adaptés à chaque type de matrice rencontré. La grande diversité des objets rencontrés fait que ces dispositifs sont relativement peu utilisés car trop lourds à mettre en œuvre. Le principe des modélisations numériques est de calculer l'atténuation du signal dans un objet virtuel préalablement défini par l'utilisateur. Les caractéristiques de cet objet virtuel (forme, dimensions, localisation de la radioactivité, …) sont choisies pour correspondre le plus possible à celles de l'objet réel. Cependant, de par la diversité des déchets, la connaissance absolue de l'objet réel est la plupart du temps inaccessible. La connaissance du procédé dont est issu l'objet, les plans ou les informations disponibles lors de la mesure de l'objet et plus généralement le savoir faire de l'utilisateur conditionnent alors la pertinence des résultats de modélisations. En pratique, le rendement de détection est estimé par différentes techniques et leurs résultats sont ensuite recoupés. L'évaluation de la loi d'atténuation constitue la majorité du temps passé à l'exploitation des spectres et peut prendre jusqu'à quelques jours dans les cas les plus complexes.

Basé sur l'amélioration de ces deux étapes, le travail de thèse consiste à :

- premièrement, mettre en place une méthode d'extraction des informations dont on maîtrise les performances et qui permet de s'affranchir au maximum du savoir faire de l'utilisateur,

- deuxièmement, mettre au point une méthodologie d'obtention du rendement de détection sans avoir recours à des modélisations numériques ou à un processus expérimental et sans avoir besoin de connaissances précises sur l'objet à caractériser.

La solution proposée ici pour l'extraction des informations consiste à mettre au point un procédé de validation qui quantifie les erreurs engendrées par l'extraction. Ce type de validation n'a jamais été réalisé dans le cadre de spectres contenant principalement des actinides. Nous devons donc mettre au point l'ensemble de la validation, de la définition des outils mathématiques utilisés jusqu'à l'analyse des résultats, en passant par la réalisation des expériences. Nous appliquons le procédé mis au point à un logiciel de déconvolution nouvelle génération, SINBAD (pour Spectrométrie par Inférence Non paramétrique BAyesienne Déconvolutive). SINBAD a été développé au CEA Saclay dans le cadre d'un partenariat avec AREVA. L'état d'esprit du logiciel est d'appliquer à l'ensemble des données du spectre un modèle mathématique avec le minimum d'informations fournies par l'utilisateur. La connaissance du modèle permet de remonter à toute l'information présente dans le spectre. Cette méthode met en jeu des modèles mathématiques déjà utilisés en finance, épidémiologie, théorie des files d'attentes et traitement du signal sonore et adaptés pour l'occasion à la spectrométrie gamma : la statistique bayésienne, les chaînes de Markov Monte Carlo, les processus de Dirichlet, les distributions de Pólya. De façon générale, la validation d'un système nécessite de connaître le fonctionnement et les limitations de ce système (une connaissance partielle suffit). Dans notre cas, SINBAD est un logiciel jeune (le développement a débuté en 2005) et peu distribué. Le retour d'expériences est donc très faible et son comportement vis-à-vis de notre problématique de mesure n'a jamais été étudié. Le travail de thèse consiste à adapter cette technologie à notre problématique de caractérisation de colis contenant des actinides, à valider ses résultats, à quantifier ses performances et à procéder à son intégration dans le processus actuel de caractérisation des déchets.

La méthodologie de détermination du rendement de détection proposée ici s'appuie directement sur les données extraites du spectre. Il est donc important de bien évaluer les performances de SINBAD et de bien quantifier ses performances. Cette méthode, en rupture avec les méthodes actuelles, est complètement nouvelle et nous nous attacherons uniquement à en formuler la théorie et le principe d'application au terrain.

Le mémoire de thèse s'articule de la façon suivante :

- le chapitre 1 introduit la gestion des déchets nucléaires, les principales méthodes de mesures non destructives des déchets et plus précisément la mesure par spectrométrie gamma,

- le chapitre 2 est consacré à un état de l'art des outils et méthodes utilisés dans l'industrie nucléaire pour l'extraction des informations, la déconvolution des spectres et la détermination du rendement de détection des mesures,

- le chapitre 3 présente les travaux de thèse relatifs à la déconvolution de spectres par méthode non paramétrique : le principe de la méthode, la garantie des résultats par application de la théorie des plans d'expérience et les plus values apportées par cette méthode au traitement de spectres,

- le chapitre 4 pose les bases d'une méthodologie innovante de détermination du rendement de détection basée uniquement sur les données extraites du spectre d'acquisition. Les bénéfices, la sensibilité et les limitations de cette méthode sont identifiés ainsi que les développements futurs à réaliser pour une éventuelle mise en service.

# **II. Gestion des déchets radioactifs et**

# **présentation des différentes techniques de mesure actuelles**

Dans ce chapitre, nous abordons la gestion des déchets radioactifs avec la classification en vigueur en France et la nécessité d'une caractérisation radiologique des déchets. Nous présentons ensuite les techniques de caractérisation non destructives les plus employées à l'heure actuelle. Enfin, nous insistons sur la caractérisation par spectrométrie gamma, qui est la technique étudiée pendant la thèse, en présentant l'étage d'instrumentation d'une chaîne de mesure et le processus d'interactions photons matière. L'étape d'exploitation du spectre d'acquisition qui fait l'objet des travaux de thèse est ensuite détaillée.

#### **1. La classification des déchets**

L'Agence Internationale de l'Energie Atomique (AIEA) laisse à chaque pays le choix de la classification des déchets nucléaires [AIEA09]. Le Japon classe par exemple ses déchets par filière de production tandis que la classification allemande se base sur le caractère exothermique des déchets. En France, l'organisme de réglementation chargé de suivre les recommandations de l'AIEA est l'ANDRA, l'Agence Nationale pour la gestion des Déchets RAdioactifs. L'ANDRA classe les déchets en fonction de deux paramètres : le niveau de radioactivité et la période radioactive. Une distinction est de plus effectuée en fonction de la nature du rayonnement (de type α ou de type β).

Pour des activités de l'ordre du Becquerel, on parle de déchets Très Faiblement Actif (TFA), de l'ordre du kilo Becquerel, ce sont les déchets Faiblement Actifs (FA), de l'ordre du méga Becquerel, on parle de déchets Moyennent Actifs et enfin, les déchets Hautement Actifs contiennent une activité de l'ordre du giga Becquerel. En ce qui concerne le classement par période radioactive, les déchets à Vie Très Courte (VTC) sont ceux dont la période est inférieure à 100 jours. Entre 100 jours et 30 ans, ce sont les déchets à Vie Courte (VC). Au-delà de 30 ans, ce sont les déchets à Vie Longue (VL).

Chaque catégorie donne lieu à une gestion différente des déchets qui doit être adaptée au niveau d'activité et à la période des radionucléides. Ainsi, le CSTFA, situé dans l'Aube, accueille les déchets TFA à vie courte et vie longue, le CSFMA, situé également dans l'Aube, prend en charge les déchets FA et MA à vie courte. Les déchets FA à vie longue n'ont actuellement pas d'exutoire et sont entreposés chez les producteurs. Un site de stockage à faible profondeur (entre 15 et 200 mètres) devrait être mise en service en 2019 [LABALETTE11] pour accueillir ces déchets. Comme les déchets FAVL, les déchets MA et HA à vie longue sont actuellement entreposés chez les producteurs, principalement EDF, AREVA et le CEA, en attendant la mise en service d'une solution de stockage en profondeur vers 2025 [LABALETTE11]. Les déchets à vie très courte sont gérés sur place par les producteurs en laissant leur activité décroître. À titre informatif, les déchets rencontrés pendant la thèse sont des FA et MA à vie courte et à vie longue. Le tableau 1 synthétise la gestion des déchets radioactifs en France, dont le volume total représente 1 152 533 m<sup>3</sup> en 2007 [ANDRA09].

| <b>Catégories</b><br>de déchets                                                                | <b>Vie Courte:</b><br>$\leq 30$ ans                                                                                                    | Vie Longue:<br>$>$ 30 ans                                                                                                    | Origine                                                                                                    |
|------------------------------------------------------------------------------------------------|----------------------------------------------------------------------------------------------------|----------------------------------------------------------------------------------------------------|----------------------------------------------------------------------------------------------------|
| <b>Très Faible</b><br>Activité :<br>$A\beta \leq 100 \text{ Bq/g}$<br>$A\alpha < 10$ Bq/g      | Stockage en surface au centre de stockage de<br>Morvilliers (Aube) CSTFA<br>20% du volume total, 0,0000003 % de<br>l'activité totale                                      |                                                                                                    | Ferrailles, gravats, débris divers issus<br>des opérations de démantèlement                                                                                                    |
| Faible<br>Activité :<br>$100 Bq/g < A\beta$<br>$100 \text{ kBq/g}$<br>$A_{\alpha}$ < 3700 Bq/g | Stockage en<br>surface au centre<br>de stockage de<br>Soulaines<br>(Aube) CSFMA<br>68.8% du<br>volume total,<br>$< 0.03\%$ de<br>l'activité totale                        | Entreposage chez les<br>producteurs en attendant<br>la mise en service d'un<br>stockage à faible<br>profondeur (entre 15 et<br>200 mètres) en 2019.<br>6,75% du volume total   | Filtres, gants, surbottes issus de la<br>maintenance et du fonctionnement<br>courant des installations nucléaires.<br>On distingue les déchets<br>technologiques (gants, vinyle,) des<br>déchets de procédé résultant par<br>exemple de la ventilation.<br>Déchets "grand public" : fontaines au<br>radium, paratonnerres, détecteurs<br>incendie. |
| Moyenne<br>Activité :<br>100 kBq/g $\rm <$ A <sub>β</sub><br>$< 100 \text{ MBq/g}$             |                                                                                                    | Entreposage chez les<br>producteurs en attendant<br>la mise en service d'un<br>stockage profond (à 500<br>mètres) en 2025.<br>3,6% du volume total,<br>5% de l'activité totale | Résidus de fonctionnement des<br>installations, structures de<br>combustible, solvants, concentrés ou<br>matériaux issus des générateurs de<br>vapeur                                                                                                    |
| Haute<br>Activité :<br>$A_\beta \approx 100 \text{ GBq/g}$                                     | Entreposage chez les producteurs en<br>attendant la mise en service d'un stockage<br>profond (à 500 mètres) en 2025.<br>0,2% du volume total, 95% de l'activité<br>totale |                                                                                                    | Produits de fission et actinides<br>provenant du retraitement du<br>combustible usé                                                                                                    |

*tableau 1 : Synthèse de la classification, des solutions de gestion et de l'origine des déchets radioactifs en fonction de leur activité et leur période* [poumarède03, AREVA08,ANDRA09]*. Dans le cadre de la thèse (représenté par les zones en jaune), les déchets considérés sont de type FA et MA à Vie Courte et Vie Longue.* 

# **2. Les moyens de caractérisation radiologique des déchets nucléaires**

En plus de l'évacuation des déchets, les industriels qui produisent ou transforment des matières radioactives doivent en assurer la surveillance et le suivi d'activité radiologique. Le suivi de ces matières intervient à toutes les étapes du procédé et est garanti par des mesures d'activité. Dans la suite du chapitre, nous présentons les principales méthodes de mesure, destructives et non destructives, passives et actives, utilisées pour la caractérisation des matières radioactives, quelles soient conditionnées sous forme de colis de déchets ou en rétention dans les procédés.

#### **2.1. Les méthodes destructives**

Une méthode est dite destructive lorsque l'intégrité du colis est altérée, c'est-à-dire lorsqu'il y a prélèvement d'échantillons, typiquement par frottis sur les colis solides ou pipetage sur les liquides. Une analyse chimique ou physique est ensuite réalisée sur l'échantillon. Les grandeurs recherchées sont l'activité (ou la concentration) et la composition isotopique. De par la prise d'échantillons, ces méthodes possèdent des seuils de détection très bas et sont ainsi très utilisées pour la mesure des déchets très faiblement et faiblement actifs. Cependant, elles présentent des inconvénients liés à :

- la génération de déchets radioactifs secondaires,
- la représentativité de l'échantillon,
- la réalisation de l'échantillon.

Des méthodes couramment utilisées sont la spectrométrie de masse à plasma induit (ICP-MS), la spectrométrie d'émission atomique à plasma induit (ICP-AES) [MERMET11, HUFF1985] et la spectrométrie de masse à thermo-ionisation (TIMS) [CHARTIER99]. Leur principe est d'exciter et d'ioniser les atomes de l'échantillon (soit par induction d'un plasma pour l'ICP-AES et l'ICP-MS, soit par l'application d'un courant électrique pour le TIMS). La détection des photons issus de la désexcitation des atomes (pour l'ICP-AES) ou le dénombrement des atomes ionisés suivant leur nombre de masse *A* (pour le TIMS et l'ICP-MS) permet de caractériser l'échantillon.

La mise en place de méthodes ne générant pas de déchets secondaires et ne posant pas le problème de la prise d'échantillon peut être judicieuse. Ce sont les méthodes non destructives.

#### **2.2. Les méthodes non destructives**

Le principe des méthodes non destructives est de mesurer les radiations émises par l'objet dans sa globalité, sans porter atteinte à son intégrité physique. Les radiations émises peuvent être spontanées (on parle de mesure passive) ou induites par une source de rayonnement externe (on parle alors de mesure active). Nous détaillons dans la suite le principe des mesures actives et passives en spécifiant leurs limitations associées.

#### **2.2.a) Les mesures actives**

Les mesures actives reposent sur l'utilisation d'une source externe de rayonnement qui permet :

- soit d'activer les radionucléides du colis dans le but de détecter les rayonnements de désexcitation (X, γ, neutrons),
- soit de mesurer l'absorption des rayonnements de la source externe à travers le colis.

L'activation des radionucléides génère des particules plus énergétiques que celles émises spontanément par le colis, ce qui diminue leur probabilité d'être atténuées par l'objet et donc le seuil de détection de la mesure. Les mesures actives sont ainsi souvent utilisées pour la détection de faibles quantités d'actinides dans les colis. Le faisceau interrogateur peut être constitué de photons ou de neutrons [ROGERS83, JALLU99, PEROT96, SAUREL02].

#### **2.2.b) L'interrogation neutronique active**

L'interrogation neutronique active consiste à irradier le colis avec une source de neutrons, afin de provoquer des fissions induites dans les radionucléides à caractériser. La détection des particules promptes ou retardées produites par fissions permet de caractériser l'objet [ROMEYER96, COOP96]. La source de neutrons est souvent un générateur qui produit majoritairement (à 95%) des neutrons d'énergie 14 MeV issus de la réaction  ${}^{3}H(^{2}H,n){}^{4}He$ . Des neutrons de 2,5 MeV peuvent aussi être créés par la réaction <sup>2</sup>H(<sup>2</sup>H,n)<sup>3</sup>He. L'interrogation neutronique est plus efficace sur des colis pauvres en éléments légers (typiquement hydrogène ou carbone) car plus l'élément est léger, plus les neutrons perdent d'énergie par diffusion et finissent par être absorbés par l'objet.

#### **2.2.c) L'interrogation photonique active**

L'interrogation photonique active consiste à induire des fissions à l'aide d'un flux de photons dans les radionucléides lourds à caractériser, typiquement les actinides [SAUREL02, LYOUSSI94]. Le seuil de la réaction de photofission, qui se situe vers 6 MeV pour l'ensemble des actinides, et sa faible section efficace nécessitent l'utilisation d'un accélérateur linéaire d'électrons (LINAC) pour soumettre le colis à un flux intense de photons. Le principe des LINAC est de générer des électrons de 15 à 20 MeV qui sont convertis en photons par rayonnement de freinage sur une cible de tungstène. Les énergies des photons ainsi créés varient de zéro à l'énergie des électrons incidents. Les photons d'énergie supérieure à 6 MeV engendrent des photofissions sur les noyaux lourds présents et les neutrons retardés de photofission permettent de caractériser l'objet. Les neutrons prompts sont noyés dans le "flash gamma" du LINAC et sont donc difficilement exploitables.

#### **2.2.d) La double interrogation**

La double interrogation neutrons photons combine les deux interrogations décrites précédemment. Elle consiste à induire des fissions à l'aide d'un mélange de photons et de neutrons de haute énergie. Comme dans l'interrogation photonique, un LINAC génère des photons de haute énergie par l'intermédiaire d'une cible de conversion. Ce flux de photons rencontre une cible dite de conversion photo neutronique, qui crée des neutrons par réactions (γ,n) et (γ,2n). L'objet est interrogé par les neutrons créés dans la cible de conversion et par les photons du LINAC qui n'ont pas interagi dans la cible de conversion. La caractérisation de l'objet se base au final sur la discrimination temporelle des neutrons prompts et retardés issus des fissions induites ou des photofissions [JALLU99, FRANKS82].

#### **2.2.e) Bilan sur les méthodes actives**

Parmi les méthodes non destructives, les méthodes actives sont celles qui font l'objet du plus grand nombre d'études au niveau de l'interrogation du colis et des méthodes de détection. De par leurs faibles seuils de sensibilité, elles sont bien adaptées à la mesure de faibles quantités de radionucléides. Cependant, la mise en place et la gestion d'un générateur de particules impliquent des contraintes importantes : au niveau budgétaire, au niveau sûreté nucléaire et radioprotection (par exemple, le LINAC peut délivrer un débit de dose de plusieurs centaines de Gray par minute [LAINE05]), au niveau du dimensionnement de l'installation de mesure. Ces contraintes rendent les méthodes actives lourdes à mettre en œuvre. Des méthodes ne mettant pas en jeu de source externe de rayonnement pallient ces problèmes, ce sont les mesures passives.

#### **2.3. Les mesures passives**

Contrairement aux mesures actives, le principe des mesures passives est de détecter les rayonnements issus spontanément des objets à caractériser. Elles ne font donc intrinsèquement pas appel à une source de rayonnement externe. D'un point de vue sûreté nucléaire, les seules précautions à prendre sont celles relatives à la manipulation des déchets à caractériser. Comme nous le verrons par la suite, leur principal inconvénient est la difficulté d'exploitation du signal en présence de faibles quantités de radionucléides ou d'un objet trop atténuant. Les deux grands types de mesures passives utilisées pour la caractérisation des colis nucléaires sont le comptage neutronique et la spectrométrie gamma. Il existe une méthode passive, la calorimétrie [REILLY91], qui ne se base pas sur la détection directe du rayonnement émis mais sur la mesure de la chaleur dégagée par les interactions des rayonnements radioactifs dans l'objet.

#### **2.3.a) Le comptage neutronique passif**

Le principe du comptage neutronique passif est de collecter les neutrons émis spontanément de l'objet par fissions spontanées des actinides [REILLY91]. Cependant, les actinides sont surtout émetteurs alpha et engendrent des réactions (α,n) sur les éléments légers (carbone, azote, oxygène, …) du déchet. Dans un déchet nucléaire, la connaissance des réactions (α,n) est imprécise et un simple comptage total des neutrons émis ne convient alors pas. La corrélation temporelle qui existe entre les neutrons émis par fission permet de les discriminer de ceux issus des réactions (α,n). C'est le principe du comptage par

coïncidences. Pour augmenter la probabilité de détection des neutrons, ces derniers sont ralentis par diffusions dans un matériau modérateur (principalement du polyéthylène). En effectuant des comptages sur des fenêtres de largeur voisine du temps passé par les neutrons dans le matériau modérateur, il devient possible de détecter, si elle existe, une corrélation entre les impulsions et de la quantifier. Le nombre d'impulsions corrélées est directement proportionnel au nombre de fissions spontanées générées. Le comptage neutronique passif est un comptage quantitatif, il ne permet pas d'identifier les radionucléides à l'origine des neutrons de fissions spontanées. Pour calculer la masse de chaque radionucléide, il est nécessaire de connaître la composition isotopique du colis, c'est-à-dire la proportion relative de chaque radionucléide par rapport à la masse totale des radionucléides. La composition isotopique est généralement déterminée par une mesure par spectrométrie gamma.

#### **2.3.b) La spectrométrie gamma**

La spectrométrie gamma se base sur la détection des rayonnements gamma émis spontanément de l'objet par le retour des noyaux excités à leur état fondamental. Les radionucléides peuvent être des émetteurs gamma mono énergétiques (émission d'un photon à une énergie) ou des multi émetteurs gamma (émission de plusieurs photons à différentes énergies). Les énergies et les probabilités d'émission de chaque radionucléide sont connues et compilés dans des "bases de données nucléaires" [JEFF3.1, ENDFB6.6, BE08]. En comparant les énergies des photons détectés aux données de ces bases, on identifie les radionucléides présents dans le déchet. De plus, la quantité des différents photons détectés est caractéristique de la quantité de chaque radionucléide présent dans le déchet. La spectrométrie gamma permet donc d'identifier les différents radionucléides et de les quantifier en masse ou en activité. Ce moyen de mesure faisant l'objet du travail de thèse, nous l'abordons plus en détails dans la suite.

#### **2.3.c) Bilan des mesures passives**

La mise en œuvre des mesures passives est plus aisée que celle des mesures actives car elles ne nécessitent pas de dispositif supplémentaire autre que celui de détection. La mesure par spectrométrie gamma est très utilisée car elle permet d'identifier et de quantifier chaque radionucléide. Elle présente ses limites en présence de matériaux lourds dans l'objet à caractériser. En effet l'atténuation des photons varie en fonction du numéro atomique Z du matériau traversé, ce qui peut empêcher les photons d'émerger du colis en présence d'éléments lourds (par exemple le plomb avec un Z=82). En présence d'éléments lourds, la mesure neutronique passive trouve tout son intérêt car à l'inverse des photons, les neutrons sont principalement diffusés par les éléments légers.

### **3. La spectrométrie gamma**

Comme toutes les méthodes de mesure, une mesure par spectrométrie gamma s'effectue en deux étapes : une étape d'acquisition du spectre et une étape d'exploitation du spectre qui se fait a posteriori, une fois le spectre acquis. La figure 1 montre un spectre gamma d'acquisition contenant notamment du césium 137. Les détecteurs qui ont la meilleure résolution (c'est-à-dire la meilleure capacité à discriminer 2 photons d'énergies très proches) sont les semi-conducteurs de germanium haute pureté (GeHP). Cette caractéristique fait que ce type de détecteur est très utilisé pour la caractérisation des colis. En effet, la quantité importante de photons d'énergies différentes (de l'ordre de la centaine sur une plage d'énergie variant 0 à 1500 keV) nécessite une résolution détecteur aussi fine que possible pour pouvoir discriminer les photons et déduire in fine de quel radionucléide ils sont émis.

Pour cibler un peu plus précisément le cadre de la thèse, nous précisons qu'il porte sur l'exploitation des spectres et non sur le matériel de détection en lui-même. Nous verrons cependant que la chaîne de détection utilisée conditionne la façon dont est réalisée l'exploitation. Il est donc judicieux de s'intéresser en premier lieu aux processus d'interactions gamma/matière et au fonctionnement d'une chaîne de mesure (la figure 2 schématise une chaîne de mesure). L'étape d'exploitation du spectre, qui permet d'identifier et de quantifier les radionucléides, est ensuite abordée.

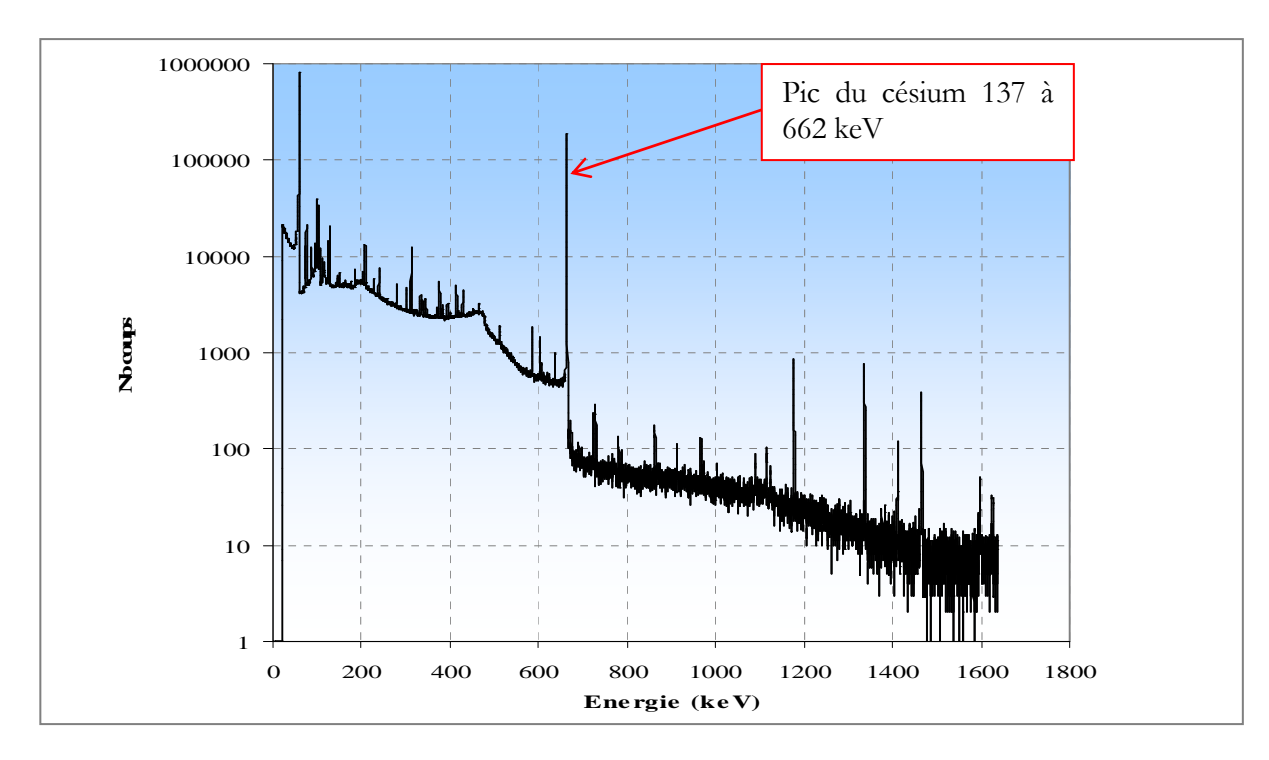

*figure 1 : Exemple de spectre d'acquisition contenant notamment du césium 137* 

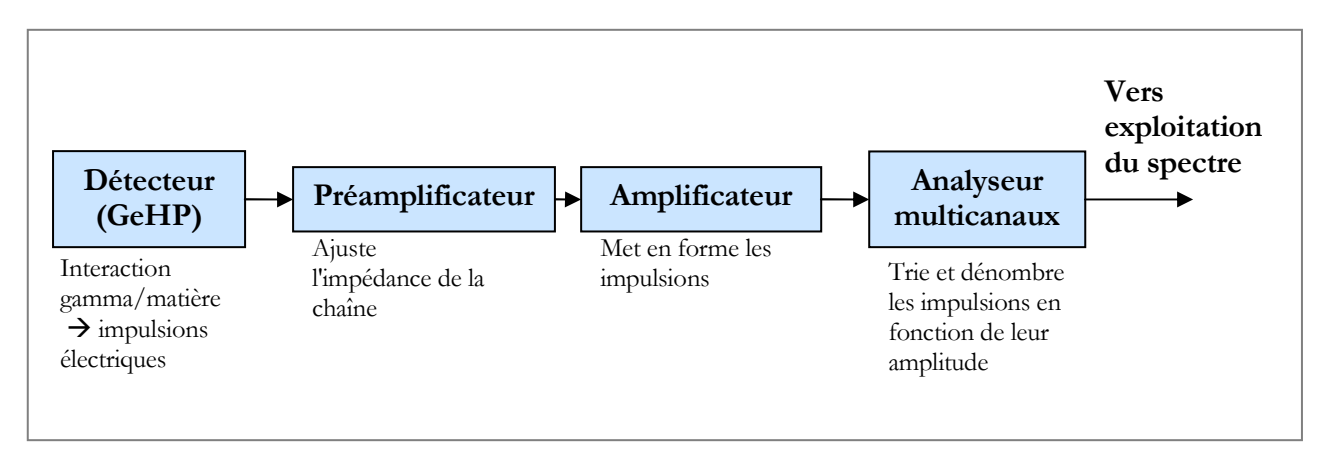

*figure 2 : Chaîne de mesure classique avec un détecteur semi-conducteur GeHP et une électronique analogique.* 

#### **3.1. Les interactions gamma/matière**

Les photons interagissent avec le détecteur en cédant une partie ou la totalité de leur énergie. Ce dépôt d'énergie génère une quantité de charges électriques proportionnelles à l'énergie déposée. Trois processus d'interaction peuvent avoir lieu, dont l'occurrence de chacun dépend notamment de l'énergie du photon incident et du numéro atomique Z de l'élément rencontré. Ces interactions sont détaillées dans [REILLY91, KNOLL89, FOOS01, DROPG01].

#### **3.1.a) L'absorption photoélectrique**

L'effet photoélectrique intervient quand un photon est absorbé par la matière. Le surplus d'énergie communiqué à l'atome est évacué via l'éjection d'un électron d'une des couches électroniques. L'énergie du photo-électron est donnée par :

$$
E_{e-} = E_{\gamma} - E_b
$$
  
équation 1

où *E<sup>b</sup>* représente l'énergie de liaison de l'électron à sa couche électronique (*Ε<sup>b</sup>* = 11,1 keV pour la couche K du germanium [BE08] et *E<sub>γ</sub>* l'énergie du photon incident). Le photo-électron laisse ainsi un trou dans la couche électronique d'où il est éjecté. Ce trou est comblé par le réarrangement des électrons des autres couches. Ce réarrangement donne lieu à l'émission de photons X caractéristiques de l'atome, ou des électrons Auger, qui sont généralement instantanément réabsorbés par la matière.

La section efficace de l'effet photoélectrique dépend de l'énergie du photon incident et du numéro atomique Z du matériau. En dehors des discontinuités des couches électroniques, elle est donnée en première approximation par [KNOLL89] :

$$
\tau \cong cste. \frac{Z^n}{E_\gamma^{3.5}}
$$
  
équation 2

où l'exposant n varie entre 4 et 5.

#### **3.1.b) La diffusion Compton**

Dans la diffusion Compton, le photon incident est diffusé par un électron de l'atome d'un angle θ par rapport à sa trajectoire initiale (voir figure 3). En utilisant la conservation de l'énergie et de la quantité de mouvement et en considérant l'électron comme étant libre (c'est-à-dire très peu lié au noyau), l'énergie de l'électron<sup>1</sup> E<sub>e</sub>, dit électron de recul, s'exprime en fonction de l'angle de diffusion θ et de l'énergie du photon incident E<sub>ν</sub>:

$$
E_e = E_\gamma - \frac{E_\gamma}{1 + (1 - \cos \theta).E_\gamma / m_0 c^2} \Leftrightarrow E_e = E_\gamma - E_\gamma
$$
  
équation 3

où *E<sup>γ</sup> '* représente l'énergie du photon diffusé, *m<sup>0</sup> c²* l'énergie de l'électron au repos. L'électron a donc une énergie qui varie de 0 (cas où *θ = 0*) à un maximum correspondant au cas où *θ = ̟.* La probabilité de la diffusion Compton dépend directement du nombre d'électrons du matériau et varie linéairement en fonction du numéro atomique Z. Elle est donnée par [GILMORE95]:

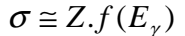

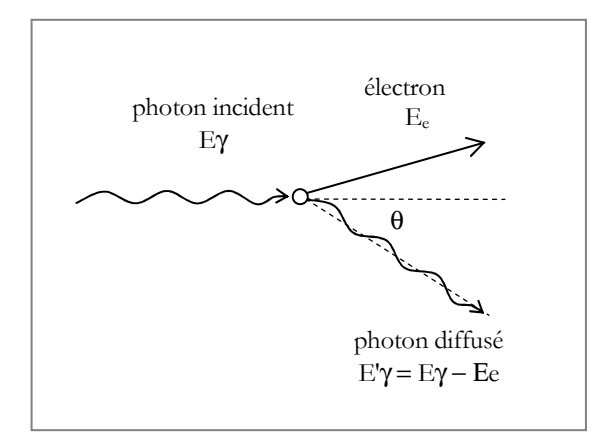

*figure 3 : Schéma de principe de la diffusion Compton* 

#### **3.1.c) La production de paires**

Quand l'énergie du photon incident dépasse le double de l'énergie de l'électron au repos (1,022 MeV), le phénomène de production de paires est possible. En pratique, cependant, ce type d'interaction n'est observé qu'à des énergies de l'ordre de plusieurs MeV. Majoritairement, les photons émis par les

 $\overline{a}$ 

<sup>1</sup> L'électron est supposé initialement au repos

actinides recherchés dans les colis ont des énergies comprises entre 100 et 1300 keV. Les spectres d'acquisition ne comportent donc quasiment aucune trace de productions de paires. Il est néanmoins judicieux d'expliquer ce phénomène pour avoir une vision d'ensemble des interactions gamma/matière.

La production de paires (qui a lieu dans le champ coulombien du noyau) est la conversion du photon incident en une paire électron/positon (e-/e+), d'énergie cinétique  $E_{\gamma}$  – 1,022 MeV. Dans le cas d'une annihilation directe (c'est-à-dire sans passer par le stade de l'état du positronium), le positon va rapidement (en une nanoseconde [KNOLL89]) s'annihiler avec un électron, son antiparticule, et générer 2 photons de 511 keV. Si les deux photons de 511 keV s'échappent du détecteur, l'énergie déposée par une production de paires est de

$$
E_e = E_{\gamma} - 1,022 \text{ MeV}
$$
  
\nequation 4

La section efficace de la production de paires est fonction de l'énergie du photon incident et du numéro atomique Z. Elle s'exprime en première approximation [GILMORE95] par :

$$
\kappa \cong cste.Z^2.f(E_\gamma,Z)
$$
  
équation 5

La figure 4 reprend le spectre de la figure 1 et illustre les différents types d'interactions présents dans un spectre d'acquisition en prenant le pic à 662 keV émis par le césium 137.

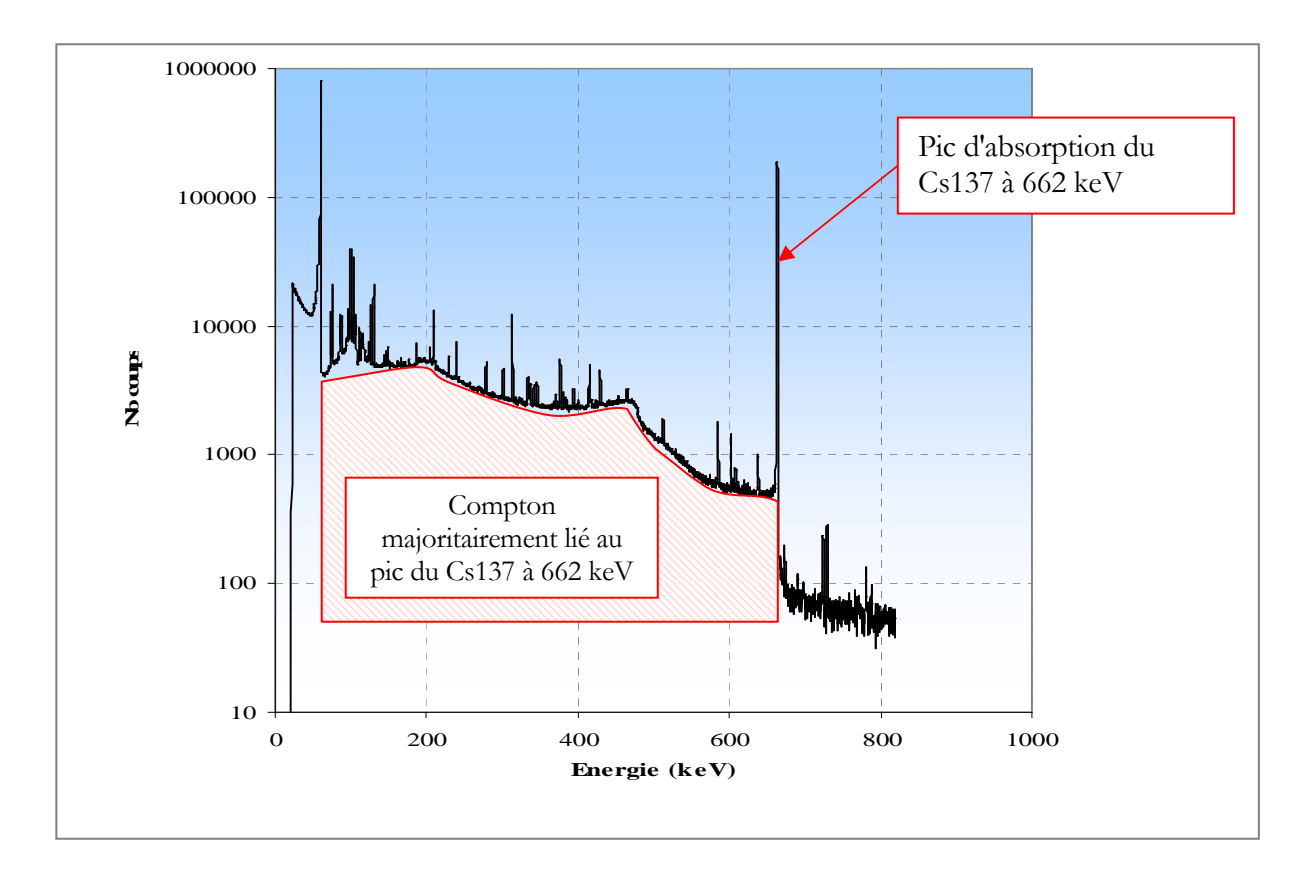

*figure 4 : Spectre d'acquisition sur lequel sont mentionnés le pic d'absorption à 662 keV caractéristique du Cs137 et le fond Compton associé à ce pic. Dans ce spectre, le fond Compton généré par les autres pics d'absorption entre 60 et 662 keV est négligeable par rapport au fond Compton du pic du Cs137.* 

#### **3.2. La chaîne de détection**

#### **3.2.a) La production de charges**

Chaque photon qui interagit avec la matière du détecteur génère un certain nombre de paires électron/trou, l'équivalent d'une paire ion/électron dans un gaz. Un trou est un site laissé vacant par un électron. Le nombre de paires créées, *n*, dépend de l'énergie du photon incident déposée, Eabs, et de l'énergie moyenne nécessaire pour créer une paire, ε, tel que :

$$
n = E_{abs} / \varepsilon
$$
  
équation 6

Pour le germanium, *ε = 2,96 eV à 77K*.

Cependant, *ε* est une énergie moyenne et possède une dispersion due aux mouvements des électrons dans le semi conducteur, de la bande de valence à la bande de conduction. Le nombre de paires générées est proportionnel à l'énergie déposée par le photon et sa dispersion suit en première approximation une statistique de Poisson<sup>2</sup>, en racine carrée de *n*. L'utilisation de la statistique de Poisson sous entend l'hypothèse que les événements sont indépendants. Cependant, l'existence d'une paire électron/trou influe sur la probabilité qu'une autre paire soit créée. Un facteur déterminé expérimentalement, le facteur de Fano, permet de corriger cet effet. Finalement, la dispersion associée à la production des porteurs de charges, *σ<sup>p</sup>* , est :

$$
\sigma_p = \sqrt{F.E.\mathcal{E}}
$$
  
équation 7

Pour le germanium, *F* vaut 0,058 [EBERHARDT70].

#### **3.2.b) La collecte de charges**

En présence d'un champ électrique, les électrons et les trous générés migrent respectivement vers la cathode et l'anode en suivant les lignes de champ. Entre leur origine et leurs lieux de collection, les porteurs de charge subissent des diffusions dues à l'agitation thermique du milieu. L'effet de ces diffusions est d'introduire une dispersion dans les lieux de collection qui peut être caractérisée par une loi gaussienne dont la dispersion *σ<sup>c</sup>* est donnée par [GILMORE95] :

 $\overline{a}$ 

<sup>2</sup> La loi de Poisson s'applique à la détection des particules si le nombre d'atomes, *n*, est élevé (*n>>1*) et si le nombre d'atomes *k* susceptibles de subir une décroissance pendant la durée de mesure est faible devant *n*.

$$
\sigma_c = \sqrt{\frac{2kTx}{eE}}
$$
  
équation 8

où *k* est la constante de Boltzmann, *T* la température en kelvin*, x* la distance entre le point d'origine et le point de collection du porteur de charge et Ε l'intensité du champ électrique. On réduit cette dispersion en appliquant un champ électrique intense (entre 3000 et 4000 V pour les détecteurs germanium) et en baissant la température (les détecteurs germanium sont généralement refroidis à 77K par de l'azote liquide). L'application d'une haute tension permet aussi de limiter le phénomène de piégeage des charges (trapping [KNOLL89]).

#### **3.2.c) L'électronique de mise en forme**

A la sortie directe du détecteur, les impulsions sont traitées par un préamplificateur. Le rôle du préamplificateur est d'assurer le transfert du signal vers l'amplificateur (voir figure 2). Il adapte l'impédance de sortie pour qu'elle soit plus faible que l'impédance d'entrée (du côté du détecteur). Cela permet de s'affranchir du phénomène de rebond du signal. Le signal émis par le préamplificateur n'est cependant pas directement exploitable pour une mesure d'amplitude des impulsions. L'amplificateur, constitué généralement d'une succession de circuits CR, nRC, donne une forme semi-gaussienne aux impulsions (c'est-à-dire non symétrique avec une légère traîne sur la partie descendante du côté droit) qui permet de mesurer l'amplitude des impulsions. Enfin, l'analyseur multi canaux trie et range chaque impulsion, en fonction de son amplitude, dans le canal approprié (un canal est un intervalle de hauteur d'impulsion). La largeur de chaque canal est fixée par le gain de conversion de l'amplificateur et est choisie en fonction des radionucléides que l'on souhaite quantifier. Les éléments électroniques génèrent un bruit électronique qui augmente la dispersion du signal. Ce bruit est notamment lié aux courants de fuite qui sont mesurés avec le signal. Il ne dépend pas de l'énergie et peut être minimisé par un réglage optimisé de la constante de temps de l'amplificateur [FANET].

#### **3.2.d) Bilan sur l'instrumentation d'une chaîne de mesure**

Une chaîne de détection fournit un spectre en énergie représentant le nombre de photons qui a interagi avec le détecteur en fonction d'un numéro de canal. La correspondance canal/énergie est réalisée par un étalonnage via une source étalon connue, généralement de l'europium 152. Le principe est de vérifier que les énergies des pics de l'europium se situent dans les canaux correspondant au gain de conversion fixé dans l'amplificateur.

La performance de la chaîne de détection, en terme de discrimination en énergie, est directement liée à sa résolution. Comme on l'a vu, la résolution du détecteur s'exprime en fonction :

- des fluctuations statistiques dans la production de charges,
- des défauts de collecte de charge,
- du bruit électronique.

Même avec des détecteurs de haute résolution, les pics d'absorption totale s'étalent sur plusieurs canaux, entre trois et dix canaux. Leur profil est symétrique et l'emplacement de l'axe de symétrie représente l'énergie du photon initial. La résolution en énergie d'un détecteur s'exprime par l'intermédiaire de la largeur à mi-hauteur des pics d'absorption, la FWHM<sup>3</sup>. La figure 5 illustre cette grandeur. La distribution de l'énergie des photons est théoriquement associée à une loi gaussienne de la forme :

$$
f(x) = \frac{S}{\sigma \sqrt{2\pi}} e^{-\frac{(x-m)^2}{2\sigma^2}}
$$

*équation 9* 

où : - *x* représente l'énergie,

- les centroïdes *m* correspondent aux énergies initiales des photons γ,
- l'étalement σ de chaque gaussienne dépend de l'énergie des photons et de la chaîne de mesure. En première approximation, cet étalement suit une loi en racine de l'énergie.
- les surfaces *S* sont reliées aux probabilités d'émission des photons, à la quantité du radio élément émettant ces photons, au temps de mesure et au rendement de détection du système de mesure.

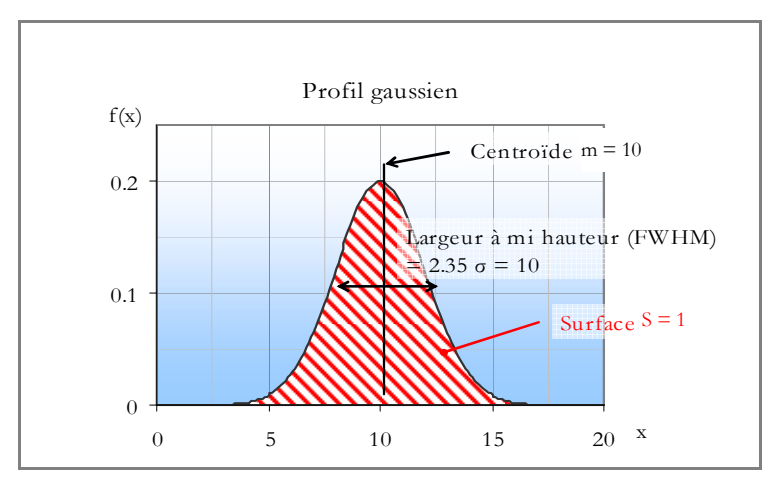

*figure 5 : Définition de la FWHM d'un pic d'absorption* 

 $\overline{a}$ 

<sup>3</sup> FWHM = Full Width at Half-Maximum

Pour une distribution gaussienne, la FWHM vaut  $2\sqrt{2 \ln 2} = 2,355$  fois l'écart-type σ [NEUILLY98].

*Remarque : dans la pratique, des écarts par rapport à la loi gaussienne peuvent être constatés. Ces écarts viennent principalement de l'usure du cristal du détecteur ou lors de l'exposition à un flux neutronique intense qui endommage la structure cristalline du germanium. Une solution est la vérification périodique de la non déviation du profil des pics par rapport à une loi gaussienne.* 

Comme nous le verrons dans la suite, la plupart des méthodes d'exploitation de spectre base leur fonctionnement sur la présence de pics gaussiens dans le spectre et calcule les incertitudes finales à partir de distributions gaussiennes.

#### **3.3. Identification et quantification des radionucléides**

L'exploitation des spectres gamma nécessite deux étapes pour caractériser les radionucléides présents dans le spectre :

- l'extraction des informations utiles : les énergies et les surfaces nettes (c'est-à-dire après déduction du bruit de fond) des pics d'absorption totale. Cette étape permet aussi d'identifier les radionucléides par comparaison des énergies trouvées aux énergies d'émission tabulées dans des bases de données nucléaires,

- la détermination du rendement de détection de la mesure. Il est défini comme le rapport du nombre de photons présents dans le pic d'absorption totale sur le nombre de photons de même énergie émis par le radionucléide.

L'activité (ou la masse) de chaque radionucléide identifié est calculée par :

$$
A(E_i) = \frac{S(E_i)}{I(E_i).E(E_i).t}
$$
 *ou*  $m(E_i) = \frac{A(E_i)}{a_m}$ 

*équation 10* 

où - *E<sup>i</sup>* représente la ou les énergies des photons émis par le radionucléide considéré (en keV),

- *A(E<sup>i</sup> )* l'activité du radionucléide à l'énergie *E<sup>i</sup>* (en Becquerel),

*- S(E<sup>i</sup> )* la surface nette du pic d'absorption totale à l'énergie *E<sup>i</sup>* (en nombre de coups),

*- I(E<sup>i</sup> )* le rapport d'embranchement du radionucléide à l'énergie *E<sup>i</sup>* ,

*- ε(E<sup>i</sup> )* le rendement de détection de la mesure à l'énergie *E<sup>i</sup>* ,

*- t* le temps de mesure (en secondes).

- *m(E<sup>i</sup> )* la masse du radionucléide à l'énergie *Ei* (en grammes),

- *a<sup>m</sup>* l'activité massique spécifique du radionucléide (en Bq/g),

Dans toute la suite du document, les notations utilisées seront celles définies à l'équation 10.

Le travail de thèse porte sur la déconvolution des spectres ( $S/E_i$ ) dans l'équation 10) et la détermination du rendement de détection (*ε(E<sup>i</sup> )* dans l'équation 10). Nous présentons en premier lieu un état de l'art des méthodes d'extraction des informations et ensuite les techniques actuelles de détermination du rendement de détection. Cet état de l'art permet d'appréhender les différentes techniques pour comprendre leurs limitations, les difficultés actuellement rencontrées et pour introduire les solutions proposées.

#### **3.3.a) Extraction des énergies et des surfaces des pics d'absorption**

Les énergies et les rapports d'embranchement sont des constantes physiques et sont compilées dans des bases de données nucléaires [JEFF3.1, ENDFB6.8, BE08]. Une étape préliminaire à l'exploitation du spectre est de constituer une bibliothèque regroupant les données relatives aux radionucléides potentiellement présents dans les objets à caractériser. La comparaison de cette bibliothèque aux énergies des pics d'absorption totale du spectre permet d'identifier les radionucléides présents dans le colis. En pratique, il est important de vérifier la présence de plusieurs raies d'un même radionucléide pour éviter des erreurs d'identification liées aux interférences entre radionucléides.

Par exemple, le radium 226 possède une raie gamma à 185,99 keV [BE08] et l'uranium 235 une raie gamma à 185,72 keV [BE08]. Même avec un détecteur de haute résolution (où la résolution à 186 keV est de 0,8 keV), les techniques actuelles d'extraction des énergies et des surfaces des pics du spectre ne permettent pas de séparer ces pics. Elles détectent un seul pic qui correspond à la somme de l'uranium 235 et du radon 226. La figure 6 reproduit à la fois la raie du radium, la raie de l'uranium et le résultat des méthodes actuelles, c'est-à-dire un pic qui correspond à la somme des deux pics précédents.

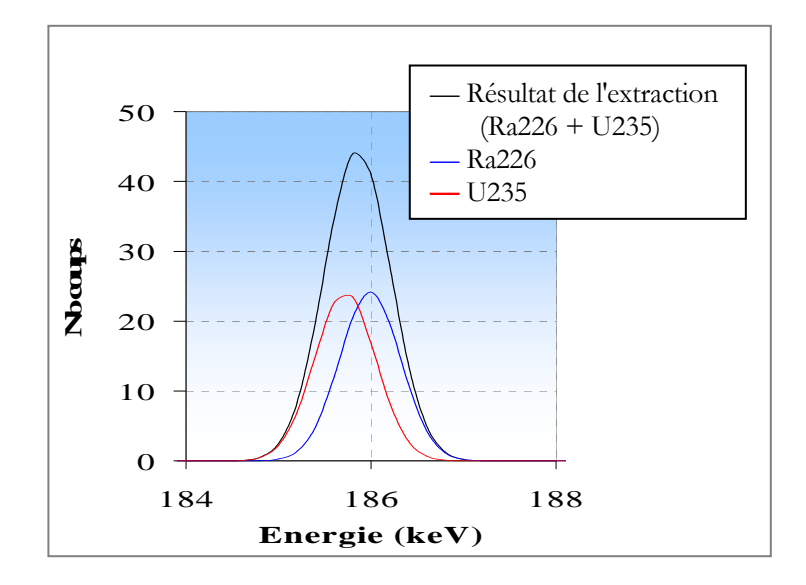

*figure 6 : Zone d'un spectre d'acquisition comportant 2 pics d'absorption distants de 0,17keV (en bleu le pic du radium 226 à 185,99 keV, en rouge le pic de l'uranium 235 à 185,99 keV). La résolution du détecteur GeHP utilisé est de 0,8 keV. Les techniques de restitution des énergies et des surfaces ne détectent qu'un seul pic dont la surface correspond à la somme de la surface des 2 pics (profil noir).* 

L'activité calculée de l'uranium 235 sera dans ce cas surestimée car elle englobera aussi la contribution du radon 226. Il est donc nécessaire de trouver des pics isolés de chacun des radionucléides.

Un radionucléide peut aussi être identifié grâce à ses descendants via une bonne connaissance des filiations et équilibres radioactifs. Par exemple, l'uranium 238 est identifié par l'émission de photons à 1001 keV par le protactinium 234 métastable, son petit-fils avec lequel il est en équilibre. Par exemple, l'activité de l'uranium 238 peut être obtenue en mesurant le nombre de photons d'énergie 1001 keV émis par le protactinium 234 métastable, l'uranium 238 et le protactinium 234 métastable étant en équilibre séculaire.. En effet, comme le montre l'explication qui suit, l'activité du protactinium 234 métastable est assimilable à celle de l'uranium 238.

#### **Démonstration de l'équilibre entre l'U238 et le Pa234m**

*La décroissance de l'U238 engendre la formation de thorium 234, qui à son tour crée du protactinium 234 métastable :* 

$$
{}_{92}^{238}U - {}_{4,5.10^9\,ms}^{234} \rightarrow {}_{90}^{234}Th - {}_{24,1j}^{234} Pa^m - {}_{1,17\,\text{min}}^{234} \rightarrow
$$

*La variation du nombre de noyaux dN des 3 éléments pendant le temps dt est égale à :* 

$$
\begin{cases}\ndN_{U238} = -\lambda_{U238} N_{U238} dt \\
dN_{Th234} = (\lambda_{U238} N_{U238} - \lambda_{Th234} N_{Th234}) dt \\
dN_{Pa234m} = (\lambda_{Th234} N_{Th234} - \lambda_{Pa234m} N_{Pa234m}) dt\n\end{cases}
$$

*où*  $\lambda_{U\,238} = \ln(2) / T_{U\,238}$  avec  $T_{U\,238}$  la période de demi vie de l'U238 (=4,5.10<sup>9</sup> ans)

 $\lambda_{Th234} = \ln(2) / T_{Th234}$  avec  $T_{Th234}$  la période de demi vie du Th234 (=24,1 jours)

 $\lambda_{pa234m} = \ln(2)/T_{Pa234m}$  avec  $T_{Pa234m}$  la période de demi vie du Pa234m (=1,17 minutes) *La résolution de ces équations conduit à :* 

$$
A_{Pa_{234m}} = \lambda_{U_{238}} \cdot \lambda_{Th_{234}} \cdot \lambda_{Pa_{234m}} \cdot N_{U_{238}}(t=0) \cdot \left[ \frac{e^{-\lambda_{U_{238}}t}}{(\lambda_{Th_{234}} - \lambda_{U_{238}}) \cdot (\lambda_{Pa_{234m}} - \lambda_{U_{238}})} + \frac{e^{-\lambda_{Pa_{234}}t}}{(\lambda_{U_{238}} - \lambda_{Th_{234}}) \cdot (\lambda_{Pa_{234m}} - \lambda_{Th_{234}})} + \frac{e^{-\lambda_{Pa_{234m}}t}}{(\lambda_{U_{238}} - \lambda_{Pa_{234m}}) \cdot (\lambda_{Th_{234}} - \lambda_{Pa_{234m}})} \right]
$$

 $A$ près un temps t suffisamment long (≈ 10. $T_{Th234}$ ), la valeur des termes exponentiels  $e^{-\lambda_{Th234}t}$  et  $e^{-\lambda_{Pa234m}t}$  devient *négligeable devant celle de*  $e^{-\lambda_{U238}t}$  *car*  $\lambda_{Pa234m} >> \lambda_{Th234} >> \lambda_{U238}$  *. On peut écrire :* 

$$
\frac{A_{Pa234m}}{A_{U238}} \approx \frac{\lambda_{Th234} \cdot \lambda_{Pa234m}}{(\lambda_{Th234} - \lambda_{U238})(\lambda_{Pa234m} - \lambda_{U238})} = \frac{T_{U238}^2}{(T_{U238} - T_{Th234})(T_{U238} - T_{Pa234m})}
$$

*Or*  $T_{U 238}$   $\gg$   $T_{Th234}$  et  $T_{U 238}$   $\gg$   $T_{Pa234m}$ . On aboutit au final à :

$$
A_{Pa234m} = A_{U238}
$$

**Bilan :** *le protactinium 234 métastable et l'uranium 238 sont en équilibre séculaire. On peut donc identifier et quantifier l'uranium 238 grâce au protactinium 234 métastable.*

Le repérage des pics d'absorption, c'est-à-dire le calcul du centroïde si on associe le pic à une distribution gaussienne, peut s'effectuer via plusieurs méthodes, qui sont présentées dans le paragraphe 3.3.b) page 30. Ces méthodes sont regroupées dans la plupart des logiciels d'exploitation de spectres, tels que GENIE2000 [CANBERRA06], INTERWINNER [ITECH1] ou GAMMAVISION [ORTEC]. Elles sont qualifiées de paramétriques c'est-à-dire qu'elles nécessitent des réglages de la part de l'utilisateur pour fonctionner de manière optimale. De plus, elles ne fournissent aucune indication sur la pertinence des traitements et l'utilisateur choisit la meilleure méthode sans indication chiffrée des performances de chaque méthode.

Classiquement [REILLY91, GILMORE95, KNOLL89, CANBERRA06, DROPG01], le processus de restitution des données du spectre s'effectue en deux étapes successives :

1- La localisation des pics (c'est-à-dire la recherche des énergies d'absorption),

2- Le calcul des surfaces nettes associées aux pics trouvés.

#### **3.3.b) Méthodes classiques de localisation des pics**

La localisation de pics s'effectue généralement par la méthode des gradients, par le calcul de la dérivée seconde, par l'utilisation de corrélations ou par la méthode des 5 canaux. Leur but est d'identifier des

"régions d'intérêts" correspondant à la présence d'un ou plusieurs pics pour en déterminer par la suite les surfaces nettes. Les régions d'intérêt se divisent en 2 familles : les singulets et les multiplets. Un singulet est une région d'intérêt comportant un pic et un multiplet est une région d'intérêt comportant plusieurs pics. La nature de la région d'intérêt dicte la méthode à utiliser pour l'analyse : comme nous le verrons dans la suite, l'analyse d'un multiplet demande la mise en place de méthodes plus complexes que l'analyse d'un singulet. La figure 7 représente un singulet et un multiplet typiques.

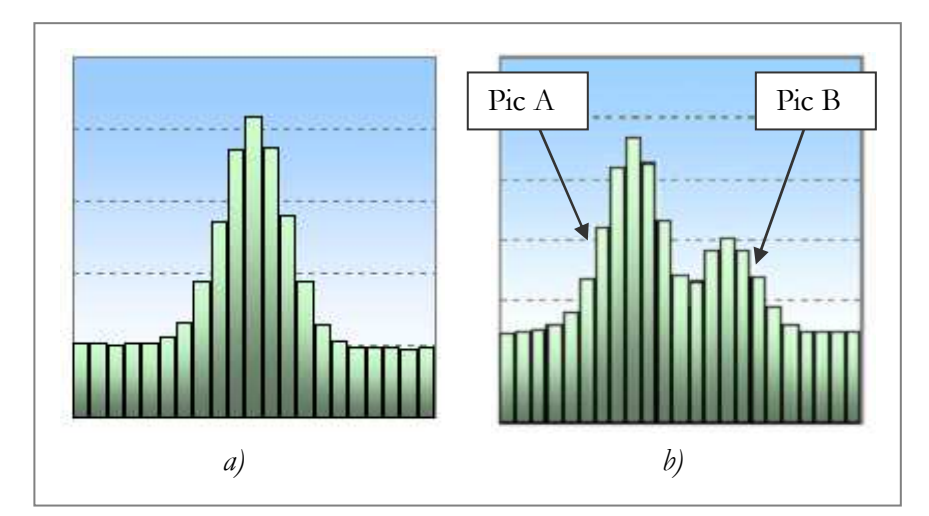

*figure 7 : a) région d'intérêt comportant un pic, appelée singulet. b) région d'intérêt comportant 2 pics, appelée multiplet. Les 2 pics sont distants dans l'exemple de 7 canaux et le rapport de leur surface nette est de 0,5.* 

# - **Méthode des gradients**

Cette méthode, la plus intuitive mais aussi la moins robuste, consiste à comparer les différences de coups entre deux canaux voisins. Un pic est détecté quand ce gradient augmente de façon constante sur un nombre suffisant de canaux (puis décroît de la même façon) et que cette augmentation est supérieure à un seuil fixé par l'utilisateur. Les points forts sont la simplicité de l'algorithme et son exécution très rapide. L'inconvénient majeur est que seuls les singulets présentant un fort rapport signal sur bruit sont correctement détectés. De plus, la méthode nécessite que les pics soient symétriques pour que le gradient croisse et décroisse sur le même nombre de canaux, et lorsqu'on a des multiplets, les pics ne le sont plus du fait de leur proximité.

Sur l'exemple de la figure 7 2b), aucun pic n'est détecté car aucun ne répond aux critères de présence d'un pic :

- pour le pic A, le contenu des canaux croît sur 5 canaux puis décroît sur 4 canaux, mais les derniers canaux prennent aussi en compte la traîne du petit pic,
- pour le pic B, le contenu des canaux croît sur 3 canaux et décroît sur 5.

Il est souvent nécessaire, pour caractériser les radionucléides, d'utiliser l'information des multiplets et des singulets à faible rapport signal sur bruit. De par ses limitations, cette méthode ne répond pas à ces besoins et elle est donc très peu utilisée.

# - **Calcul de la dérivée seconde**

Le principe de cette méthode est d'assimiler les pics à des lois gaussiennes et d'en calculer les premières dérivées. Comme on peut le voir sur la figure 8, la dérivée première de cette loi change de signe et la dérivée seconde atteint un minimum (< 0) au niveau du centroïde du pic. Les pics sont alors indiqués par les aires négatives de la dérivée seconde dès que cette aire dépasse un seuil fixé par l'utilisateur. Le seuil doit être suffisamment bas pour détecter les petits pics mais une valeur trop basse risque de générer des "faux pics", résultats de l'attribution des fluctuations de comptage à la présence d'un pic. Cette technique est applicable aux singulets et aux multiplets quand ceux-ci sont distants d'au moins une largeur à mihauteur [GILMORE95]. Cependant, un pic possédant une importante statistique de comptage risque d'occulter les pics adjacents plus petits même s'ils sont distants de plus d'une largeur à mi-hauteur [GILMORE95]. De plus, dans un spectre, les pics sont représentés par un histogramme qui suit approximativement une gaussienne et non directement une loi gaussienne. Les calculs de dérivée s'effectuent sur la base de la différence de coups entre canaux successifs, à l'image de la méthode des gradients. Les points forts sont la simplicité de l'algorithme et son exécution très rapide. Les points faibles sont que les pics de hauteur faible ne sont pas détectés à proximité d'un pic important et que comme pour la méthode des gradients, seuls les singulets sont correctement traités.

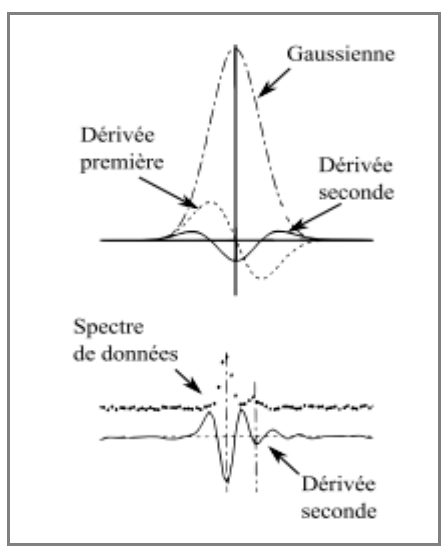

*figure 8 : Graphe du haut : dérivée première et deuxième d'une loi gaussienne. Graphe du bas : spectre de données et dérivée seconde correspondante* [GILMORE95]*. Les pics sont indiqués par les aires négatives de la dérivée seconde dès que cette aire dépasse un seuil fixé par l'utilisateur. À noter que pour l'exemple, le seuil est fixé de manière à détecter les pics de faible surface tout en évitant de détecter des faux pics, c'est-à-dire l'attribution des fluctuations de comptage à la présence d'un pic. C'est pour cela que les résultats de la dérivée seconde (c'est-à-dire la présence de deux pics) sont cohérents avec ce que l'œil humain devine a priori.*

# - **Méthode par corrélation**

Le spectre est parcouru dans son intégralité par une fonction de recherche, par exemple une gaussienne car le profil des pics d'absorption suit une loi gaussienne, et génère un spectre dit de corrélation, contenant autant de canaux que le spectre original. Le principe général de cette méthode itérative est de translater la fonction de recherche de canal en canal et de multiplier, à chaque translation, l'ensemble des données du spectre par la fonction de recherche d'équation :

$$
f(x) = \frac{1}{\sqrt{2\pi}} e^{-\frac{(x-m)^2}{2\sigma^2}}
$$
  
équation 11

où : - m est le centroïde de la gaussienne, - σ la résolution du détecteur (en keV)

Le résultat final est le spectre de corrélation. La figure 9 montre l'application à un spectre réel. La présence de pics dans le spectre correspond aux aires non nulles du spectre de corrélation qui dépassent un seuil fixé par l'utilisateur. Comme pour la méthode de la dérivée seconde, l'utilisateur fixe le seuil suffisamment bas pour détecter les petits pics sans générer de faux pics. Les limitations de la méthode par corrélation apparaissent lors du traitement des multiplets car la fonction de recherche gaussienne ne permet pas de prendre en compte les chevauchements entre pics.

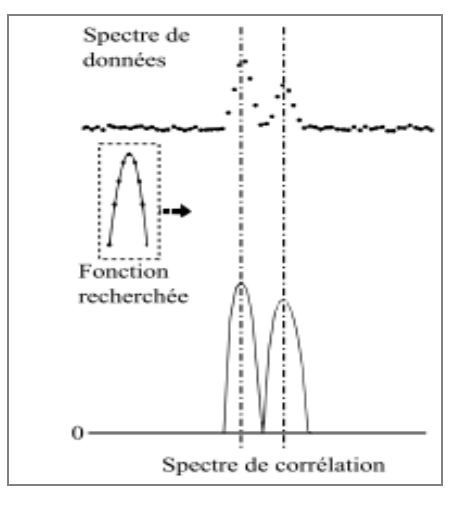

*figure 9 : Méthode par corrélation appliquée à 2 singulets* [GILMORE95]*. Les aires non nulles du spectre de corrélation indiquent la présence de pic dans le spectre réel.* 

# - **Méthode des 5 canaux**

Le canal du centroïde du pic est estimé en considérant le canal possédant le plus de coups et deux canaux adjacents de part et d'autre de celui-ci. En postulant une distribution gaussienne, le canal du centroïde est donné par :

$$
C_0 = C_m + \frac{y_{m+1}(y_m - y_{m-2}) - y_{m-1}(y_m - y_{m+2})}{y_{m+1}(y - y_{m-2}) + y_{-1}(y_m - y_{m+2})}
$$
  
équation 12

où l'indice *m* représente l'indice du canal de plus grande occurrence et *y<sup>i</sup>* la donnée du canal d'indice *i.* La méthode nécessite donc au moins 5 canaux de signal utile (c'est-à-dire différent du fond). Les pics à détecter doivent avoir des FWHM d'au moins 6 canaux [REILLY91] et des forts rapports signal sur bruit. Pour information, les détecteurs que nous utilisons possèdent une FWHM de 0,7 keV à 129,3 keV, ce qui correspond à 3,5 canaux avec un échantillonnage de 0,2 keV/canal. L'utilisation de cette méthode n'est donc pas très appropriée dans notre cas.

# - **Bilan sur la localisation des pics**

Les méthodes paramétriques classiquement utilisées nécessitent le réglage d'un seuil, laissé à l'appréciation de l'utilisateur. Ce seuil peut être assimilé à la sensibilité de la méthode : plus la sensibilité est importante, plus le nombre de pics détectés est important. Cependant, augmenter la sensibilité augmente aussi le risque d'associer les fluctuations statistiques du fond Compton à la présence d'un pic. Dans notre problématique de mesures de déchets, on ne connaît pas, a priori, l'intégralité des radionucléides présents dans le spectre. On procède donc à une recherche exhaustive et systématique de tous les pics présents dans le spectre.

Dans ce cadre, l'idéal serait d'adapter la sensibilité de la méthode à chaque région d'intérêt de chaque spectre. En procédant de la sorte, le temps passé à extraire les informations est rédhibitoire. En pratique, l'utilisateur choisit après plusieurs itérations sur la globalité du spectre, la méthode et la valeur de sensibilité qui donne les meilleurs résultats.

#### **3.3.c) Calcul des surfaces**

La surface nette d'un pic d'énergie  $E_i$  est définie comme la soustraction entre la somme des canaux entre  $E_i$  3σ et  $E_i$  + 3σ (ce qui correspond à 99,99% de la surface nette totale si on assimile le pic à une loi gaussienne) et la valeur du fond entre *Ei* - 3σ et *E<sup>i</sup>* + 3σ. Avec les notations de la figure 10, on a :

 $S = G - B$ *équation 13*

où : - *S* est la surface nette, - *G* est la somme des canaux, - *B* est la valeur du fond sous le pic.

L'obtention des surfaces nettes implique la détermination de la composante continue non nulle générée par les interactions gamma/matière et la prise en compte de la fluctuation statistique de comptage. Ce fond continu est calculé séparément dans chacune des régions d'intérêt identifiées précédemment. Les méthodes les plus employées consistent à assimiler localement le profil du fond à une droite ou à une "marche d'escalier" (voir figure 10) dont les caractéristiques sont déterminées par moyennage des données des canaux adjacents. Le choix du profil (droite ou marche d'escalier) est laissé à l'utilisateur. La valeur du fond est obtenue par :

Pour un profil linéaire :

$$
B = \frac{N}{2n}(B1 + B2)
$$
  
équation 14

Pour un profil en marche d'escalier :

$$
B = \sum_{i=1}^{N} \left( \frac{B1}{n} + \frac{(B2 - B1)}{nG} \sum_{j=1}^{i} y_j \right)
$$

*équation 15* 

où : - *B* est la valeur du fond,

- *N* le nombre de canaux de la région d'intérêt,

- *n* le nombre de canaux pris en compte à gauche et à droite de la région d'intérêt pour calculer le fond,

- *B1* et *B2* la somme du contenu des n canaux à gauche et à droite,

 *- y<sup>j</sup>* la valeur du canal *j.*
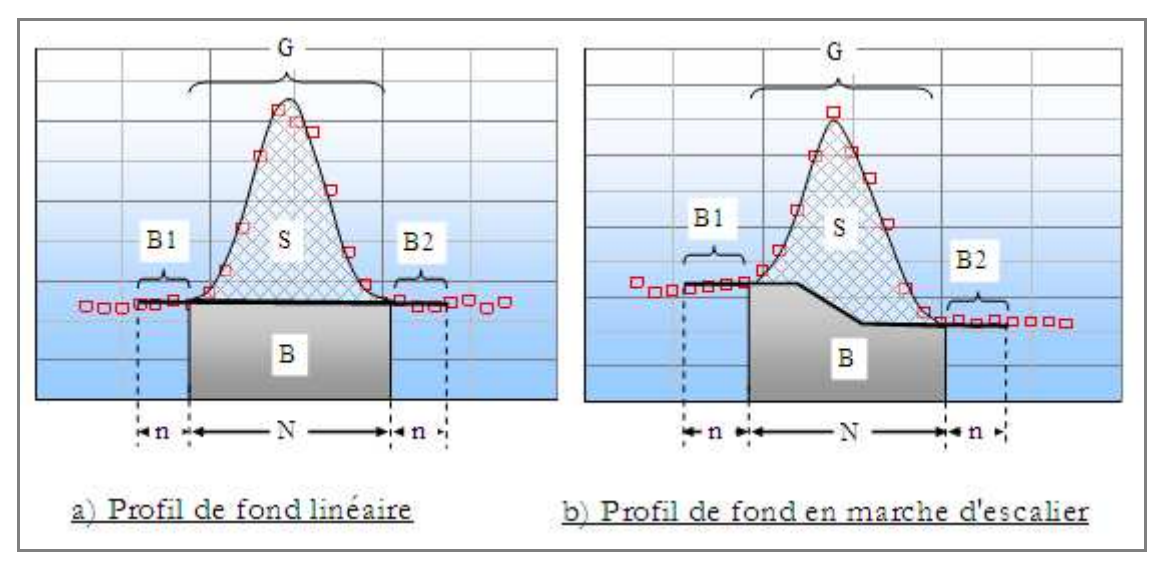

*figure 10 : détermination du fond sous un pic d'absorption totale par extrapolation à une droite (a) et par l'utilisation d'un profil en marche d'escalier (b). S est la surface nette recherchée, B la valeur du fond sous le pic, N l'étalement du pic (en nombre de canaux), n le nombre de canaux considérés à gauche et à droite du pic pour choisir le profil du fond, G le nombre de coups dans les canaux constituant le pic et B1 et B2 le nombre de coups des n canaux de part et d'autre du pic.* 

Ces méthodes présentent leurs limites dès lors :

- que la zone d'intérêt est trop large, ce qui est une des caractéristiques des multiplets, car les fluctuations du fond à l'intérieur du multiplet ne peuvent pas être pris en compte (voir figure 12 où le fond sous un multiplet de 5 pics est assimilé à une droite),

- qu'on est en présence d'un pic à faible rapport signal sur bruit, car les fluctuations du fond ont un impact sur le calcul du fond. La figure 11 présente un fond calculé dans une zone de fortes fluctuations.

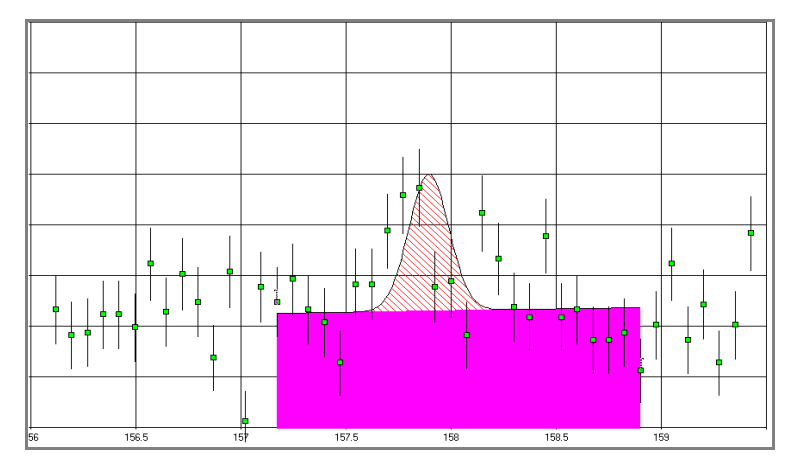

*figure 11 : problème des fluctuations de comptage pour la détermination du fond sous le pic. Les données du spectre sont les carrés verts, le fond est représenté par la zone rose et le pic détecté par l'aire hachurée en rouge.* 

*Remarque : calculer le fond sur des canaux de part et d'autre de l'étalement du pic (représenté par le domaine à +/- 3σ) implique l'augmentation de la largeur de la zone d'intérêt. Elle représente au final une plage totale de +/-5σ. Ainsi, 2 pics sont considérés comme étant des multiplets quand ils sont distants d'au moins de 10 σ, ce qui, d'un point de vue mathématique, ne correspond pas à des pics qui se chevauchent.* 

Le fond estimé, les surfaces nettes des singulets sont déterminées soit par une simple addition du contenu des canaux des régions d'intérêt, soit par ajustement d'un profil gaussien [REILLY91].

Dans le cas des multiplets, ces techniques sont bien moins performantes. La déconvolution des multiplets nécessite des méthodes plus complexes, où le principe général est d'ajuster une somme de gaussiennes à l'ensemble de la région d'intérêt par la méthode des moindres carrés. Le nombre de gaussiennes à ajuster est déterminé par une des méthodes de localisation de pics décrites précédemment. Si par exemple, le multiplet est composé de 3 pics qui se chevauchent, la valeur de chaque canal *i* de la région d'intérêt est donnée par :

$$
G = S_1 \cdot \exp[K1(i - m_1)^2] + S_2 \cdot \exp[K2(i - m_2)^2] + S_3 \cdot \exp[K3(i - m_3)^2]
$$
  
équation 16

Où : - *G* est la valeur du canal d'indice *i*, - *S1, S2, S3* les surfaces des gaussiennes, - *m1, m2, m3* les centroïdes des gaussiennes, - *K1, K2, K3* =  $1/2\sigma_i^2$  avec *σ* la résolution du détecteur.

La méthode des moindres carrés permet de calculer les valeurs de *S1*, *S2* et *S3* telles que la somme des carrés des écarts entre les contenus des canaux et la somme de gaussiennes soit minimum. *S1* est déterminée par :

$$
S1 = \frac{1}{D} \left( \frac{\sum G.N1}{\sum G.N2} \sum_{N1.N2} N1.N2 \sum_{N2.N3} N2.N3 \right)
$$
  
avec 
$$
D = \left( \frac{\sum N1.N1}{\sum N1.N2} \sum_{N1.N2} N1.N2 \sum_{N1.N3} N1.N3 \right)
$$
  

$$
N1.N3 \sum_{N2.N2} N2.N2 \sum_{N3.N3} N2.N3 \right)
$$
  
equation 17

où  $N1 = \exp[K1(x_i - m_i)^2], N2 = \exp[K2(x_i - m_i)^2], N3 = \exp[K3(x_i - m_i)^2].$ *S2* et *S3* sont déterminées par des calculs semblables.

Si le nombre de pics détectés ne correspond pas au nombre de pics présents dans le spectre, les logiciels commerciaux proposent dans leurs produits des modules complémentaires qui permettent à l'utilisateur d'ajouter des pics "à la main". A titre d'exemple, la figure 12 montre une zone de multiplets déconvoluée avec GENIE2000 de façon automatique (en haut) et la même zone déconvoluée avec l'aide d'un opérateur expérimenté en spectrométrie gamma (en bas).

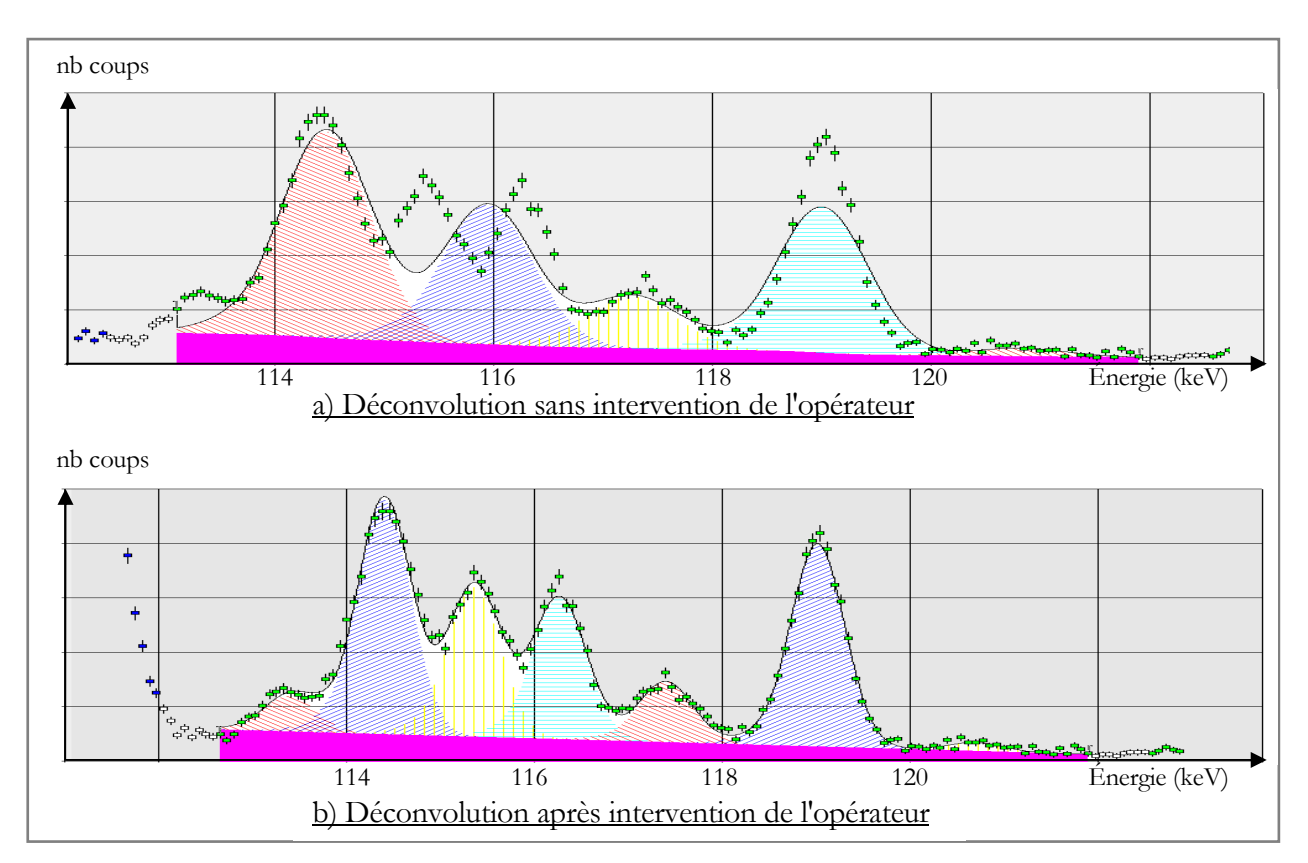

*figure 12 : Importance de l'intervention humaine dans la vérification des résultats de déconvolution. Une zone de multiplets traitée avec GENIE2000 est considérée dans l'exemple. Les carrés verts représentent les données du spectre d'acquisition, les aires hachurées correspondent aux différentes gaussiennes générées, l'aire colorée en rose représente*  l'évaluation du bruit de fond et le profil continu noir est la somme des différentes gaussiennes. C'est ce profil noir qui est *censé s'ajuster aux données du spectre.* 

# **3.3.d) Bilan et limitation des méthodes de déconvolution actuelles**

L'utilisation des techniques de déconvolution actuelles rend l'intervention humaine indispensable à chaque caractérisation de déchet pour valider les résultats obtenus et choisir la méthode (et le réglage de ses paramètres) qui fournit les résultats les plus pertinents sur les pics isolés. La déconvolution des multiplets requiert plus de savoir faire, d'attention et de temps de la part de l'utilisateur, ce qui rend difficile l'automatisation de l'utilisation de ces données. De plus, aucune information concernant la qualité de la déconvolution du spectre n'est disponible par ces méthodes, la seule erreur associée aux rendus des surfaces étant la fluctuation statistique de type Poisson exprimée en racine carrée de la surface nette. La solution présentée dans le chapitre III. permet d'automatiser la déconvolution des spectres sans mobiliser l'opérateur tout en estimant l'erreur finale faite par l'algorithme d'extraction des données.

## **3.4. Détermination du rendement de détection**

Le caractère non destructif des mesures sous-entend que le rayonnement gamma à caractériser traverse plusieurs couches de matériaux entre le moment où il est émis de la source et le moment où il interagit avec le détecteur. Par exemple si on considère un fût de déchets constitué de déchets technologiques (pièces métalliques, gants en vinyle, …), les photons émis par la source radioactive vont traverser : la matière radioactive en elle-même, les pièces métalliques, le vinyle et la paroi du fût avant de rencontrer le détecteur. Chaque matériau traversé va atténuer ou diffuser le signal différemment (voir paragraphe sur les interactions gamma/matière page 21) de telle sorte que seule une certaine proportion des photons émis par les radionucléides sera détectée.

Pour quantifier les radionucléides, il est indispensable de relier le nombre de photons détectés au nombre de photons réellement émis par les radionucléides. À ce niveau, la difficulté est de trouver la fonction de transfert qui prend en compte tous les phénomènes d'absorption et de diffusion dans les écrans. Cette fonction dépend d'un nombre important de paramètres physiques :

- les constituants du déchet : formes géométriques, densités, épaisseurs, composition physicochimique des matériaux,…,

- l'agencement de ces constituants dans le déchet : de façon homogène, de façon hétérogène avec un fort gradient de densité,

- la localisation de la radioactivité : dans un élément plus ou moins atténuant,

- la répartition de la radioactivité : concentrée dans un petit volume, dispersée de façon homogène ou dispersée en plusieurs points dans des matériaux différents (suivant le cas, le rayonnement émis ne traversera pas les mêmes matériaux).

Nous pouvons voir le rendement de détection comme le produit de deux contributions : le rendement relatif à la chaîne de détection (on parle de rendement intrinsèque du détecteur) et l'effet d'atténuation due à la géométrie de mesure. Le rendement de détection *ε(E)* s'exprime de la façon suivante :

$$
\mathcal{E}(E) = C_{\text{matrice}}(E).C_{\text{autoAtt}}(E).C_{\text{écrans}}(E).C_{\text{g\'eo}}(E). \mathcal{E}_{\text{d\'electeur}}(E)
$$
  
équation 18

où : - *εdétecteur(Ε)* représente le rendement intrinsèque du détecteur, - *Cmatrice(Ε)* représente l'atténuation du signal photonique dans les éléments non radioactifs du déchet,

- *CautoAtt(Ε)* est l'autoabsorption du signal, c'est-à-dire l'atténuation dans les éléments radioactifs du déchets,

- *Cécrans(Ε)* représente l'atténuation du signal dans les écrans situés entre l'objet et le détecteur,

- *Cgéo(Ε)* est la correction qui permet de passer de la géométrie d'étalonnage de la chaîne de mesure (la plupart du temps ponctuelle) à la géométrie de l'objet mesuré.

La figure 13 permet de visualiser ces différentes contributions.

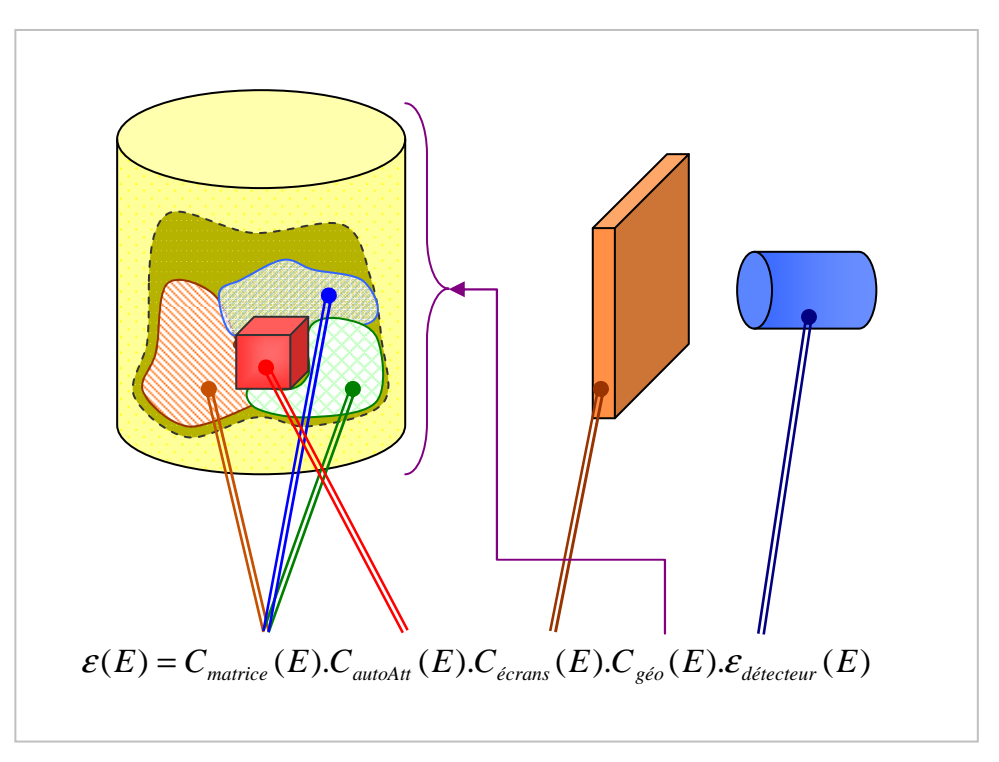

*figure 13 : décomposition du rendement de détection en considérant un fût de déchets* 

La suite du chapitre présente dans un premier temps les différentes techniques utilisées pour obtenir le rendement du détecteur et dans un deuxième temps les méthodes pour déterminer l'atténuation et les diffusions des photons dans l'objet [REILLY91, GILMORE95, KNOLL89, DROPG01, MOREL87].

# *3.4.a) Obtention du rendement intrinsèque du détecteur ε* $_{\textit{dérecteur}}(E)$

Le rendement du détecteur s'obtient par un étalonnage réalisé au préalable et indépendamment de la mesure du déchet soit expérimentalement avec une source étalon, soit numériquement par modélisation du détecteur.

# - **Étalonnage expérimental**

On procède à une mesure d'une source étalon. L'activité *A* de l'étalon étant connue, le rendement *εdétecteur(E<sup>i</sup> )* sur les différentes raies d'énergie *E<sup>i</sup>* de la source s'obtient en appliquant l'équation 10 :

équation 10 : 
$$
A = \frac{S(E_i)}{I(E_i) \mathcal{E}_{\text{détecteur}}(E_i) \cdot t}
$$
  
\n $\Rightarrow \mathcal{E}_{\text{détecteur}}(E_i) = \frac{S(E_i)}{I(E_i) \cdot A \cdot t}$ 

où - *E<sup>i</sup>* représente la ou les énergies des photons émis par le radionucléide considéré (en keV),

- *S(E<sup>i</sup> )* la surface nette du pic d'absorption totale à l'énergie *E<sup>i</sup>* (en nombre de coups),
- *I(E<sup>i</sup> )* le rapport d'embranchement du radionucléide à l'énergie *E<sup>i</sup>* ,

*- εdétecteur(E<sup>i</sup> )* le rendement de détection de la mesure à l'énergie *E<sup>i</sup>* ,

*- t* le temps de mesure (en secondes).

L'ajustement des points par une loi empirique [CANBERRA06, DROPG01] de type  $log(\mathcal{E}) = \sum a_i.E^{-1}$ *i*  $log(\mathcal{E}) = \sum a_i E^{-i}$ 

ou  $\ln(\varepsilon) = \sum$ *i*  $\ln(\mathcal{E}) = \sum b_i \cdot \ln^i(E)$  (les a<sub>i</sub> et les b<sub>i</sub> représentent les paramètres d'ajustement) donne accès au rendement à n'importe quel point de la plage d'énergie couverte par l'étalon.

Ce mode opératoire fait intervenir les surfaces nettes et est donc dépendant de la qualité de la déconvolution. Il nécessite par ailleurs que l'étalon utilisé soit représentatif (en terme d'énergie des pics d'absorption) des radionucléides à caractériser et qu'il soit un multi émetteur gamma pour réaliser l'ajustement mathématique. Enfin, le temps de mesure doit être suffisamment important pour avoir assez de statistique de comptage.

# - **Étalonnage numérique**

Une autre façon de déterminer la réponse en rendement du détecteur repose sur l'utilisation des simulations Monte Carlo (par exemple avec les codes de calcul TRIPOLI [HUGOT10] ou MCNP [LANL05]). Le recours à ce type d'outil permet d'obtenir le rendement du détecteur à n'importe quelle énergie d'intérêt (indépendante de tout étalon) mais nécessite de confronter ces résultats à une mesure expérimentale. La principale difficulté d'un étalonnage numérique est de définir les dimensions exactes des matériaux composant le détecteur et de prendre en compte les effets de production et de collecte de charges, les zones mortes du détecteur et les lignes de champ [SIMONATO11].

#### **3.4.b) Obtention du rendement total de mesure**

Le rendement total de la mesure nécessite la connaissance du rendement du détecteur et de l'atténuation des photons due à l'objet. L'atténuation de l'objet s'obtient par les méthodes décrites dans ce paragraphe.

# - **Utilisation d'une source externe**

Le principe de cette méthode est de déterminer l'atténuation d'un objet en utilisant une source étalon d'activité connue. La première étape est de mesurer la source étalon seule. On obtient des taux de comptage de référence, c'est-à-dire sans atténuation, sur les raies d'émission de la source. La seconde étape consiste à intercaler l'objet dont on veut déterminer l'atténuation entre le détecteur et la source étalon et de relever les taux de comptage de la même source étalon.

L'écart entre les taux de comptage obtenus avec la mesure "*source seule"* et les taux de comptage obtenus avec la mesure "*source+objet"* représente l'atténuation du signal dans l'objet. Cette démarche est résumée sur la figure 14 qui décrit les différentes étapes à mener pour calculer l'atténuation de l'objet. On considère pour l'exemple une source étalon d'activité connue dont les photons sont émis aux énergies *E<sup>i</sup>* .

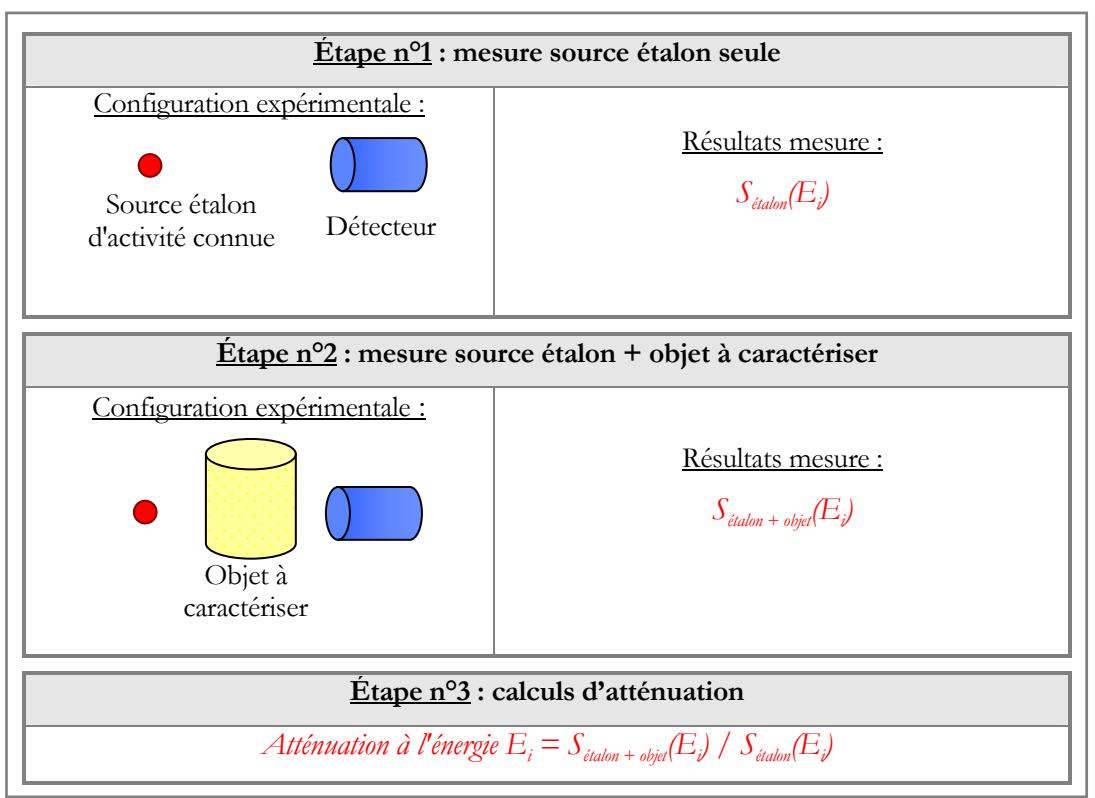

*figure 14 : principe de calcul de l'atténuation d'un objet par l'utilisation d'une source externe* 

Dans la méthode présentée, l'atténuation est calculée sur la globalité du fût. C'est donc une atténuation moyenne qui ne prend pas en compte les hétérogénéités de la matrice.

Pour prendre en compte ces hétérogénéités, une amélioration de la méthode consiste à calculer l'atténuation à travers plusieurs tranches de l'objet via un processus expérimental (voir figure 15), semblable à celui décrit en figure 14. En général, on considère 3 ou 4 tranches et on passe donc de 2 mesures (source étalon et source étalon + objet) à 4 ou 5 suivant le nombre de tranches considérées.

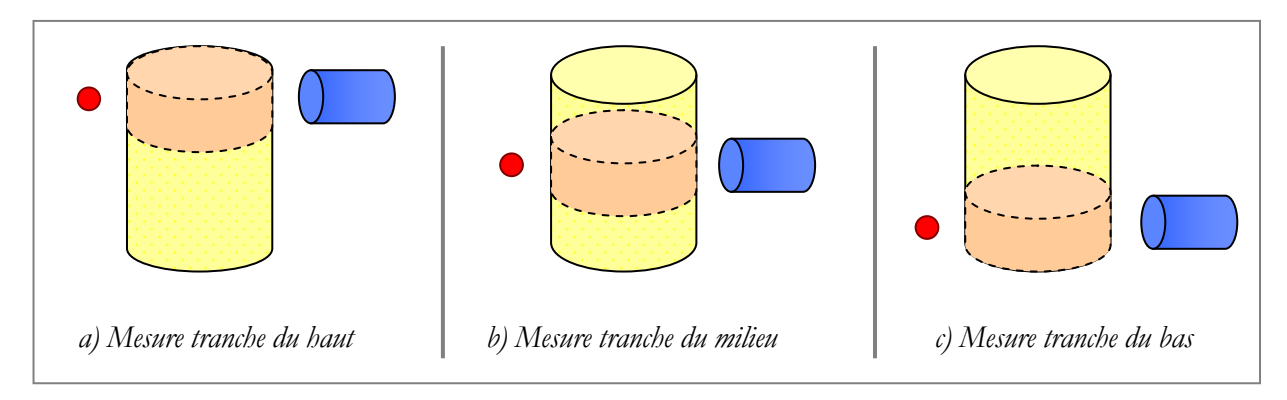

*figure 15 : détermination de l'atténuation d'un fût par mesure de différentes tranches, au nombre de 3. Chaque mesure de tranche nécessite soit de translater verticalement le fût, soit de translater verticalement l'ensemble source + détecteur.* 

# - **Modélisations numériques de la géométrie**

Le principe des modélisations informatiques est de calculer l'atténuation du signal dans un objet préalablement défini par l'utilisateur. Les logiciels de modélisation les plus employés sont les codes de calcul Monte Carlo TRIPOLI et MCNP et les logiciels commerciaux ISOCS (de Canberra) [CANBERRA99] et WINNERTRACK (d'Itech Instruments) [ITECH2]). Les différences entre les codes de calcul Monte Carlo et les logiciels commerciaux sont que :

- les logiciels commerciaux effectuent de simples calculs d'atténuation en ligne droite tandis que les codes de calcul Monte Carlo simulent le vrai comportement des photons dans la matière,

- n'importe quelle géométrie de mesure peut être modélisée dans les codes de calcul Monte Carlo alors les logiciels commerciaux réduisent les géométries modélisables à des formes simples (rectangle, sphères, cylindres) ou à une combinaison de ces formes,

- le temps de calcul des logiciels commerciaux est considérablement réduit par rapport aux codes de calcul Monte Carlo grâce aux calculs d'atténuation en ligne droite et à l'utilisation de formes simples.

Les caractéristiques de l'objet modélisé (forme, dimensions, localisation de la radioactivité, …) sont choisies pour correspondre le plus possible à celles de l'objet réel. Dans notre problématique de mesure de déchets, la connaissance absolue de l'objet réel est la plupart du temps inaccessible. La connaissance du procédé dont est issu l'objet, les plans ou les informations disponibles lors de la caractérisation de l'objet et plus généralement le savoir faire de l'utilisateur conditionnent alors la pertinence des résultats de modélisations. L'indicateur de qualité de la loi d'atténuation est l'homogénéité du calcul final d'activité sur plusieurs raies d'un radionucléide (cet indicateur est donc uniquement valable en considérant un multi émetteur gamma). Si un écart supérieur à 10% est mis en évidence, on procède à une nouvelle modélisation suivie d'un nouveau calcul d'écart. Dans la majorité des cas, plusieurs itérations sont

nécessaires pour modéliser une géométrie approchée de la vraie géométrie de mesure. Ainsi, le temps passé à réaliser les modélisations peut prendre jusqu'à plusieurs jours dans les cas les plus complexes (des objets dont aucune connaissance n'est a priori disponible ou/et des enchevêtrements d'écrans complexes).

# - **Extrapolation à l'énergie infinie**

La méthode de l'extrapolation à l'énergie infinie [MOREL89] permet de passer outre la détermination de l'atténuation dans l'objet. Le principe physique utilisé est que l'atténuation des photons dans un matériau diminue quand l'énergie de ces photons augmente. L'hypothèse formulée dans cette méthode est que si des photons d'énergie infinie étaient émis par le radionucléide à quantifier, alors ces photons ne seraient pas atténués dans la matrice de l'objet.

Basée sur cette hypothèse, l'activité d'un radionucléide se calcule de la façon suivante : de la déconvolution de plusieurs pics d'absorption caractéristiques à un radionucléide, on calcule le logarithme de l'activité  $E_i$  sur chaque pic du radionucléide avec :

$$
\ln(A(E_i)) = \ln\left(\frac{S(E_i)}{I(E_i) \cdot \varepsilon_{\text{déecteur}}(E_i) \cdot t}\right)
$$
  
équation 19

où - *E<sup>i</sup>* représente la ou les énergies des photons émis par le radionucléide considéré (en keV),

- *S(E<sup>i</sup> )* la surface nette du pic d'absorption totale à l'énergie *E<sup>i</sup>* (en nombre de coups),
- *I(E<sup>i</sup> )* le rapport d'embranchement du radionucléide à l'énergie *E<sup>i</sup>* ,
- *εdétecteur(E<sup>i</sup> )* le rendement intrinsèque du détecteur l'énergie *E<sup>i</sup>* ,
- *t* le temps de mesure (en secondes).

L'étape suivante est la construction de la courbe d'évolution de *ln(A(E<sup>i</sup> ))* en fonction de l'inverse de l'énergie, *ln(A(E<sup>i</sup> )) = f(1/E<sup>i</sup> ).* L'ajustement des points par une droite aboutit à *ln(A(E<sup>i</sup> )) = a/E + b* où *a* et *b* sont déterminés par la méthodes des moindres carrés. En faisant tendre *1/E* vers *0*, c'est-à-dire *E* vers l'infini, l'activité du radionucléide est donnée par :  $A = e^b$ . L'ensemble des étapes du processus est synthétisé dans la figure 16.

La pertinence de l'extrapolation dépend donc directement du nombre de pics détectés et des surfaces nettes associées et donc de la qualité de la déconvolution. En présence de matrice trop atténuante (dans le cas du plutonium [MOREL89], pour des masses surfaciques supérieures à 10g/cm², équivalent à 5 mm de plutonium métal), l'extrapolation ne permet pas de compenser l'atténuation du signal. L'énergie infinie fournit alors une valeur biaisée, inférieure à l'activité réelle [MOREL89, GODOT05]. D'autre part, des corrections liées à la dispersion de la source et à la forme géométrique du déchet doivent être introduites quand l'objet est trop différent de la géométrie d'étalonnage<sup>4</sup>, ce qui est systématiquement le cas pour les objets volumineux rencontrés. Ces facteurs correctifs sont choisis en fonction de la connaissance de l'objet qui, pour rappel, est très partielle, voire inexistante. Le savoir faire de l'utilisateur, sa connaissance du procédé dont est issu l'objet et la connaissance précise des conditions de mesure<sup>5</sup> conditionnent alors la pertinence du résultat.

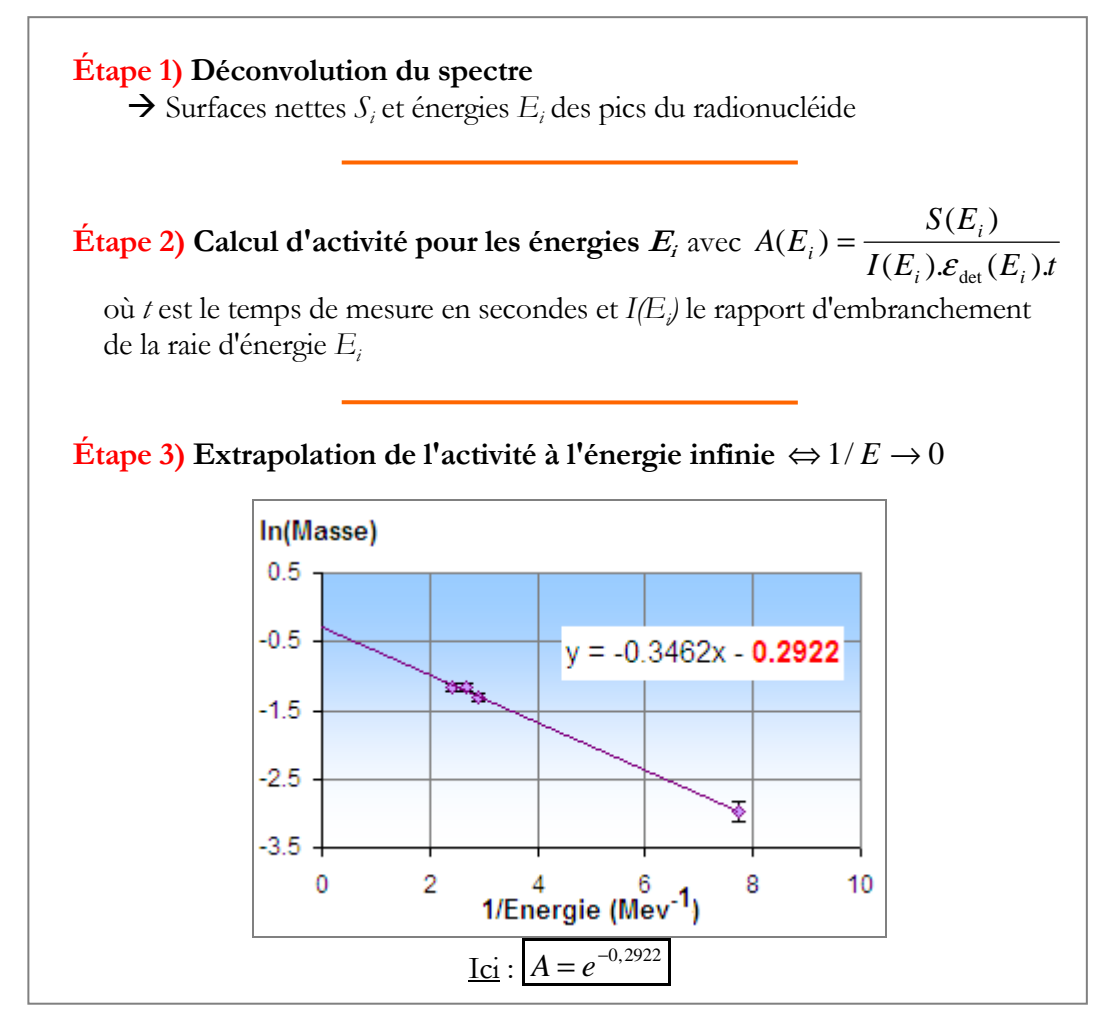

*figure 16 : étapes réalisées pour le calcul de l'activité d'un multi émetteur gamma par la méthode de l'extrapolation à l'énergie infinie.* 

 $\overline{a}$ 

<sup>4</sup> L'étalonnage est réalisé avec une source étalon ponctuelle

<sup>5</sup> Une des difficultés rencontrées lors de la mesure d'objets volumineux (typiquement des boites à gants de plusieurs mètres de long) est de déterminer la distance entre la source et le détecteur, sachant que la localisation de la source est a priori inconnue.

## **3.4.c) Bilan sur la détermination du rendement de détection**

Le rendement de détection est le produit du rendement intrinsèque du détecteur par l'atténuation des photons dans l'objet à caractériser. Les difficultés rencontrées pour déterminer le rendement de détection viennent de l'atténuation induite par la géométrie de mesure. Les différentes méthodes disponibles présentent chacune leurs limitations :

 - l'utilisation d'une source externe est limitée par des considérations expérimentales (localisation des radionucléides dans l'objet et adaptation à la géométrie de l'objet),

 - la qualité du résultat de l'extrapolation à l'énergie infinie est directement liée à la qualité d'extraction des énergies et des surfaces nettes des pics d'absorption totale,

- les modélisations numériques nécessitent plusieurs itérations pour aboutir à une modélisation suffisamment représentative du vrai colis et peuvent durer jusqu'à quelques jours dans les cas les plus complexes.

Étant donné qu'aucune technique n'est optimale ou ne peut l'être qu'en lui consacrant un temps trop important, incompatible avec les cadences d'évacuation des déchets, plusieurs méthodes sont appliquées en parallèle pour corroborer les résultats. Cependant, aucune indication sur l'erreur commise sur la fonction de transfert établie n'est fournie. Au final, c'est l'utilisateur qui juge la pertinence du résultat. L'alternative présentée dans le chapitre IV. propose une méthode basée uniquement sur les surfaces nettes extraites du spectre, ce qui permettrait de s'affranchir des a priori formulés lors de la détermination du rendement de détection.

## **3.5. Bilan des méthodes actuelles de quantification des radionucléides**

Comme on l'a vu tout au long de ce chapitre, l'utilisateur a toujours une influence sur le rendu des résultats, que ce soit au niveau de l'extraction des énergies et des surfaces nettes ou au niveau de la détermination du rendement de détection.

Pour l'extraction des données de l'ensemble du spectre, l'utilisateur doit choisir la méthode qui restitue le mieux les énergies et celle qui restitue le mieux les surfaces. La difficulté est ici d'identifier la meilleure méthode sachant qu'aucune indication sur la pertinence des résultats n'est fournie et que chaque méthode nécessite des réglages (de sensibilité pour l'extraction des énergies ou le choix de la forme pour le fond). Une amélioration pour cette étape d'extraction des données est le recours à des techniques dites non paramétriques, c'est-à-dire qui ne nécessitent pas de réglage de la part de l'utilisateur. Le logiciel SINBAD, développé par le CEA Saclay, utilise des outils non paramétriques pour extraire les données du spectre. Cependant, ses performances n'ont jamais été étudiées pour la quantification des radionucléides. De plus, SINBAD est un outil jeune (développé depuis 2005) et peu distribué. Très peu de retour d'expérience est donc disponible et aucune application industrielle n'a encore été mise au point.

La validation de SINBAD et son intégration parmi les méthodes de quantification des radionucléides constituent le premier travail de thèse. Ces deux points sont abordés dans le chapitre III. en page 49.

Pour la détermination du rendement de détection, aucune des techniques actuelles n'est optimale et l'utilisateur doit recouper les résultats de plusieurs techniques pour s'assurer que le rendement de détection permet de remonter à une quantification précise. La plus grande difficulté pour déterminer le rendement de détection est de connaître précisément la géométrie de mesure : les caractéristiques physico-chimiques des constituants de l'objet, leur répartition, la localisation des radionucléides, … En pratique, cette connaissance est partielle, voire inexistante. La pertinence du rendement obtenu dépend alors grandement du savoir faire de l'utilisateur. La solution présentée dans la partie IV. définit une méthode basée uniquement sur les surfaces nettes extraites du spectre, ce qui permettrait de s'affranchir de la connaissance précise de la géométrie de mesure et des a priori formulés actuellement par l'utilisateur lors de la détermination du rendement de détection.

# **III. Déconvolution de spectres gamma par méthode non paramétrique : principe, validation et intégration**

Nous avons vu dans la partie précédente que les méthodes actuelles de déconvolution nécessitent systématiquement l'intervention de l'utilisateur pour choisir la meilleure méthode et vérifier la pertinence des énergies et des surfaces nettes rendues. Ce choix est actuellement laissé à l'appréciation de l'utilisateur étant donné qu'aucune information sur la qualité de la déconvolution n'est fournie par les méthodes. Afin de réduire le temps passé aux vérifications, le compromis actuel est de quantifier les radionucléides seulement avec les singulets présents dans le spectre.

L'amélioration proposée dans le travail de thèse fait appel à une nouvelle génération d'algorithme de déconvolution par méthode non paramétrique, c'est-à-dire qui ne nécessite pas de réglage de la part de l'utilisateur. Cette technique est implémentée dans le logiciel SINBAD, développé depuis 2005 dans le cadre d'un partenariat CEA/AREVA. Elle met en jeu des modèles mathématiques déjà utilisés dans la finance et la médecine [ROBERT01], le traitement du signal [LINDEN99] ou dans la théorie des files d'attente [JORDAN05] et adaptés à la spectrométrie gamma : la statistique bayésienne [ROBERT06], les chaînes de Markov [PARENT07], les processus de Dirichlet [ISHWARAN02, ANTONIAK74], les arbres de Pólya [LAVINE92]. Comme nous le verrons, l'utilisation de ces outils permet en théorie d'extraire toute l'information contenue dans les spectres et avec une meilleure précision que les méthodes classiques.

Cependant, SINBAD est un logiciel jeune et peu distribué donc avec un très faible retour d'expérience. De plus il n'a jamais été confronté à la mesure des déchets FMA contenant des actinides. Son comportement n'a jamais été étudié et ses performances n'ont jamais été quantifiées ni fait l'objet d'une validation robuste. Des essais ont été réalisés lors du développement pour s'assurer du bon fonctionnement du logiciel mais aucun dossier de validation mentionnant les tests effectués n'est fourni avec le logiciel. La raison est simple : les performances de SINBAD dépendent directement du réglage du gain de l'amplificateur (c'est-à-dire de la relation *énergie = f(canal)*). Le réglage du gain dépend lui-même des radioéléments recherchés et varie donc suivant le procédé industriel qui a généré le déchet. Le travail de thèse consiste à adapter cette technologie à notre problématique de mesure de déchets, à garantir ses résultats, à quantifier ses performances et à automatiser son utilisation.

Ce chapitre s'articule de la façon suivante. Nous présentons dans un premier temps le principe de fonctionnement du logiciel SINBAD. Nous décrivons dans un second temps la démarche réalisée pour

garantir ses résultats et quantifier ses performances. Nous présentons à ce titre la théorie des plans d'expérience et les résultats de la réalisation des différents plans d'expériences. En dernière partie de ce chapitre, nous présentons l'intégration des résultats de la validation dans SINBAD et les plus values de l'utilisation de SINBAD pour la quantification des radionucléides.

# **1. Fonctionnement de SINBAD**

Le fichier d'entrée de SINBAD est directement le fichier de sortie de la chaîne de mesure représentant le nombre de coups par canal. Nous l'appelons *spectre brut* dans la suite du document. Le principe général d'une déconvolution SINBAD [BARAT07] est d'ajuster à l'ensemble des données du spectre brut un modèle mathématique de la forme :

$$
d = \beta p + (1 - \beta)f
$$
  
\n*équation 20*

où *d* représente les données, *f* le profil du fond sur l'ensemble des canaux, *p* le profil des pics et *β* la proportion relative entre *p* et *f*. En partant du principe que les pics d'absorption totale suivent un profil gaussien, on peut voir *p* comme une somme de gaussiennes :

$$
p(x) = \sum_{i=1}^{n} \frac{S_i}{\sigma_i \sqrt{2\pi}} e^{-\frac{(x - m_i)^2}{2\sigma_i^2}}
$$
  
équation 21

où : - *n* est le nombre total de gaussiennes nécessaire pour ajuster le modèle *d* aux données brutes. *Remarque : dans l'idéal, n correspond au nombre de pics d'absorption totale présents dans le spectre.* 

- *x* est l'énergie,

- *m<sup>i</sup>* est le centroïde de la gaussienne *i,*
- σ<sup>i</sup> est l'étalement de la gaussienne *i,* 
	- *S<sup>i</sup>* est la surface de la gaussienne *i*.

Le profil du fond est un mélange d'arbres de Pólya [LAVINE92], le profil des pics est un mélange de processus de Dirichlet [ISHWARAN02, ANTONIAK74]. Le caractère non paramétrique est amené par l'utilisation des chaînes de Markov Monte Carlo [ROBERT06, PARENT07] qui, par un processus itératif, font varier les paramètres des processus de Dirichlet (donc les centroïdes et les surfaces des gaussiennes) et des arbres de Pólya. Au bout d'un certain nombre d'itérations (qui dépend principalement du nombre de canaux et du nombre de pics à déconvoluer), le profil *d* converge vers le spectre brut.

# **1.1. Profil du fond : arbres de Pólya**

Le principe des arbres de Pólya est de générer une distribution sous forme d'histogramme, proche du profil recherché. La largeur et la hauteur des barres de cet histogramme sont déterminées de façon à suivre la distribution des données brutes. Le processus itératif implémenté dans SINBAD [BARAT07] génère les arbres de Pólya de la façon suivante (voir figure 17) :

- La zone à déconvoluer contenant *n* canaux est approchée en première approximation par un arbre de Pólya dont la largeur des barres correspond à plusieurs dizaines de canaux (le nombre d'intervalles m est alors calculé en divisant n par la largeur des barres) et la hauteur correspond à la somme du contenu des *n* canaux,
- Chaque intervalle est scindé en 2 sous intervalles dont la largeur est la hauteur sont fixées par rapport à la distribution des données brutes.
- L'étape précédente est réitérée jusqu'à ce que le nombre d'intervalles *m* soit égal au nombre de canaux *n*.

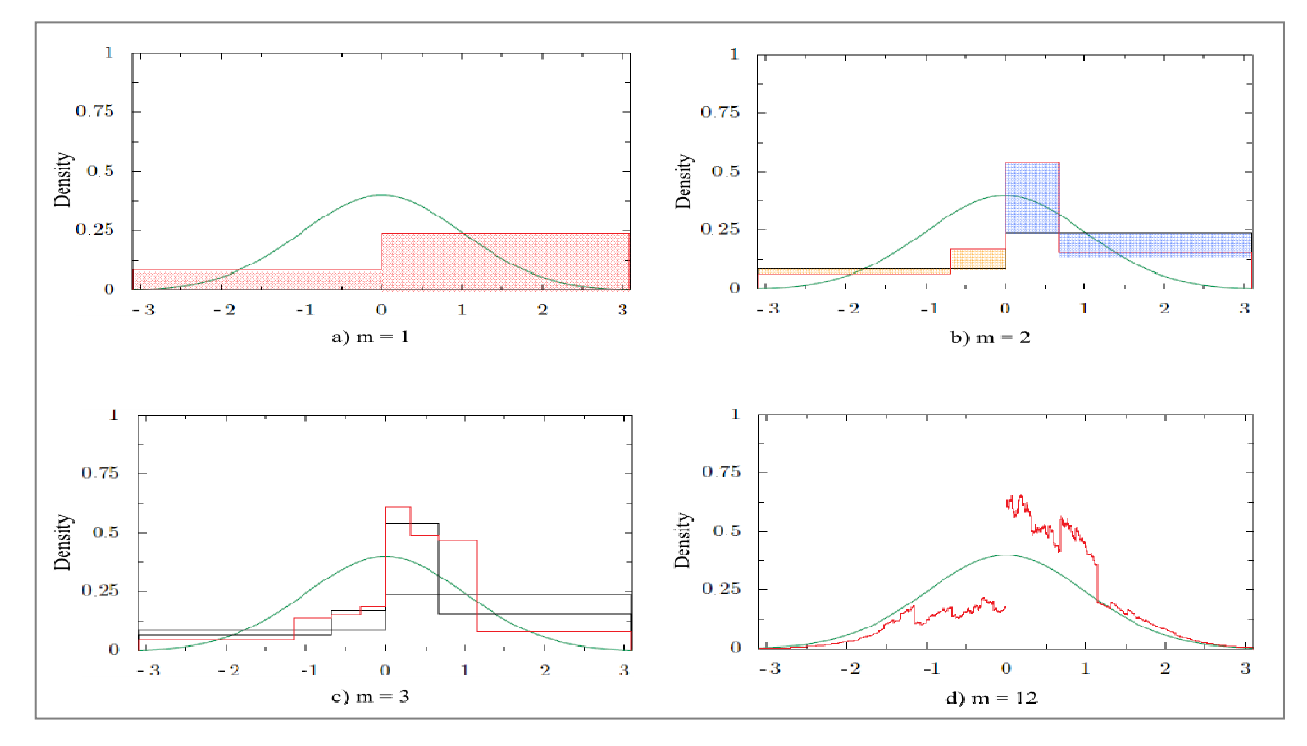

*figure 17 : Reconstitution d'un profil gaussien (en vert) par un arbre de Pólya via 12 découpages successifs.*  [BARAT06] *. La figure a) représente le premier découpage (m=1) où l'intervalle [-3,3] est coupé arbitrairement (ici, au milieu car la distribution des données brutes est symétrique) et où l'aire sous l'arbre (en rouge) est égale à celle de la gaussienne. Le second découpage (m=2) utilise comme données d'entrée l'étape précédente (m=1) : les intervalles [-3,0] et [0,3] sont scindés en 2 parties. Les largeurs et les hauteurs de ces derniers dépendent de la distribution gaussienne, de telle façon que les aires entre les 2 découpages (orange et bleues sur la figure) sont égales. Le processus est répété jusqu'à la valeur de m fixée (ici m=12). On parle alors d'un arbre de Pólya de profondeur 12.* 

#### **1.2. Profil des pics : processus de Dirichlet.**

Le processus de Dirichlet [ISHWARAN02, ANTONIAK74] permet de générer de façon aléatoire un ensemble de fonction de Dirac sur l'ensemble du spectre. Le processus implémenté dans SINBAD [BARAT07] génère des fonctions de Dirac de la façon suivante :

Soit *I* un intervalle (typiquement la zone du spectre à déconvoluer)

- Des lieux de présence de Dirac *Z<sup>1</sup> , Z<sup>2</sup> ,…,Z<sup>n</sup>* sont tirés sur *I*,

- Une fonction de Dirac est générée pour chaque lieu *Z*, et son amplitude décroît à chaque nouvelle génération.

La figure 18 illustre la reconstitution d'une loi normale via 50 tirages de ce processus, dans l'intervalle [-3,3]. Les fonctions de répartition du profil gaussien, *F<sup>g</sup>* , et des 50 tirages de fonctions de Dirac, *FD*, permettent de visualiser la bonne reconstitution du profil gaussien. Elles sont définies par :

Pour le profil gaussian: 
$$
F_g(x) = \int_{-3}^{x} N(t)dt
$$

où *N(t)* est la loi normale

*x*

Pour les 50 fonctions de Dirac :

$$
F_D(x) = \sum_{-3} D(.)
$$

où D(.) est la somme des amplitudes des fonctions de Dirac générées entre -3 et *x*

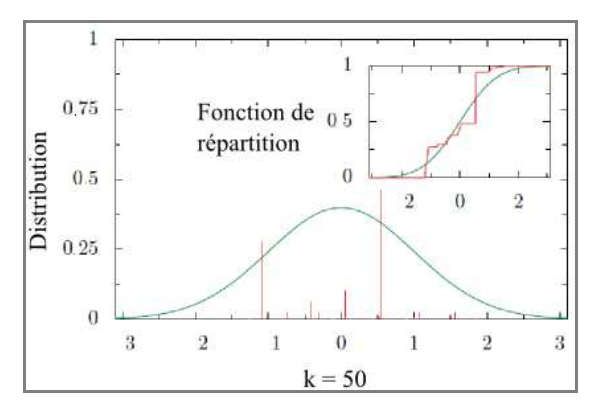

*figure 18 : reconstitution d'un profil gaussien (en vert) via 50 tirages de fonctions de Dirac (en rouge)* [BARAT06]*. Seules les fonctions de Dirac ayant la plus haute amplitude sont visualisables.* 

#### **1.3. Processus itératif par Chaînes de Markov Monte Carlo**

Chaque spectre d'acquisition possède un fond différent, un nombre différent de pics d'absorption totale et une statistique de comptage différente si bien que la détermination du modèle  $d = \beta p + (1 - \beta)f$  est trop complexe pour être réalisée de manière analytique. Le modèle est obtenu par l'utilisation des

méthodes Monte Carlo, via un processus itératif, les chaînes de Markov Monte Carlo [ROBERT06, PARENT07]. Une propriété fondamentale des chaînes de Markov est qu'elles permettent d'estimer un état futur grâce à la connaissance de l'état présent (voir équation 22) : c'est le côté itératif du processus.

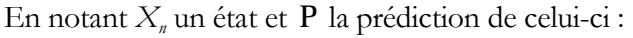

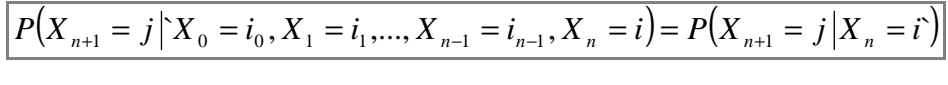

*équation 22* 

Où  $X_{n+1}$  représente l'état futur,  $X_n$  l'état présent et les  $X_i$  tous les états passés, de  $i = 0$  à  $i = n-1$ .

Le caractère Monte Carlo, c'est-à-dire aléatoire, est introduit par la génération des arbres de Pólya et des processus de Dirichlet. Ce processus itératif est détaillé pas à pas dans la suite en considérant un cas simple constitué de 2 pics d'absorption totale (voir figure 19).

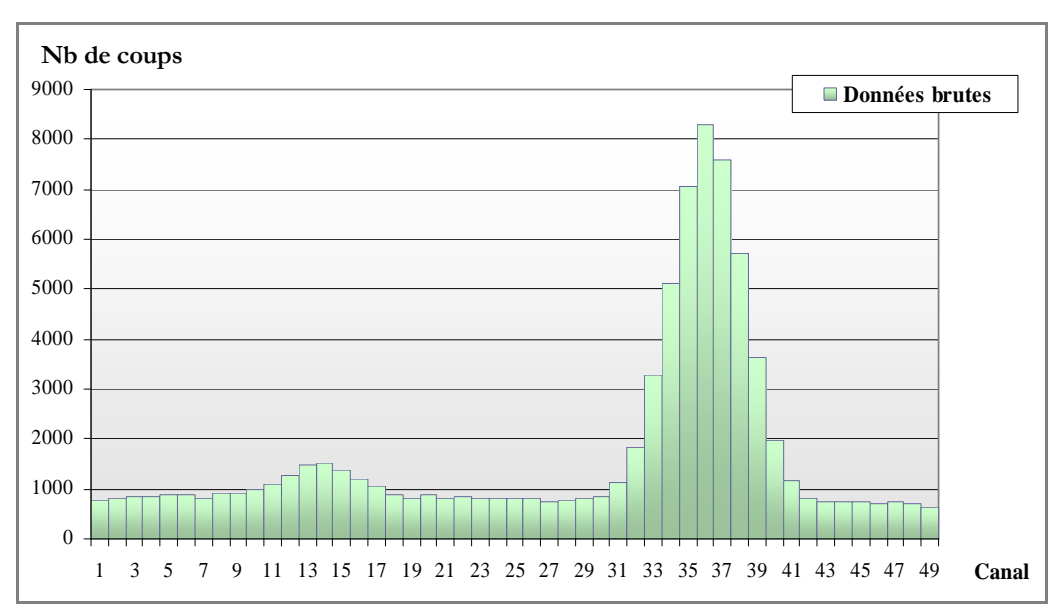

*figure 19 : Partie d'un spectre d'acquisition. 2 gaussiennes dont les centroïdes se situent aux canaux 14 et 36 et dont la FWHM est de 5 canaux sont identifiables.* 

## **Étape d'initialisation : n=1.**

Les profils du fond et des pics sont déterminés arbitrairement, c'est-à-dire sans prise en compte des données brutes. Par souci de compréhension, on considère que 4 étapes ont lieu à chaque itération :

- 1) Génération du profil du fond par les arbres de Pólya (voir figure 20),
- 2) Tirage aléatoire de fonctions de Dirac par les processus de Dirichlet (voir figure 21),
- 3) Convolution des fonctions de Dirac par une gaussienne (voir figure 22),

4) Étiquetage des canaux (dans chaque canal du spectre d'acquisition, quelle proportion est due à la présence d'un pic et quelle proportion est due au fond).

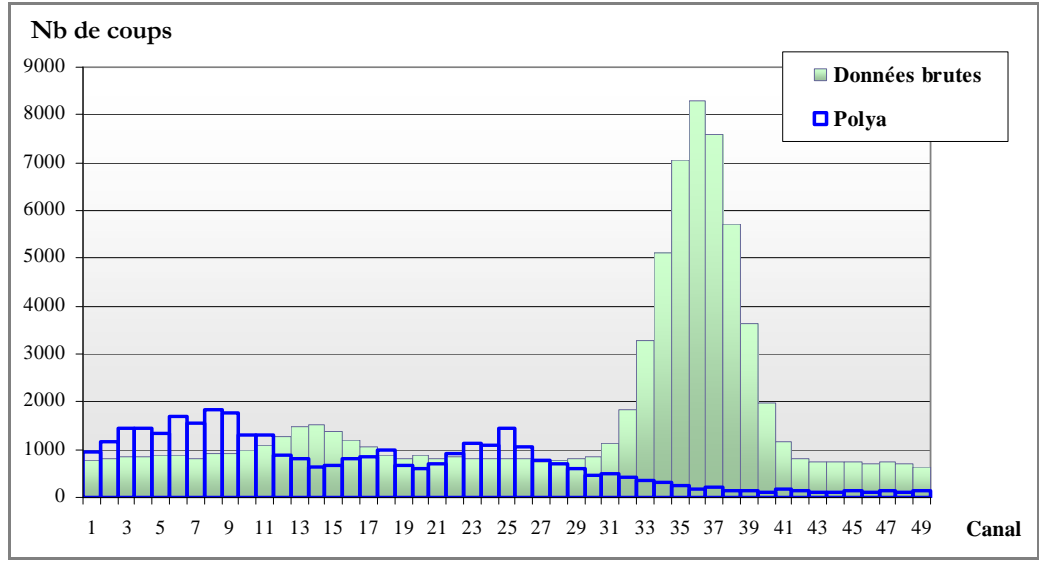

*figure 20 : Profil proposé par les arbres de Pólya pour le fond lors de l'étape d'initialisation (bleu).* 

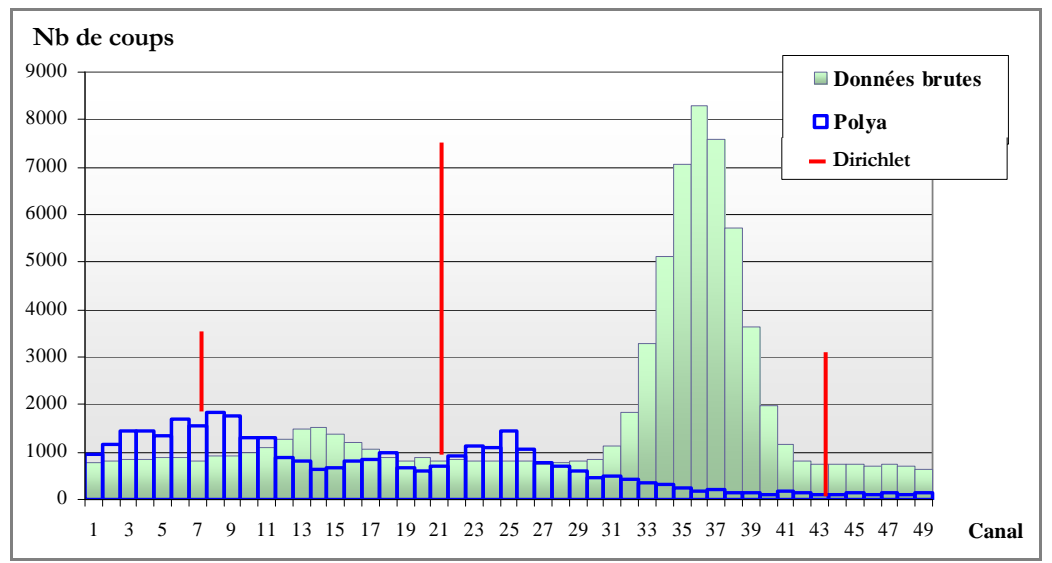

*figure 21 : Tirages aléatoires de fonctions de Dirac par les processus de Dirichlet (rouge) sur le profil de fond généré par les arbres de Pólya (bleu).* 

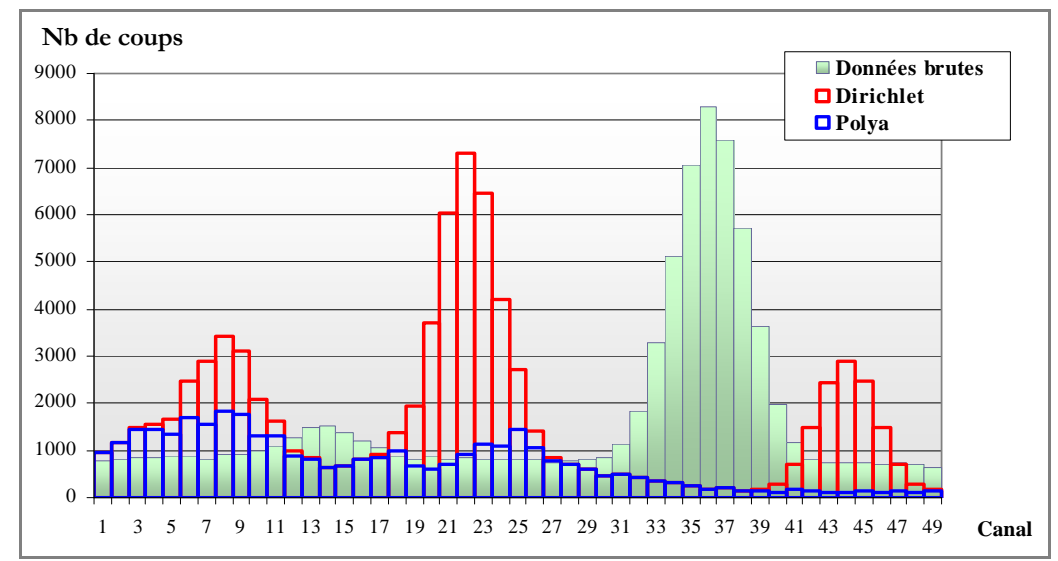

*figure 22 : Convolution des fonctions de Dirac par une gaussienne (rouge), dont la surface correspond à la hauteur du Dirac, sur le fond généré par les arbres de Pólya (bleu). La FWHM des gaussiennes est égale à la celle des pics des données brutes, c'est-à-dire 5 canaux. Les 50 canaux correspondant à une plage de 10 keV, on considère la FWHM constante sur cet intervalle.* 

L'étiquetage de chaque canal s'effectue par le calcul du paramètre  $K_{i,j}$  qui associe chaque canal à une des gaussiennes générées par les processus de Dirichlet. *i* représente le nombre de canaux (dans l'exemple, *i* ∈ [1,50]), j représente le nombre de fonctions de Dirac générées (dans l'exemple, *j* ∈ [1,3]). Pour chaque *j*, on calcule :

$$
K_{i,j} = \frac{(C_i - F_i) . N(i, m_j, \sigma)}{I_1 . N(i, m_1, \sigma) + I_2 . N(i, m_2, \sigma) + I_3 . N(i, m_3, \sigma)}
$$

avec :

la donnée du canal *i,*

 *- F<sup>i</sup>* l'estimation du fond au canal *i*,

 *- N(i,m,*σ*)* la fonction gaussienne de moyenne *m* et de résolution σ,

 $I_j = I_j, I_2, I_3$  les amplitudes des fonctions de Dirac.

Plus *Ki,j* est proche de 1, plus le canal *i* a de chance d'appartenir à la gaussienne *j*.

#### **Étapes d'itération : n = 2 … N**

L'estimation du modèle *d* à l'itération *n* prend en compte les paramètres *Ki,j* calculés à l'itération *n-1*. Le principe est, itération après itération, de faire varier les centroïdes, les surfaces des gaussiennes et la valeur du fond pour faire converger les  $K_{i,j}$  vers 1. Initialement, les chaînes de Markov permettent d'obtenir une distribution invariante (qui représente l'état futur dans l'équation 22) en connaissant les paramètres de transition d'une itération à l'autre. Dans SINBAD, le problème est inversé : la distribution invariante est connue (c'est le spectre) et la transition entre deux itérations ne l'est plus. C'est le principe de l'algorithme de Metropolis-Hastings [CHIB95] : au bout d'un certain nombre d'itérations, les valeurs des paramètres de transition ne varient plus, signifiant alors que la déconvolution a convergé et que  $K_{ii}$  tend vers un. La figure 23 montre une déconvolution convergée. Le nombre d'itérations *N* (donc directement la durée du temps de calcul) est laissé au choix de l'utilisateur.

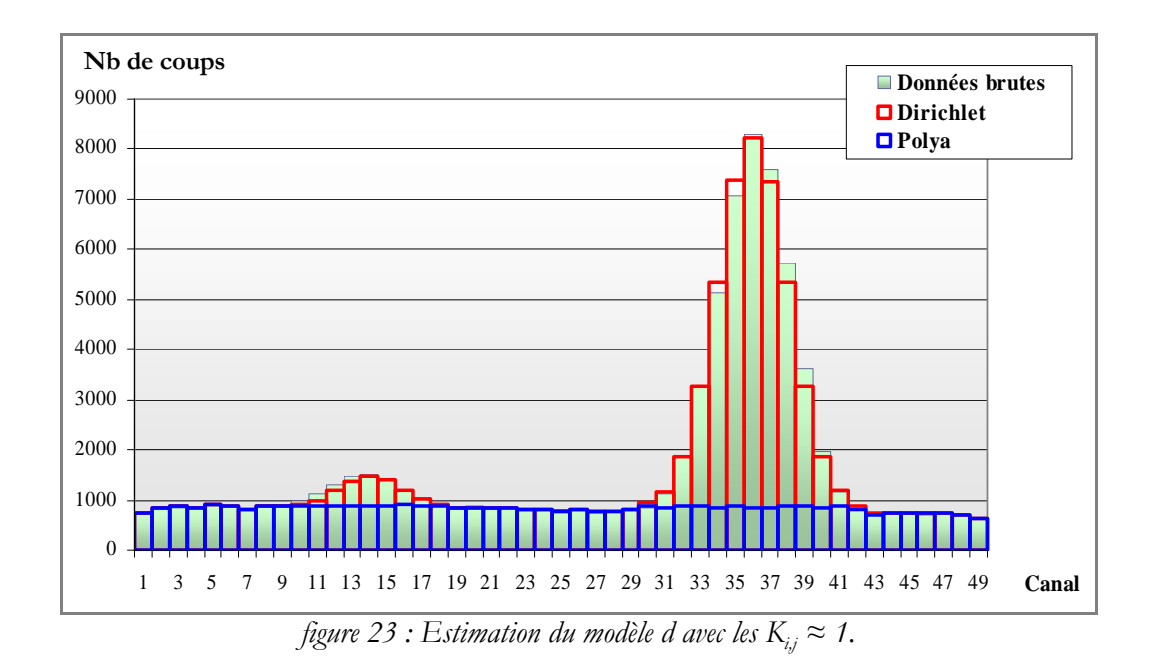

**1.4. Étape d'identification des pics d'absorption totale**

A chaque itération et pour chaque canal, les valeurs des arbres de Pólya et des processus de Dirichlet sont gardées en mémoire. En *N* itérations, on a ainsi accès pour chaque pic à *N* valeurs d'énergie et *N* valeurs de surface. L'énergie et la surface des pics sont calculées sur la moyenne de 95% de chaque distribution.

# **1.5. Intervention de l'utilisateur**

Le fonctionnement de l'algorithme implémenté dans SINBAD nécessite uniquement la connaissance de la résolution du détecteur, c'est-à-dire la FWHM des pics d'absorption totale, qui varie en racine carrée du numéro de canal ou en racine carrée de l'énergie. Cette donnée est renseignée par l'utilisateur, comme dans n'importe quelle méthode d'exploitation de spectres gamma. Le mode opératoire défini suite aux travaux de thèse [VIGINEIX10] permet à l'utilisateur de déconvoluer des spectres sans avoir à agir sur les processus de Dirichlet et des arbres de Pólya. Le mode opératoire recommande d'itérer sur au moins 60000 itérations, les 50000 premières itérations servant à faire converger la déconvolution et les 10000 itérations restantes servant à calculer les énergies et les surfaces des pics trouvés. Les valeurs des canaux sont alors déterminées avec une incertitude de type Poisson en racine carré du nombre d'itérations. Pendant la déconvolution (qui dure une vingtaine de minutes sur un ordinateur équipé de 8 cœurs cadencés à 3 GHz), l'interface homme machine permet de visualiser en temps réel le déroulement du processus et sa bonne convergence. La figure 24 est une capture d'écran de l'interface homme machine de SINBAD réalisée après une déconvolution.

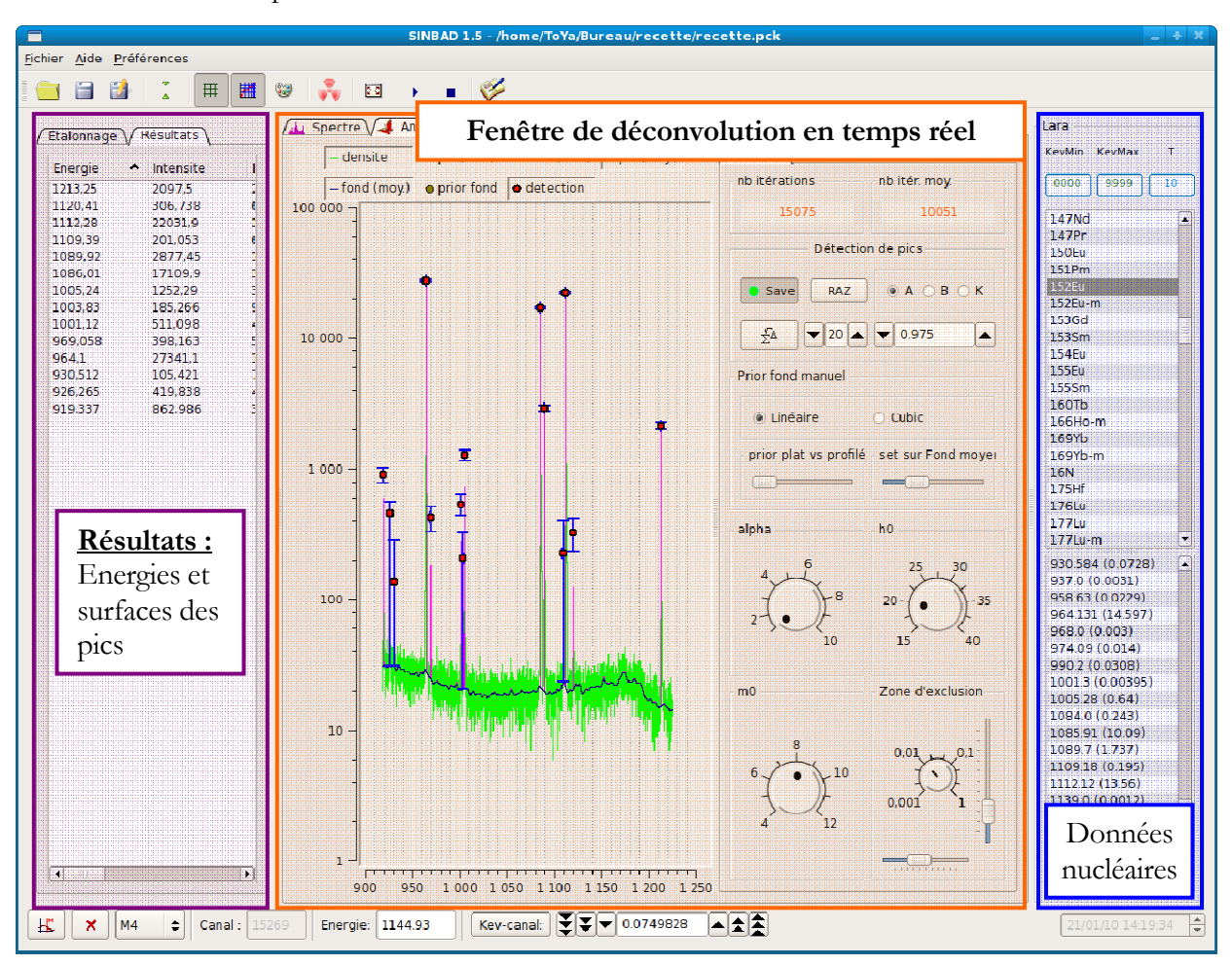

*figure 24 : capture d'écran de SINBAD. La fenêtre centrale (en orange) permet de visualiser la déconvolution en temps réel (avec un rafraîchissement toutes les secondes), les réglages des processus de Dirichlet (alpha) et des arbres de Pólya (h0 et m0) et le nombre d'itérations effectuées. La partie "données nucléaires" (en bleu) est utilisée uniquement pour l'établissement des lois energie* = *f* (*canal*) *et FWHM* = *g*(*energie*) *et n'est pas sollicitée lors de la déconvolution du spectre. La partie "résultats" (en violet) fournit les énergies et les surfaces nettes des pics trouvés. Ces données peuvent être exportées dans un fichier lisible par tout type de tableur.* 

# **2. Mise en place de la validation**

Avant d'utiliser les résultats de SINBAD pour la quantification des radionucléides, il est nécessaire de valider son fonctionnement et de connaître son comportement vis-à-vis des spectres de déchets. D'une façon générale, la validation d'un processus permet de garantir que le résultat de ce processus est suffisamment proche de la vraie valeur, qui est inconnue. Appliquée à la déconvolution de spectres, la validation que nous mettons en place cherche à garantir que les énergies sont restituées à +/- 2 canaux

(c'est-à-dire +/- 0,4 keV avec l'amplificateur utilisé) des vraies énergies et que les surfaces nettes sont restituées à +/-5% des vraies surfaces nettes.

Ce paragraphe décrit dans un premier temps le vocabulaire et les notions nécessaires à la validation. Dans un second temps, la démarche et les outils mis en œuvre pour valider SINBAD sont présentés.

## **2.1. Vocabulaire et définitions**

# **2.1.a) Réponses**

Les réponses sont les grandeurs qui caractérisent le phénomène étudié, à savoir les écarts des énergies et surfaces issues de la déconvolution par rapport aux énergies et aux surfaces réelles des pics d'absorption. Deux réponses sont ainsi calculées pour chaque pic :

$$
\Delta S = \frac{\left| S_{SINBAD} - S_{pic} \right|}{S_{pic}} \times 100 \text{ (en %)}
$$

$$
\Delta E = \left| E_{SINBAD} - E_{pic} \right| \text{ (en keV)}
$$

Les performances recherchées pour la déconvolution SINBAD sont :

$$
\Delta S \le 5\%
$$
 et  $\Delta E \le 2$  canaux (= 0,4 keV).

# **2.1.b) Facteurs**

Un facteur est une variable dont on veut connaître l'influence sur les réponses étudiées, *∆S* et *∆E*. Ils sont de différentes natures :

- Le facteur humain lié à la manipulation du logiciel de déconvolution. Dans le notre cas, ce facteur est maîtrisé par l'écriture d'une procédure qui décrit les étapes à réaliser dans SINBAD [VIGINEIX10],
- La dérive de la chaîne de mesure dans le temps. Périodiquement, des cartes de contrôle sont renseignées et garantissent la non dérive de la chaîne de mesure. Les tests portent sur la FWHM des pics d'absorption totale, la relation canal énergie, l'adéquation du profil des pics à une loi gaussienne,… de façon à ce que le profil des pics suive une loi gaussienne quelle que soit la mesure effectuée,
- Les facteurs inhérents à l'objet : les radionucléides présents et leur quantité, la composition et la géométrie de l'objet. C'est l'influence de ces facteurs (dont la définition et les plages de variation sont présentées dans le paragraphe 2.2.b) page 63) sur les réponses qui est étudiée.

## **2.1.c) Niveaux des facteurs**

Les niveaux sont les valeurs prises par les facteurs pour le calcul des réponses. Ils correspondent au minimum, à la moyenne, et au maximum des plages de variation des facteurs. En fixant le nombre de niveaux à 3, on peut détecter les effets quadratiques, invisibles si on considère uniquement 2 niveaux (voir figure 25). La contre partie est une augmentation du nombre d'expériences à réaliser.

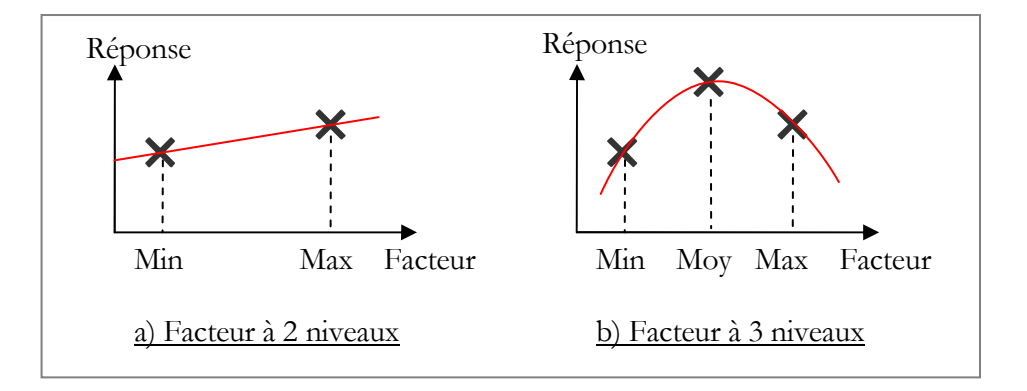

*figure 25 : Évolution de la réponse en fonction d'un facteur. 2 niveaux a) ne permettent pas de détecter l'effet quadratique dans l'évolution de la réponse. En introduisant un 3ème niveau au centre b), on peut détecter un effet quadratique dans la réponse.* 

## **2.1.d) Plan d'expériences**

La mise en place d'un plan d'expériences est nécessaire à partir du moment où il existe plusieurs facteurs susceptibles d'influencer les réponses. Le choix du plan d'expériences [BENOIST94] dépend principalement du nombre de facteurs identifiés et du nombre de niveaux de chaque facteur. Plus le nombre de niveaux et de facteurs est important, plus le nombre d'essais<sup>6</sup> à réaliser est important.

Un plan factoriel complet [STPIERRE09, KEYWANLOO10] consiste à déterminer toutes les combinaisons possibles entre les niveaux des facteurs. Sa réalisation permet d'obtenir une vision complète et détaillée du comportement et des performances du système. Cependant le nombre d'essais devient vite très important. Le nombre d'essais est le produit des nombres de niveaux des facteurs. Pour trois facteurs ayant respectivement *l*, *m* et *n* niveaux, le nombre d'essais *N<sup>E</sup>* s'obtient par :

$$
N_E = l.m.n
$$
  
*équation 23*

Pour réduire le nombre d'essais, un plan fractionnaire basé sur la méthode de Taguchi [COCHRAN57, HARDIN93] peut être réalisé au préalable. Le principe de la méthode est de fusionner plusieurs essais en un seul. Le plan résultant doit être orthogonal pour que ses résultats soient facilement exploitables. Un plan est dit orthogonal si tous les facteurs du plan sont orthogonaux deux à deux. Deux facteurs *F1* et

 $\overline{a}$ 

<sup>6</sup> Un essai est la réalisation d'une expérience du plan.

*F2* sont dits orthogonaux si tous les couples des niveaux de *F1* et *F2* apparaissent le même nombre de fois dans le plan. Le tableau d'incidences de la figure 26 précise le nombre de fois qu'apparaît chaque couple de niveaux dans le plan. L'orthogonalité d'un plan apporte l'indépendance de l'influence de chaque facteur par rapport aux autres.

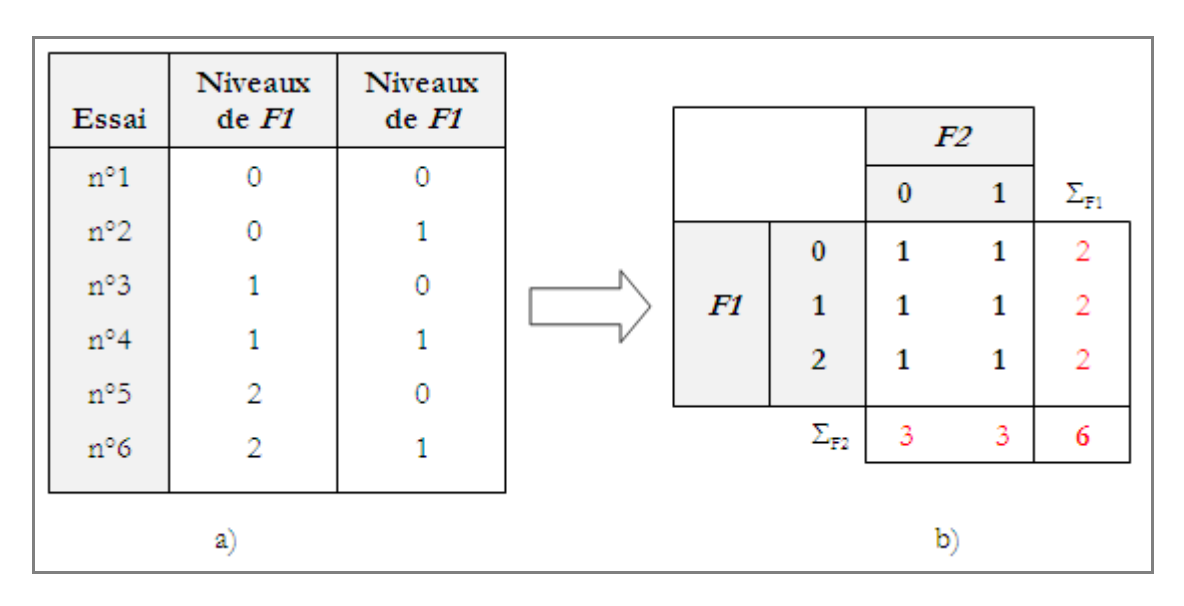

*figure 26 : a) Essais d'un plan comportant deux niveaux F1 et F2. F1 possède 3 niveaux : 0,1,2. F2 possède 2 niveaux : 0,1. b) Tableau d'incidence qui précise le nombre de fois qu'apparaît chaque couple de niveaux de F1 et F2. ΣF1 et ΣF2 sont égaux, ce qui traduit l'orthogonalité des 2 facteurs.* 

*Remarque : un plan factoriel complet est obligatoirement orthogonal étant donné que toutes les combinaisons entre les niveaux des facteurs sont réalisées.* 

Cependant, plus le nombre d'essais fusionnés est important, plus la quantité de résultats est faible. Les conclusions tirées de ce nombre restreint d'essais sont bien entendu moins précises que sur la totalité des essais mais elles permettent d'identifier les facteurs qui influent le plus sur les réponses. Ces facteurs sont ensuite étudiés par un plan factoriel complet.

## **2.1.e) Modèle de comportement**

La réalisation des essais permet de calculer les performances de la déconvolution en fonction des niveaux des facteurs. L'utilisation d'un modèle de comportement permet de calculer les performances quelle que soit la valeur des facteurs, en reliant chaque réponse aux valeurs des facteurs par une fonction qui minimise l'écart entre chaque réponse et sa valeur calculée avec la fonction. Nous utilisons la relation pour relier les facteurs et les réponses :

$$
\ln(Y) = \sum_{i=1}^{nb \text{ factors}} \alpha_i \cdot X_i + \sum_{i,j} \beta_{ij} X_i \cdot X_j + \sum_{i,j,k} \gamma_{i,j,k} X_i \cdot X_j \cdot X_k + \varepsilon
$$
  
équation 24

où *Y* est la réponse (c'est-à-dire *∆S* ou *∆E*), *X<sup>i</sup>* les différents facteurs, α<sup>i</sup> l'effet de *X<sup>i</sup>* sur *Y<sup>i</sup>* , *βij* les effets croisés d'ordre 1 sur *Y<sup>i</sup> , γijk* les effets croisés d'ordre 2 sur *Y<sup>i</sup>* et *ε* le résidu du modèle. Le résidu est la part de la réponse que le modèle ne permet pas d'expliquer. Il doit être le plus faible possible.

L'utilisation du test de Fisher-Snedecor [NEUILLY98, AFNOR63] permet de déterminer si la valeur du résidu est significativement faible ou pas et donc de déterminer si le modèle trouvé par la régression est globalement pertinent.

Le principe du test de Fisher-Snedecor est de comparer les variances  $v_x$  et  $v_y$  de deux échantillons  $(x_t, \ldots,$ *xp )* et *(y<sup>1</sup> , …, y<sup>p</sup> )*. L'hypothèse testée est *v<sup>x</sup> = v<sup>y</sup>* avec un risque d'erreur α. La variance de chaque échantillon se calcule avec :

$$
v_x = \frac{\sum_{i=1}^{p} (x_i - \overline{x})^2}{p-1}
$$
 et  $v_y = \frac{\sum_{i=1}^{q} (y_i - \overline{y})^2}{q-1}$ 

*équation 25* 

où  $\bar{x}$  et  $\bar{y}$  représente la moyenne de chaque échantillon. La variable du test, *t*, s'obtient avec :

$$
t = \frac{p.v_x.(q-1)}{q.v_y.(p-1)}
$$
  
équation 26

où *p* et *q* représentent le nombre d'individus de chaque population.

La valeur de *t* est comparée à la valeur critique de la loi de Fisher-Snedecor, *Fp-1,q-1*, à *p-1* et *q-1* degrés de liberté et correspondant au risque α recherché. Le risque α est la probabilité de refuser l'hypothèse testée alors qu'elle est exacte. Il s'exprime en pourcents et la quantité (1- α) représente le niveau de confiance du test. Si *t* est supérieure à la valeur *Fp-1,q-*1 , l'hypothèse testée est rejetée. Le tableau 2 est un extrait de la table de Fisher.

| 161,4 | 199,5 | 215,7 | 224,6 |
|-------|-------|-------|-------|
| 18,51 | 19,00 | 19,16 | 19,25 |
| 10,13 | 9,55  | 9,28  | 9,12  |
| 7,71  | 6,94  | 6,59  | 6,39  |

*tableau 2 : extrait de la table de Fisher-Snedecor pour un risque alpha de 5% et 4 degrés de liberté pour chaque échantillon* 

Appliquée à notre modèle, l'hypothèse testée est :

$$
\sum_{i=1}^{nb \, d'essais} \left(\hat{Y}_i - \overline{Y}\right)^2 \gg \sum_{i=1}^{nb \, d'essais} \mathcal{E}_i^2
$$
  
\n*équation 27*

où  $(\hat{Y}_i - \overline{Y})$  est la différence entre les valeurs des réponses calculées avec le modèle et la moyenne des réponses et *εi* le résidu à chaque essai. Si l'hypothèse est vérifiée, nous pouvons conclure que le modèle est globalement pertinent.

Les paramètres α<sub>i</sub>, β<sub>ij</sub>, γ<sub>ijk</sub> et *ε* du modèle sont ajustés par la méthode des moindres carrés, qui consiste à déterminer la combinaison des (α<sub>i</sub>, β<sub>ij</sub>, γ<sub>ijk</sub>, *ε*) qui minimise le carré de l'écart entre la réponse *Y<sub>i</sub>* et l'estimation calculée avec le modèle  $\hat{Y}_i$ . Les valeurs sont rendues à  $k=2$  (c'est-à-dire avec 95% de certitude) par un test de Student [NEUILLY98, AFNOR65].

Le principe général du test de Student est de déterminer si la moyenne  $\bar{x}$  d'une population de taille *n* et d'écart-type σ est égale à une valeur fixée *µ<sup>0</sup>* . La variable *n*  $t = \frac{\overline{x}}{x}$ /  $\mathbf{0}$ σ  $=\frac{\bar{x}-\mu_0}{\sqrt{2}}$  suit alors une loi de Student à n-1 degrés de liberté. La comparaison de la valeur calculée de *t* à la table de Student permet de déterminer avec quelle certitude *x* est égal à *µ<sup>0</sup>* . Le tableau 3 est un extrait de la table de Student pour un *n* variant de 1 à 5.

|                         | Certitude |       |       |       |       |       |       |       |        |       |        |
|-------------------------|-----------|-------|-------|-------|-------|-------|-------|-------|--------|-------|--------|
| $\mathbf n$             | 75%       | 80%   | 85%   | 90%   | 95%   | 97,5% | 99%   | 99,5% | 99,75% | 99,9% | 99,95% |
|                         | 1,000     | 1,376 | 1,963 | 3,078 | 6,314 | 12,71 | 31,82 | 63,66 | 127,3  | 318,3 | 636,6  |
| 2                       | 0,816     | 1,061 | 1,386 | 1,886 | 2,920 | 4,303 | 6,965 | 9,925 | 14,09  | 22,33 | 31,60  |
| $\overline{\mathbf{3}}$ | 0,765     | 0,978 | 1,250 | 1,638 | 2,353 | 3,182 | 4,541 | 5,840 | 7,453  | 10,21 | 12,92  |
| $\overline{4}$          | 0,741     | 0,941 | 1,190 | 1,533 | 2,132 | 2,776 | 3,747 | 4,606 | 5,598  | 7,173 | 8,610  |

*tableau 3 : extrait de la table de Student* [NEUILLY98]

Dans notre cas, chaque paramètre d'ajustement du modèle  $(\alpha_i, \beta_{ij}, \gamma_{i,j,k})$  fait l'objet d'un test de Student.

Une fois la pertinence globale du modèle et celle de chaque paramètre d'ajustement vérifiées, le modèle peut être utilisé pour identifier les paramètres les plus influents sur les réponses et pour connaître la valeur des réponses en tout point des plages de variation des facteurs.

## **2.2. Application à SINBAD**

## **2.2.a) Outils utilisés : LUMIERE, CASEx, SINBAD**

Pour la génération du plan d'expériences et l'analyse du modèle, nous utilisons le logiciel LUMIERE (Logiciel à Usage de Modélisation Industrielle Et de Recherche Expérimentale) [SOFT10] distribué par SOFT16. Ce logiciel regroupe toutes les formules mathématiques et les tests statistiques nécessaires à la validation de systèmes que nous avons vus au paragraphe 2.1.e).

Pour la réalisation des essais des plans d'expériences, une routine spécifique est développée. CASEx (Création Automatisée de Spectres Expérimentaux) permet de générer des spectres, semblables à ceux obtenus avec un détecteur GeHP (c'est-à-dire en prenant en compte la résolution du détecteur et la relation canal énergie). Les données d'entrée de CASEx sont les énergies et les surfaces nettes des pics et le profil du fond.

En modélisant *n* gaussiennes, la valeur de chaque canal du spectre s'obtient par :

$$
G_i = F_i + \sum_{j=1}^{n} S_j \cdot N(E_j, \sigma)
$$
  
équation 28

où - *G<sup>i</sup>* est la valeur du canal *i,* 

 *- E<sup>j</sup>* et *S<sup>j</sup>* sont les énergies et les surfaces nettes des pics à générer,

*-* **N**( $E_j$ , σ) est la loi gaussienne de centroïde  $E_j$  et d'écart-type σ,

- *F<sup>i</sup>* est la valeur du fond au canal *i*,

Pour la déconvolution des essais, nous utilisons SINBAD.

#### **2.2.b) Définition des facteurs (1ère itération)**

La définition des facteurs et de leur plage de variation dépend de la connaissance des performances du logiciel de déconvolution. Or le degré de connaissance du logiciel augmente avec la réalisation de plans

d'expériences. La définition des facteurs est donc un processus itératif où nous sommes amenés à redéfinir les facteurs ou ajuster les plages de variation en fonction des résultats des plans d'expériences. Notre seule connaissance a priori des performances de SINBAD est qu'il permet en théorie de mieux déconvoluer les multiplets que les techniques classiques de déconvolution. De plus, nous ne savons pas a priori quels sont les facteurs qui influencent ces performances. Dans un premier temps, nous listons tous les paramètres d'un spectre qui ont une influence potentielle sur les réponses. Les facteurs sont choisis :

- de façon à pouvoir estimer les limites de traitement de SINBAD, plus particulièrement dans le cas des multiplets,
- de façon à reproduire des spectres réalistes avec CASEx (par exemple un nombre de coups ne peut pas être négatif),
- en dégageant des tendances à partir de spectres réels d'acquisition.

*Remarque : nous considérons pour la suite des multiplets contenant 2 pics. L'hypothèse faite est que les résultats obtenus avec ces 2 pics sont transposables à un mélange de 3 pics ou plus en assimilant ce mélange à plusieurs paires de pics (par exemple : 3 pics = 2 paires de 2 pics, 4 pics = 3 paires de 2 pics), voir figure 27.* 

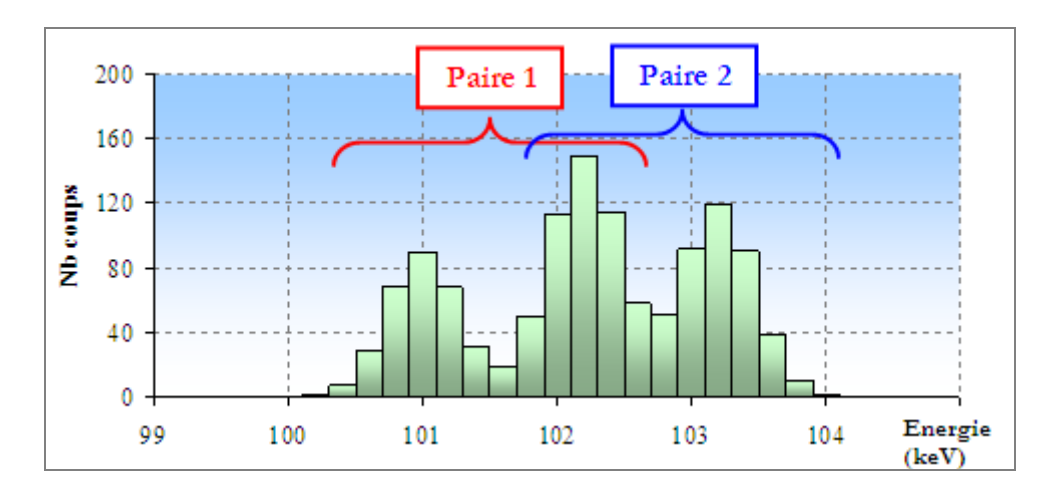

*figure 27 : multiplet de 3 pics considéré comme 2 paires de 2 pics pour la réalisation de la validation* 

La première définition des facteurs aboutit à l'identification de 8 facteurs que nous classons en 2 catégories : ceux relatifs aux pics d'absorption et ceux relatifs au fond.

## **Facteurs relatifs aux pics d'absorption :**

l'écartement entre 2 pics (exprimé en fonction de la résolution du détecteur, c'est-à-dire en  $\sigma$  = FWHM/2.355), noté **DKV** dans la suite du document. **DKV** traduit directement le chevauchement d'un pic sur l'autre. Le chevauchement maximal de deux pics correspond donc à un **DKV** égal à 0. Dans ce cas, les deux sont confondus et ne seront jamais discriminés quelle que soit la méthode de déconvolution. La borne minimum de **DKV** sera donc choisie supérieure à 0. Nous fixons **DKV** variant de 1 à 4 σ car notre retour d'expériences indique que le seuil limite de SINBAD pour discriminer de 2 pics se situe a priori dans cet intervalle.

- l'énergie du pic 1 en keV, notée **KV1** dans la suite du document (l'énergie du pic 2 s'obtient par le calcul **KV1 + DKV)**. Les radionucléides que l'on cherche le plus souvent à quantifier possèdent des raies d'émission principales d'énergie variant entre 100 et 600 keV. Nous choisirons donc cette plage de variation pour **KV1**,
- le rapport des surfaces nettes des pics  $S2/S1$  où  $S2$  est la surface nette du pic 2 et S1 la surface nette du pic 1, noté **S21** dans la suite du document. La plage de variation de **S21** est choisie en fonction des valeurs relevées sur des spectres d'acquisition, c'est-à-dire de 0,01 à 1,
- La surface du pic 1 en nombre de coups, notée **S1** dans la suite du document. La surface du pic 2 s'obtient par le calcul **S1 x S21.** La plage de variation de **S1** est choisie en fonction des valeurs relevées sur des spectres d'acquisition, c'est-à-dire de 10 à 10000.

## **Facteurs relatifs au fond :**

*Remarque préliminaire : nous représentons le fond par la somme de deux fonctions : une droite de forme y = b.x +c et une forme sinusoïdale de forme a*.sin(*w E*). *. La somme de ces deux fonctions permet de générer des fonds plus chaotiques que ceux rencontrés en réalité (voir l'exemple de la* figure 28*), ce qui a pour but d'augmenter la difficulté de la déconvolution. Les paramètres des fonctions : b, c, a et w sont les facteurs relatifs au fond.* 

- Le paramètre que nous notons IBF représente la valeur du premier canal de la zone à déconvoluer (en nombre de coups). C'est aussi l'ordonnée à l'origine de la droite de forme *y=b.x+c*. La variation de **IBF** est choisie par rapport aux valeurs relevées sur des spectres d'acquisition,
- Le paramètre que nous notons FBF représente la valeur du dernier canal de la zone à déconvoluer (en nombre de coups). La pente du fond (coefficient *b* dans l'équation *y=b.x+c)* est alors déterminée par :

$$
b = \frac{FBF - IBF}{nb \text{ canaux}}
$$
  

$$
\text{équation 29}
$$

où *nbcanaux* est le nombre de canaux de la zone à déconvoluer.

Les valeurs de la pente *b* sont choisies par rapport aux valeurs relevées sur des spectres d'acquisition. **FBF** peut dont être calculée avec l'équation 29,

- Le paramètre **w** représente la pulsation du sinus. Elle est définie par :

$$
w = \frac{T}{2\pi}
$$

#### *équation 30*

où T est la période du sinus (en canaux).

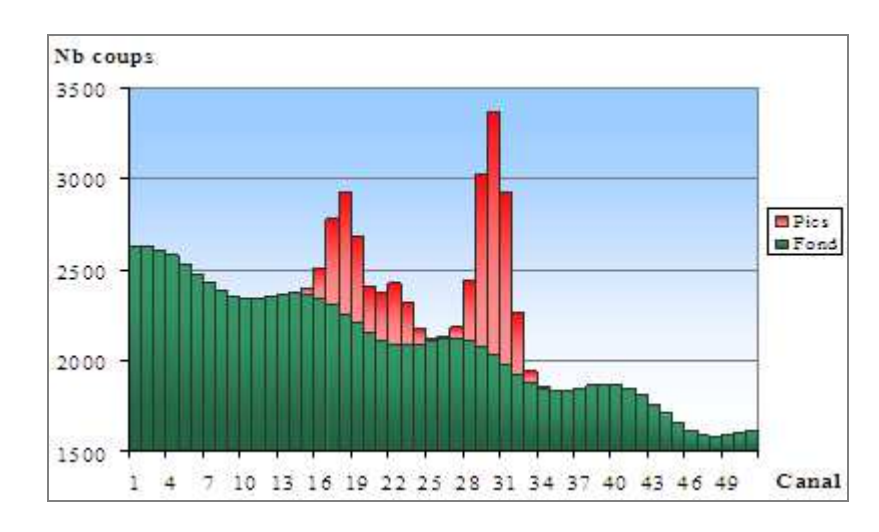

- Le paramètre **a** représente l'amplitude du sinus en nombre de coups.

*figure 28 : exemple de fond sinusoïdal considéré pour la validation. Le profil des pics est constitué d'un multiplet de 2 pics (entre les canaux 15 et 25) et d'un singulet de centroïde le canal 30.* 

Le tableau 4 récapitule les facteurs identifiés et leurs niveaux associés. Ces facteurs sont utilisés comme données d'entrée pour la génération des essais avec CASEx.

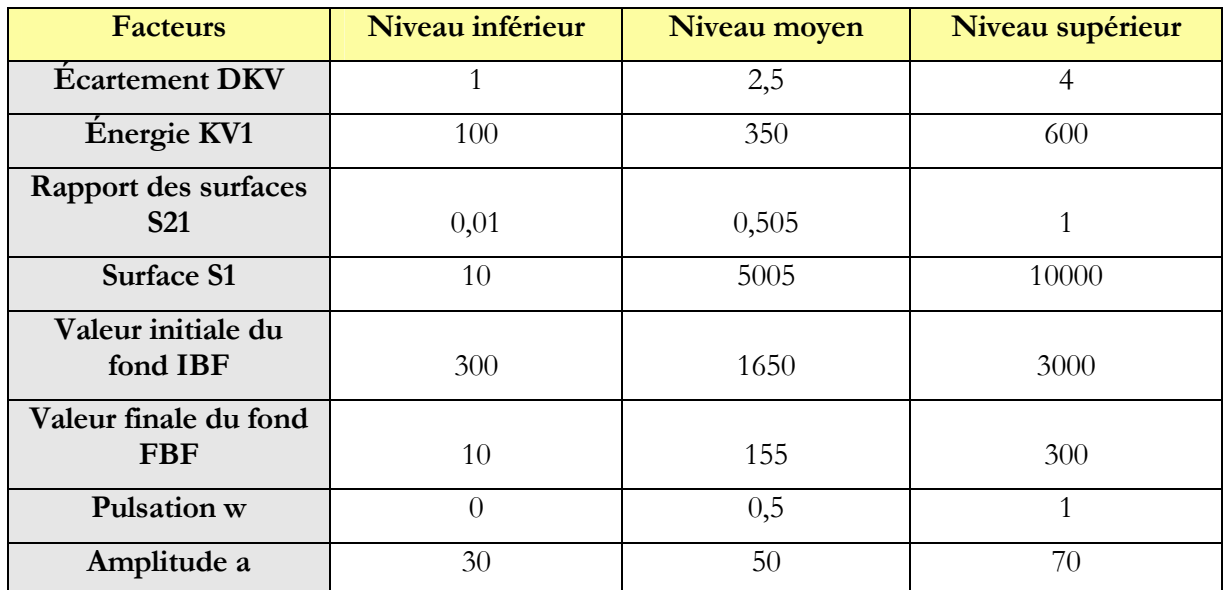

*tableau 4 : récapitulatif des facteurs et de leurs niveaux choisis sans connaissance préalable du comportement de SINBAD.* 

## **2.2.c) Exemple de création d'un essai avec CASEx**

A titre d'exemple de l'utilisation de CASEx, on considère l'essai dont la combinaison des facteurs est la suivante :

- $-$  énergie **KV1** = 100 keV,
- $-$  écartement **DKV** = 4 sigma (=1,4 keV),
- $-$  rapport des surfaces **S21** = 0,505,
- surface **S1** = 5005,
- valeur initiale du fond **IBF** = 3000,
- valeur finale du fond **FBF** = 10,
- amplitude  $a = 70$ ,
- pulsation  $w = 0,5$ .

La valeur du canal d'indice *i* est donnée dans CASEx par :

$$
G_i = \underbrace{\frac{FBF - IBF}{nb \text{ canaux}} \cdot i + FBF + a \sin(w.i)}_{\text{fond}} + \underbrace{S1.N_1(KV1, \sigma_1)}_{\text{pic 1 (grand pic)}} + \underbrace{S1xS21.N_2(KV1 + DKV, \sigma_2)}_{\text{pic 2 (petit pic)}}
$$

Où :  $N(E, σ)$  est la loi gaussienne de centroïde *E* et d'écart-type σ,

La figure 29 représente le spectre final obtenu avec CASEx.

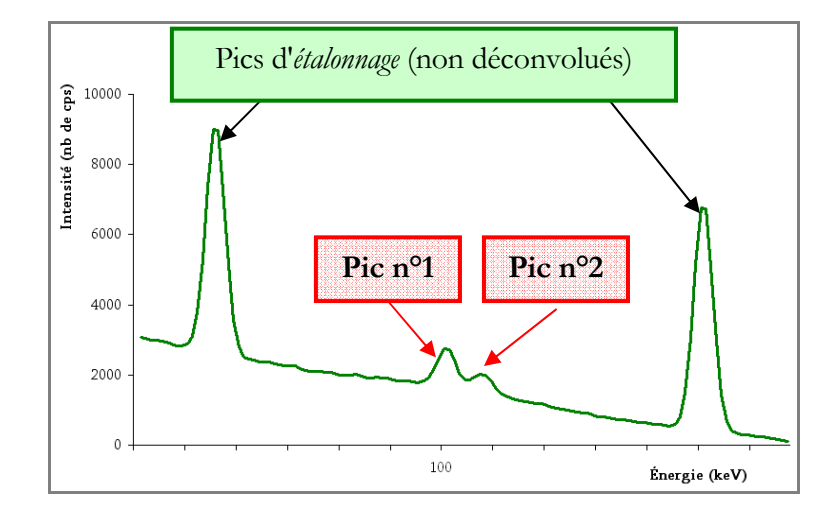

*figure 29 : exemple de spectre généré pour l'étude des performances de SINBAD. Les pics aux extrémités fournissent à SINBAD les lois energie* = *f* (*canal*) *et FWHM* = *g*(*energie*)*. Le multiplet à déconvoluer se situe entre 100 et 110 keV.* 

## **2.2.d) Schéma directeur de la validation**

Dans un premier temps, nous étudions l'influence des 8 facteurs définis précédemment (voir paragraphe 2.2.b)) sur la déconvolution de SINBAD. Avec ces 8 facteurs à 3 niveaux, la réalisation d'un plan factoriel complet nécessite  $3^8 = 6561$  essais (voir paragraphe 2.1.d)). À raison d'une moyenne de 20 minutes par essai, la durée totale de temps de calcul serait de 2200 heures.

Pour réduire le nombre d'essais à réaliser, nous utilisons un plan d'expériences fractionnaire dit de Taguchi (voir paragraphe 2.1.d)). Les conclusions issues des 27 expériences de ce plan permettent d'identifier les facteurs les plus influents sur la déconvolution SINBAD et les éventuelles mauvaises définitions de plage de variation.

Pour réaliser une validation complète de SINBAD et étudier plus finement ses performances, nous validons ensuite la déconvolution des singulets et la déconvolution des multiplets séparément. La validation des singulets sera réalisée en premier et ses résultats seront utilisés pour la validation des multiplets. Nous validerons ainsi le comportement de SINBAD pour toutes les configurations de pics.

La figure 30 présente le schéma directeur de la validation. Comme nous le verrons dans la suite, les conclusions du plan fractionnaire nous amèneront à éliminer des facteurs, à redéfinir certaines plages de variation et à découpler la validation des singulets de celle des multiplets.

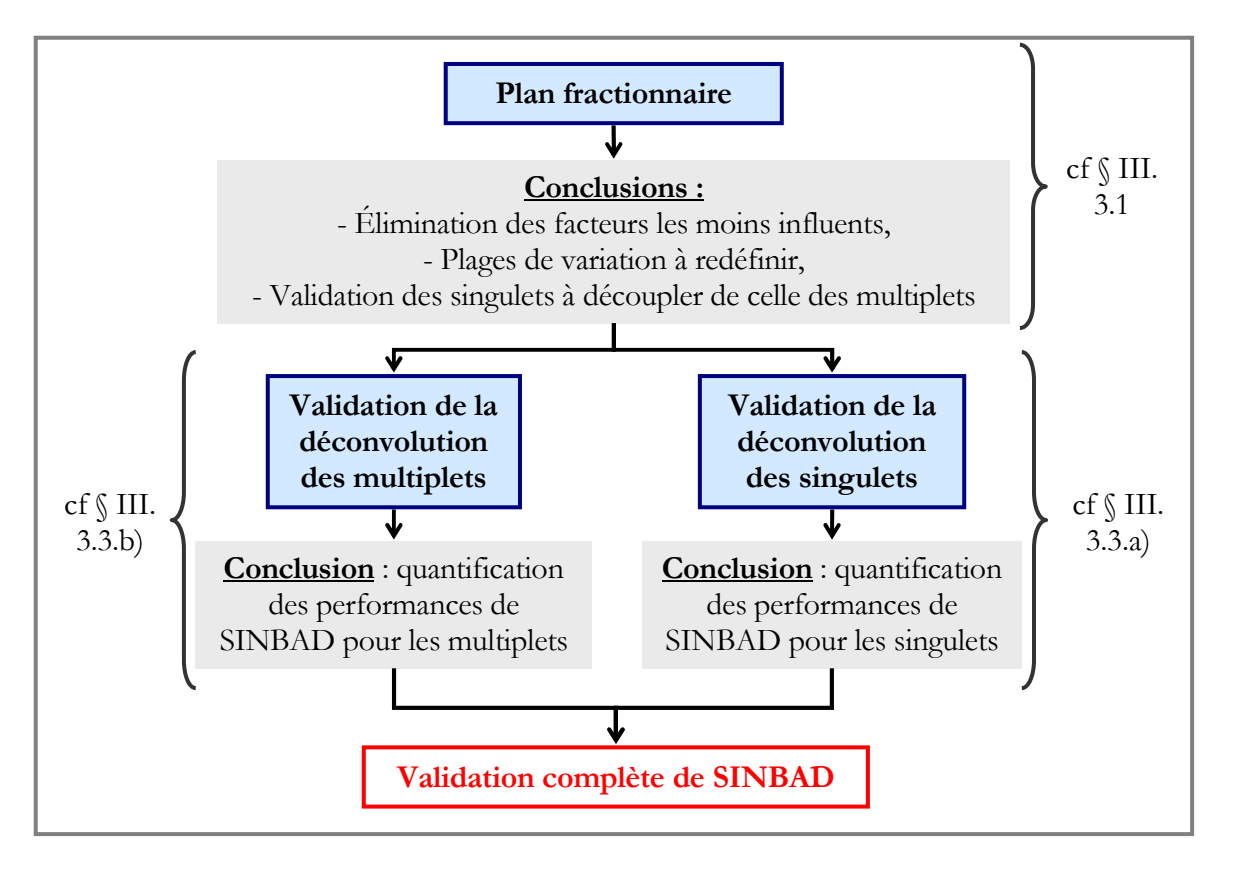

*figure 30 : schéma directeur de la validation. La première étape est la réalisation du plan de Taguchi. La deuxième étape consiste à valider séparément la déconvolution des multiplets et la déconvolution des singulets. La réalisation de la deuxième étape permet la validation complète de SINBAD.* 

# **3. Réalisation de la validation**

# **3.1. 1 ère Étape : réalisation et analyse du plan fractionnaire**

*Rappel des facteurs choisis (voir § 2.2.b) :* 

- 
- 
- **S21 :** *rapport des surfaces nettes des pics,***w** *: pulsation en canal-1,*
- **S1** *: surface du grand pic en coups***a** *: amplitude en coups.*
- **DKV** *: écartement entre 2 pics en σ,***IBF** *: valeur initiale du fond en coups,*
- **KV1** *: énergie du grand pic en keV,***FBF** *: valeur finale du fond en coups,* 
	-
	-

La réalisation des 27 essais du plan fractionnaire donnent accès à 27 valeurs de chaque réponse *ln(∆S1)*, *ln(∆S2)*, *∆E1* et *∆E2* (le tableau 5 récapitule la valeur prise par chaque facteur pour chacun des 27 essais et la valeur des réponses associées à chaque essai. Nous retrouvons le fait que le plan d'expérience est orthogonal (voir paragraphe 2.1.c) page 59) car chaque combinaison entre deux facteurs apparaît le même nombre de fois, en l'occurrence trois fois). L'influence des facteurs est étudiée sur chaque réponse en trois étapes :

Étape 1) Ajustement du modèle de comportement sur les 27 valeurs de la réponse étudiée,

Étape 2) Vérification de la pertinence du modèle,

Etape 3) Utilisation du modèle pour identifier les facteurs les plus influents sur la réponse.

L'analyse de chaque réponse suit la même démarche. Nous présentons ainsi l'analyse complète de *ln(∆S1)* et *∆E1* mais uniquement les résultats de l'analyse de *ln(∆S2)* et *∆E2* (l'analyse complète de *ln(∆S2)* et *∆E2* est en annexe VII. 1.1).

# **3.1.a) Analyse de l'écart sur la surface du grand pic ln(∆S1)**

# - **Ajustement du modèle**

Le modèle obtenu par régression linéaire multiple sur les 27 valeurs de *ln(∆S1)* est le suivant :

$$
ln(\Delta S1) = \alpha_{s1}.S1 + \alpha_{kV1}.KV1 + \alpha_{s21}.S21 + \alpha_{DKV}.DKV + \alpha_a.a
$$

$$
+ \beta_{s1}.S1^2 + \beta_{kV1}.KV1^2 + \beta_{DKV}.DKV^2 + \varepsilon
$$

*équation 31* 

avec : 
$$
\alpha_{s1} = -0,0003
$$
,  $\alpha_{kV1} = 0,0023$ ,  $\alpha_{s21} = 1,5662$ ,  
\n $\alpha_{DKV} = -0,9011$ ,  $\alpha_a = 0,0178$ ,  $\beta_{s1} = 5,619.10^{-8}$ ,  
\n $\beta_{KV1} = -0,379.10^{-5}$ ,  $\beta_{DKV} = 0,5952$ ,  $\varepsilon = 1,3878$ .

*Remarque : les facteurs qui ne figurent pas dans le modèle ont été rejetés par le test de Student à 95%. ε est le résidu du modèle. Il représente la part que le modèle ne peut pas expliquer. Il doit donc être le plus faible possible.* 

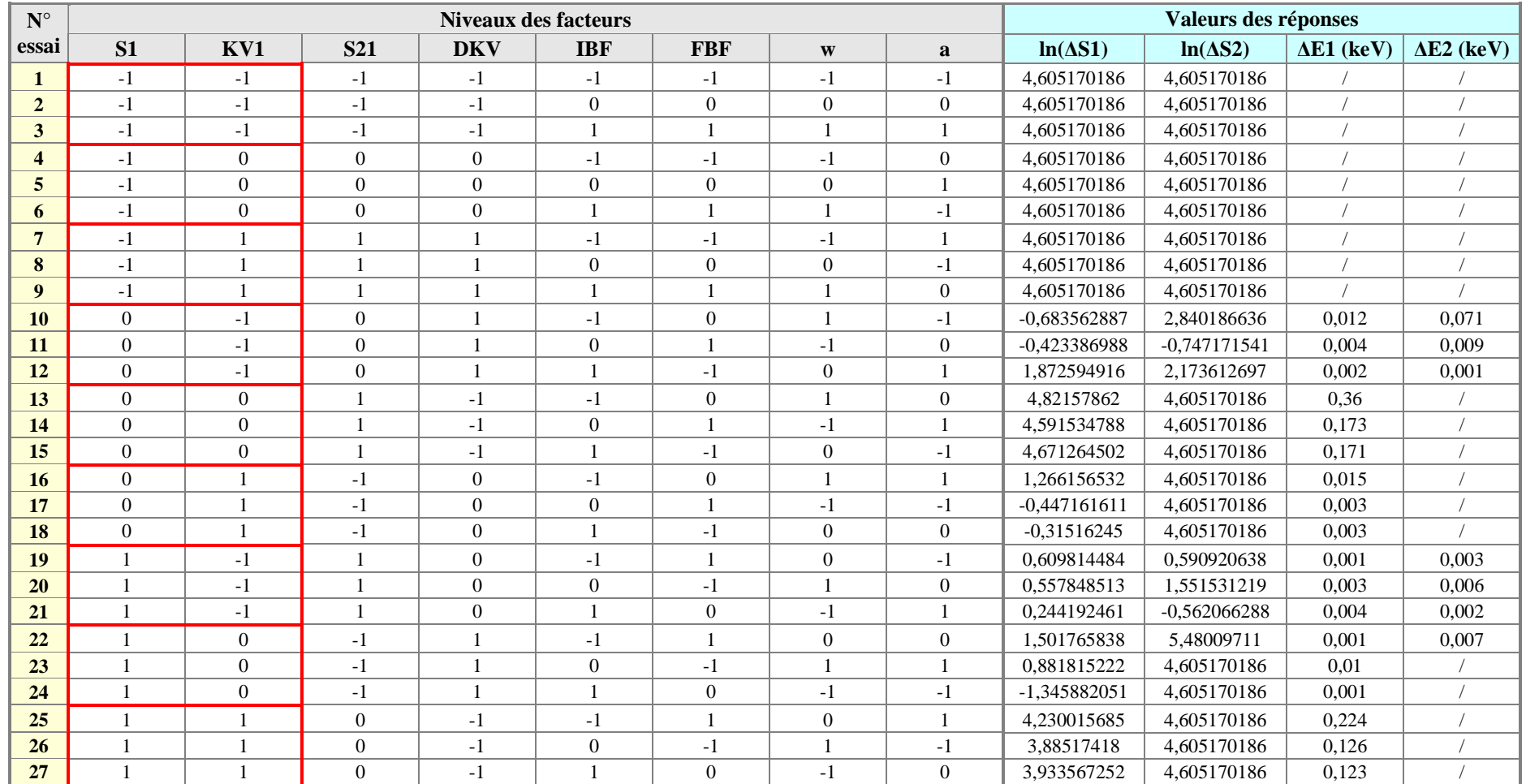

*tableau 5 : Récapitulatif des valeurs prises par les facteurs pour les 27 essais du plan fractionnaire et la valeur des réponses pour chaque essai. Les valeurs -1,0 et 1 correspondent respectivement à la valeur minimale, la moyenne et la valeur maximale de chaque facteur. La valeur de 4,605 pour ln(∆S1) et ln(∆S2) correspond une erreur de 100%, synonyme de la non déconvolution du pic. La non déconvolution des pics se retrouvent dans les colonnes ∆E1 et ∆E2. Les cadres rouges isolent chaque combinaison différente des facteurs S1 et KV1*  et permettent de voir que S1 et KV1 sont orthogonaux car chaque combinaison différente apparaît le même nombre de fois, en l'occurrence 3. La même conclusion peut être faite sur les *autres couples de facteurs [KV1, S21], [S21, DKV], [DKV, IBF], [IBF, FBF], [FBF, w], [w,a] et [a, S1].*

Les résultats complets sur les paramètres (test de Student, intervalle de confiance, …) sont fournis dans le tableau 6. Nous pouvons noter l'absence de 3 des 4 facteurs relatifs au fond : **IBF**, **FBF** et **w**.

| <b>Coefficient</b>      | Valeur      | <b>Ecart-type</b> | t Student | Confiance % | Risque % | Mini<br>$(2,50\%)$ | <b>Maxi</b><br>$(97,50\%)$ |
|-------------------------|-------------|-------------------|-----------|-------------|----------|--------------------|----------------------------|
| Résidu e                | 1,3878      | 0.3705            | 3.7459    | 99,85       | 0.15     | 0,6094             | 2,1662                     |
| $\alpha_{S1}$           | $-0,0003$   | 3,43346E-5        | $-8,7295$ | 100         | $\Omega$ | $-0.0004$          | $-0,0002$                  |
| $\alpha_{\rm KV1}$      | 0,0023      | 0,0007            | 3,3609    | 99,65       | 0.35     | 0,0009             | 0,0037                     |
| $\alpha_{S21}$          | 1,5662      | 0,3465            | 4.5204    | 99,97       | 0,03     | 0,8383             | 2,2941                     |
| $\alpha$ <sub>DKV</sub> | $-0.9011$   | 0,1143            | $-7,8813$ | 100         | $\Omega$ | $-1.1413$          | $-0,6609$                  |
| $\alpha_{\rm a}$        | 0.0178      | 0.0086            | 2,0721    | 95,71       | 4.29     | $-0,0002$          | 0,0358                     |
| $\beta_{S1}$            | 5,619E-8    | 1,1905E-8         | 4,72      | 99,98       | 0,02     | 3,1181E-8          | 8,12077E-8                 |
| $\beta_{\rm KVI}$       | $-1,379E-5$ | 4,7527E-6         | $-2,9015$ | 99,05       | 0,95     | $-2,3775E-5$       | $-3,8051E-6$               |
| $\beta_{\rm DKV}$       | 0,5952      | 0.132             | 4,5082    | 99,97       | 0.03     | 0.3178             | 0,8726                     |

*tableau 6 : Récapitulatif des coefficients et leur écart-type associé. La colonne "t Student" correspond à la variable de Student (définie au §2.1.e) page 60) La comparaison de cette valeur à la table de Student conduit à un indice de confiance (en %) sur la valeur trouvée pour chaque coefficient. Le risque correspond à 100% moins la confiance. Les deux dernières colonnes représentent l'intervalle à 95% relatif à chaque coefficient.* 

# - **Pertinence du modèle**

La pertinence globale du modèle est testée par le test de Fisher-Snedecor. Les deux grandeurs comparées sont la variance du résidu et la somme de la variance de tous les autres termes de la régression. Le résultat du test permettra de déterminer si le résidu du modèle, **ε,** est significativement faible par rapport à la contribution de tous les autres facteurs. Si le test est positif, le modèle est globalement pertinent.

Le test de Fisher-Snedecor (les résultats sont dans le tableau 7) permet de conclure que le modèle est globalement pertinent. Nous pouvons donc utiliser le modèle pour identifier les facteurs les plus influents sur la réponse *ln(∆S1).* 

| <b>Source</b>     | <b>Variance</b> | t Fisher | <b>Confiance</b><br>$\binom{0}{0}$ | <b>Risque</b><br>$(\%)$ |
|-------------------|-----------------|----------|------------------------------------|-------------------------|
| <b>Régression</b> | 119,3143        |          |                                    |                         |
| <b>Résidu</b>     | 9.5297          | 28,1704  | 100                                | O                       |
| <b>Total</b>      | 128.844         |          |                                    |                         |

*tableau 7 : Résultat du test de Fisher-Snedecor sur la pertinence de la régression. "t Fisher" est la variable du test (définie §2.1.e)). La confiance est obtenue en comparant la valeur de t Fisher à la table de Fisher. Le terme "régression" englobe tous les termes du modèle autres que le résidu.* 

# - **Identification des facteurs les plus influents**

L'influence relative de chaque facteur est déterminée en calculant la contribution de sa variance par rapport à la somme de la variance de tous les facteurs. Plus la contribution de la variance est importante, plus l'influence du facteur associé est importante. Le tableau 8 présente la variance calculée pour chaque
coefficient ainsi que la contribution de chaque facteur à la réponse *ln(∆S1).* Les facteurs qui contribuent le plus à la réponse *ln(∆S1)* sont la surface du pic 1 **S1** (pic de gauche) et l'écartement entre les 2 pics **DKV**. Ils expliquent 75% de la réponse *ln(∆S1).* Les facteurs relatifs au fond (fond initial **IBF**, fond final **FBF**, amplitude **a** et pulsation **w**) contribuent à moins de 2 % de *ln(∆S1)*. La part du résidu **ε**, c'est-àdire ce que le modèle de comportement ne permet pas d'expliquer, vaut 7,4 %. La figure 31 permet de visualiser l'influence relative de chaque facteur sur la réponse *ln(∆S1)*.

| Coefficient             | <b>Variance</b> | Contribution à la<br>variance totale $(\% )$ |  |
|-------------------------|-----------------|----------------------------------------------|--|
| Résidu e                | 9,5297          | 7.4                                          |  |
| $\alpha_{S1}$           | 40.3448         | 31.31                                        |  |
| $\alpha_{\rm KVI}$      | 5.9801          | 4.64                                         |  |
| $\alpha_{S21}$          | 10.8185         | 8.4                                          |  |
| $\alpha$ <sub>DKV</sub> | 32.8855         | 25.52                                        |  |
| $\alpha_{\rm a}$        | 2.2732          | 1.76                                         |  |
| $\beta_{S1}$            | 11.7947         | 9.15                                         |  |
| $\beta_{\rm KV1}$       | 4.4572          | 3.46                                         |  |
| $\beta_{\rm DKV}$       | 10.7603         | 8.35                                         |  |
| <b>TOTAL</b>            | 128,844         | 100                                          |  |

*tableau 8 : Variance de chaque coefficient du modèle et contribution (en %) de chaque facteur à la réponse ln(∆S1).* 

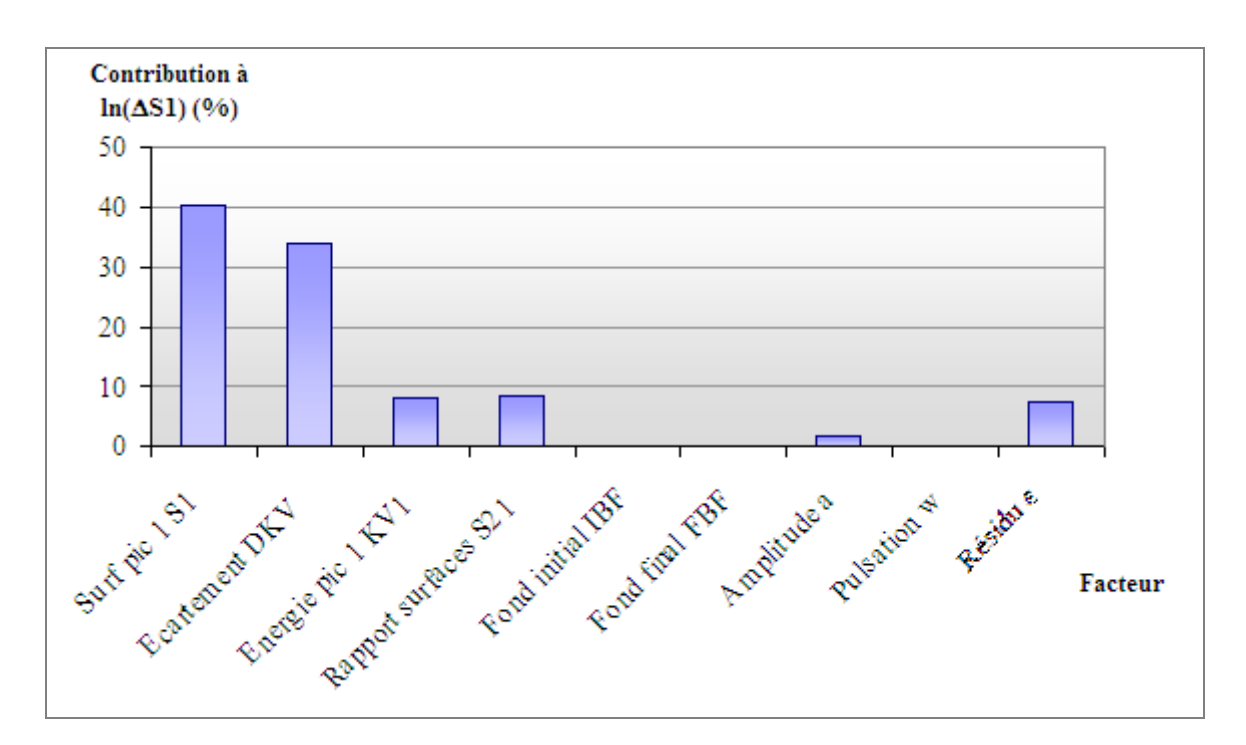

*figure 31 : Synthèse de la contribution de chaque facteur à la réponse ln(∆S1).* 

## **3.1.b) Analyse de l'écart sur l'énergie du grand pic ∆E1**

La réalisation du plan fractionnaire aboutit à 16 valeurs de *∆E1* au lieu des 27 attendues (voir tableau 5), c'est-à-dire que 9 pics sur 27 ne sont pas déconvolués. Ce phénomène traduit une définition non optimale des plages de variation des facteurs. Les facteurs et leurs niveaux seront donc réévalués pour la suite de la validation (voir paragraphe **3.2**).

Les 16 valeurs de *∆E1* trouvées sont inférieures à 2 canaux (=0,4 keV), ce qui correspond au critère de performance fixé au début de l'étude (voir paragraphe 2.1.a)). Nous pouvons conclure qu'à partir du moment où SINBAD détecte un pic, son énergie est toujours restituée avec un écart de +/- 2 canaux.

## **3.1.c) Analyse de l'écart sur la surface du petit pic ln(∆S2)**

*Remarque : comme nous l'avons précisé précédemment, l'analyse des réponses ln(∆S2) et ∆E2 étant semblable à celle de ln(∆S1) ∆E1, nous présentons dans la suite les conclusions de l'étude de ln(∆S2) et ∆E2. Les résultats complets sont en annexe.* 

Le tableau 9 présente la variance calculée pour chaque coefficient ainsi que la contribution de chaque facteur à la réponse *ln(∆S2)* et la figure 31 permet de visualiser l'influence relative de chaque facteur sur la réponse *ln(∆S2)*.

| <b>Coefficient</b> | <b>Variance</b> | Contribution à la<br>variance totale $(\% )$ |
|--------------------|-----------------|----------------------------------------------|
| Résidu s           | 12,2490         | 16,47                                        |
| $\alpha_{S1}$      | 7,1697          | 9,64                                         |
| $\alpha_{\rm KVI}$ | 26,3635         | 35,44                                        |
| $\alpha_{S21}$     | 9,5485          | 12,84                                        |
| $\alpha_{\rm DKV}$ | 4,1799          | 5,62                                         |
| $\beta_{\rm KV1}$  | 10,2563         | 13,79                                        |
| $\beta_{\rm DKV}$  | 4,6208          | 6,21                                         |
| <b>TOTAL</b>       | 74,3877         | 100                                          |

*tableau 9 : Variance de chaque coefficient du modèle et contribution (en %) de chaque facteur à la réponse ln(∆S2).* 

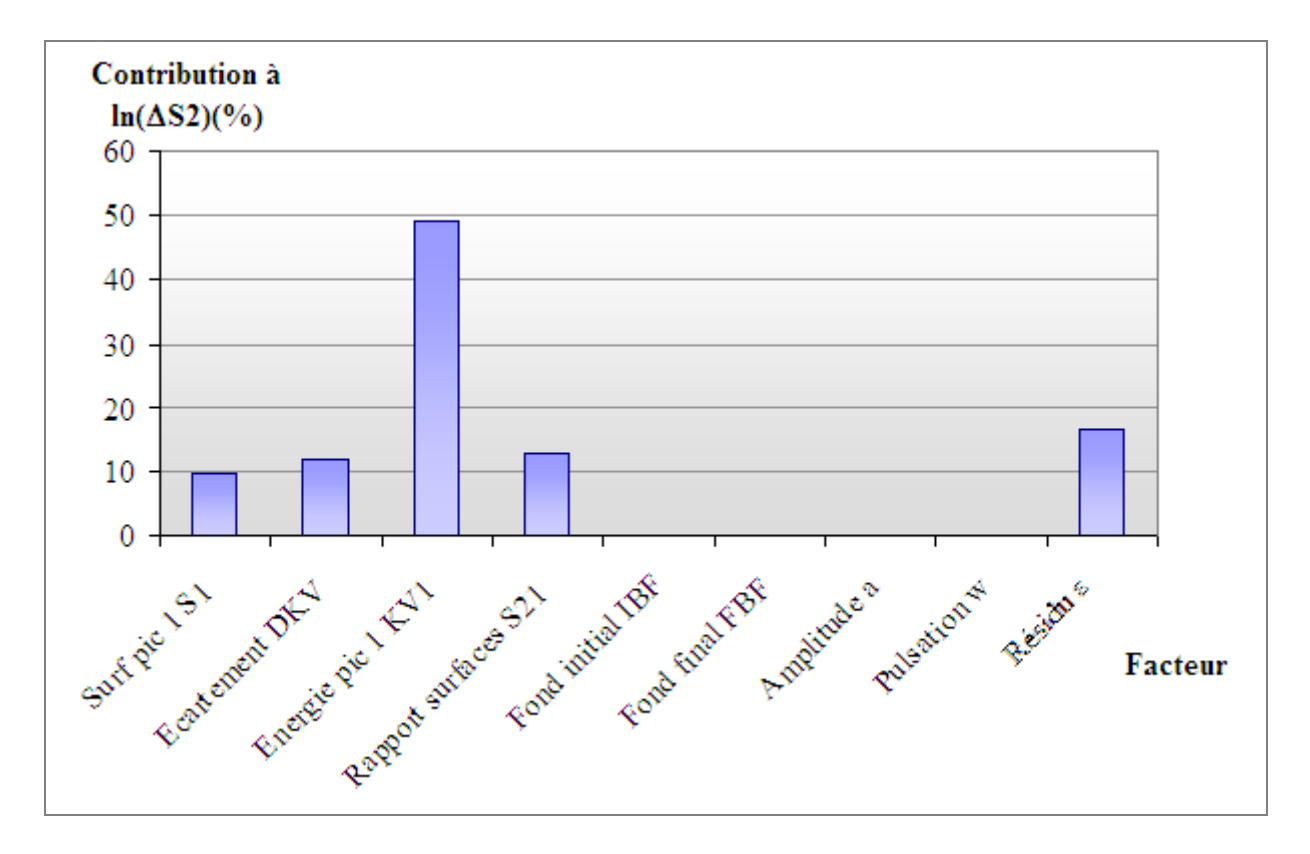

*figure 32 : Synthèse de la contribution de chaque facteur à la réponse ∆S2.* 

L'analyse du modèle montre que les facteurs relatifs au fond (fond initial **IBF**, fond final **FBF**, amplitude **a** et pulsation **w**) ont une influence négligeable par rapport aux autres facteurs et que l'énergie du pic 1 **KV1** contribue à 50% de la réponse *ln(∆S2).* La forte contribution de **KV1** s'explique par le fait que seulement 7 pics sur les 27 sont détectés par SINBAD (voir tableau 5) et que l'analyse du modèle associe cette non détection à une influence de **KV1**. De plus l'influence de **KV1** n'a pas de réalité physique étant donné que la conception de SINBAD rend la déconvolution indépendante de l'énergie des pics (voir paragraphe 1. ). **KV1** était nécessaire pour la construction des essais et c'est la raison pour laquelle nous l'avons considéré en première approche comme un paramètre à étudier. **KV1** ne sera donc pas étudié dans la suite. Ces conclusions sur **KV1** ne remettent pas en cause le fait que les paramètres relatifs au fond ont une influence négligeable par rapport aux autres facteurs.

## **3.1.d) Analyse de l'écart sur l'énergie du petit pic ∆E2**

Sur les 7 valeurs disponibles pour *∆E2* (voir tableau 5), toutes sont inférieures à 2 canaux (=0,4 keV). Comme pour *∆E1*, l'établissement d'un modèle n'est donc pas nécessaire. Et comme pour la réponse *∆E1*, le faible nombre de valeurs disponibles provient d'une mauvaise définition des plages de variation des facteurs.

### **3.1.e) Conclusions du plan fractionnaire**

**1)** L'analyse du plan fractionnaire a mis en évidence l'influence négligeable des facteurs caractérisant le fond (fond initial **IBF**, fond final **FBF**, amplitude **a** et pulsation **w**). Ils ne sont donc pas pris en compte dans la suite de l'étude. Plutôt que d'essayer de modéliser le fond par une formule mathématique, nous considérons pour la suite 3 fonds différents tirés de spectres d'acquisition et représentatifs des fonds Compton observés dans les spectres d'acquisition. Les performances calculées avec ces 3 fonds seront transposables à n'importe quel autre spectre étant donné leurs caractéristiques (valeur du canal initial, pente, pulsation …) ont été étudiées dans le plan fractionnaire. La figure 33 présente ces 3 fonds.

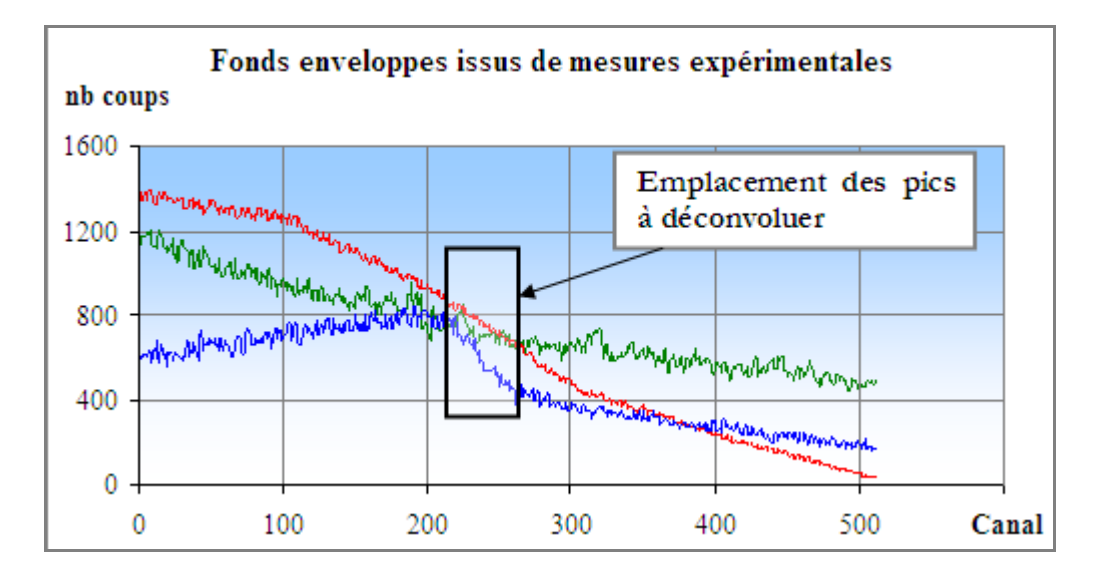

*figure 33 : Fonds choisis pour la suite de l'étude. Les pics à déconvoluer sont générés entre les canaux 220 et 260, là où la pente varie le plus d'un fond à l'autre. Le fond bleu possède la pente la plus importante, le fond vert la pente la plus faible et le fond rouge la pente moyenne.* 

**2)** Le facteur **KV1** (énergie du pic 1) étant écarté de la suite de l'étude, les facteurs qui impactent directement les performances de SINBAD sont **S1** la surface du pic 1, **DKV** l'écartement entre les 2 pics et **S21** le rapport des surfaces nettes des 2 pics.

**3)** Une mauvaise définition des plages de variation des facteurs est mise en évidence par le nombre important de pics non déconvolués (23 pics déconvolués sur les 54 générés pour les 27 essais du plan fractionnaire). L'ajustement des facteurs et de leurs plages de variation est donc nécessaire avant d'étudier précisément les performances de SINBAD. Cet ajustement est décrit dans le paragraphe 3.2.

**4)** Les réponses *∆E1* et *∆E2* sont toujours inférieures à 2 canaux. Toutes les énergies des pics sont donc rendues avec un écart inférieur à 2 canaux (0,4 keV).

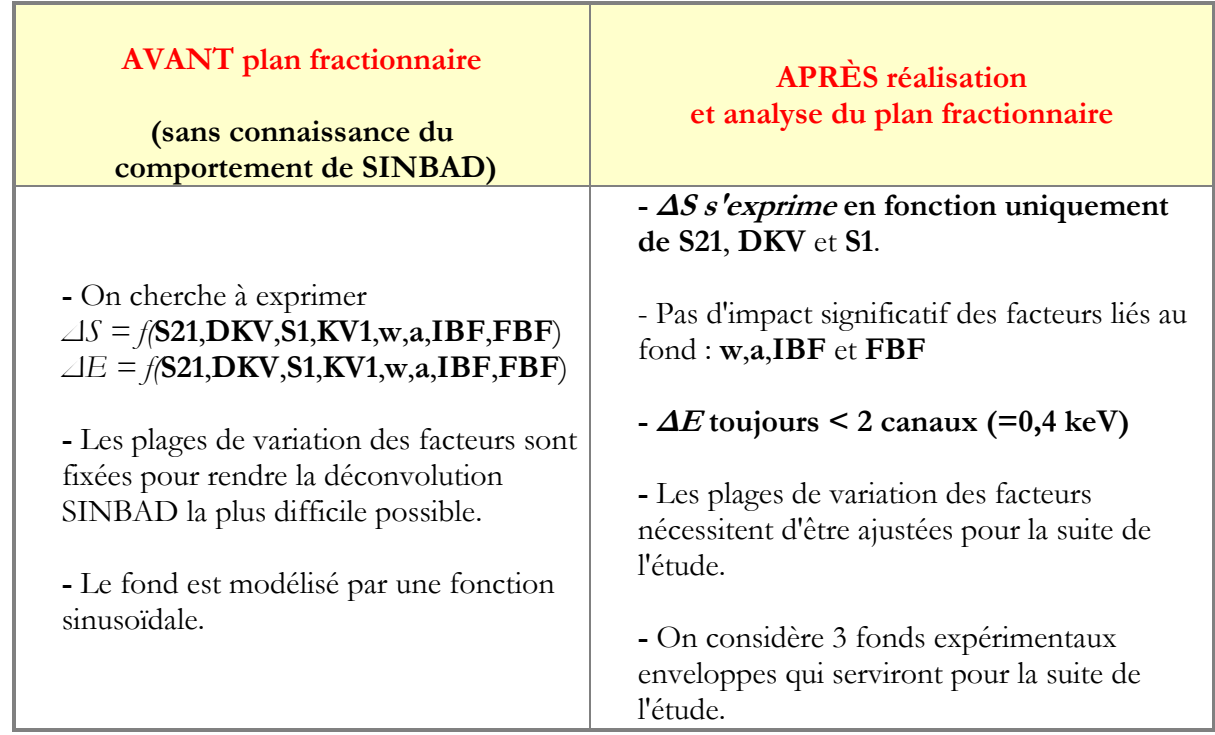

Les conclusions du plan fractionnaire sont synthétisées dans le tableau 10 :

*tableau 10 : Conclusions de la réalisation et de l'analyse du plan fractionnaire* 

# **3.2. Étape intermédiaire : affinage de la validation grâce aux résultats du plan fractionnaire**

Les résultats de plan fractionnaire montrent une mauvaise définition des niveaux des facteurs d'influence, à savoir le rapport des surfaces de deux pics **S21**, l'écartement entre les pics **DKV** et la surface du grand pic **S1.** En étudiant les résultats du plan fractionnaire (voir tableau 5), nous remarquons que les pics non déconvolués ont soit une valeur de **DKV** minimale (c'est-à-dire **DKV**=1σ), soit une valeur de **S1** minimale (c'est-à-dire **S1**=10 coups). Nous pouvons donc légitimement penser que les valeurs minimales de leur plage de variation ont été fixées à des valeurs trop basses.

#### **3.2.a) Redéfinition du facteur surface S1**

La surface d'un pic est directement proportionnelle au temps de mesure et si celui-ci est suffisamment important, les pics du spectre auront des surfaces supérieures à la valeur maximale de la plage de variation de **S1** (c'est-à-dire 10000 coups). Les résultats de la validation ne pourront alors pas être appliqués à ces pics. Contrairement à la surface, le rapport signal sur bruit du pic ne dépend pas du temps de mesure. Nous le notons **RSB** dans la suite. **RSB** est défini par :

$$
RSB = \frac{S + B}{B}
$$
  
équation 32

où *S* est la surface du pic et *B* le fond sous le pic (voir figure 34).

En effet, si le temps de mesure est multiplié par deux, la surface *S* de et le fond *B* de l'équation 32 sont multipliés par deux. Le **RSB** reste donc inchangé. De plus, le **RSB** des pics est facilement calculable vu que le numérateur de l'équation 32 correspond directement au nombre de coups dans les canaux du spectre et que SINBAD restitue le fond *B* sous le pic (voir paragraphe 1. sur le fonctionnement de SINBAD).

La plage de variation du **RSB** est déterminée de la façon suivante :

- Premièrement, de part sa définition, le **RSB** d'un pic est strictement supérieur à 1 (quand *S* tend vers 0, le **RSB** tend vers 1),
- Deuxièmement, notre retour d'expérience sur l'utilisation de SINBAD tend à montrer que des pics de RSB compris entre 1 et 1,2 ne sont pas détectés car noyés dans la fluctuation statistique du fond.

Nous fixons alors la plage de variation du **RSB** variant de 1,25 à 10. Comme pour le plan fractionnaire, nous saurons si cette plage de variation est judicieuse une fois les essais du plan factoriel complet réalisés.

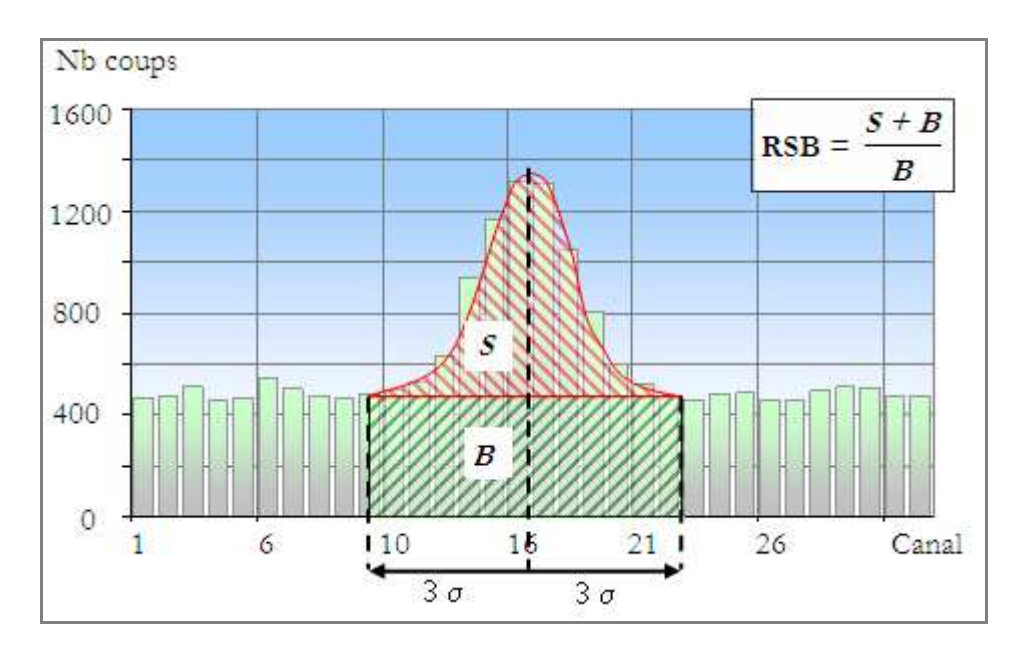

*figure 34 : Illustration du rapport signal sur bruit d'un pic. Le RSB est défini par (S+B)/B où B est le fond sous le pic (calculé sur l'intervalle +/-3σ) et S+B est la somme du contenu des canaux sur l'intervalle +/-3σ.* 

## **3.2.b) Ajustement du facteur écartement DKV**

Grâce à la réalisation du plan fractionnaire, nous savons qu'un écartement entre les pics de 1 σ est trop faible et fait échouer systématiquement la déconvolution SINBAD. Nous choisissons alors de faire débuter **DKV** à 2 σ. Comme pour le **RSB**, nous saurons si cette valeur de 2 σ est judicieuse une fois les essais du plan factoriel complet réalisés.

**DKV** traduit le chevauchement de 2 pics. Si nous voulons réaliser une validation exhaustive de toutes les configurations de multiplets, la valeur maximale de DKV, notée DKV<sub>MAX</sub>, doit correspondre à un chevauchement minimal entre les pics.

Nous déterminons DKV<sub>MAX</sub> tel qu'en considérant deux pics de rapport des surfaces 0,01 (c'est-à-dire la valeur minimale de **S21**), le chevauchement du grand pic sur le petit représente 1% de la surface du petit pic. En pratique, cet écart de 1% n'aura pas d'influence sur les résultats de la déconvolution car la hausse induite par ce pourcent sur le contenu des canaux du petit pic sera négligeable par rapport à la fluctuation statistique de comptage. La figure 35 illustre l'obtention de  $DKV_{MAX}$ .

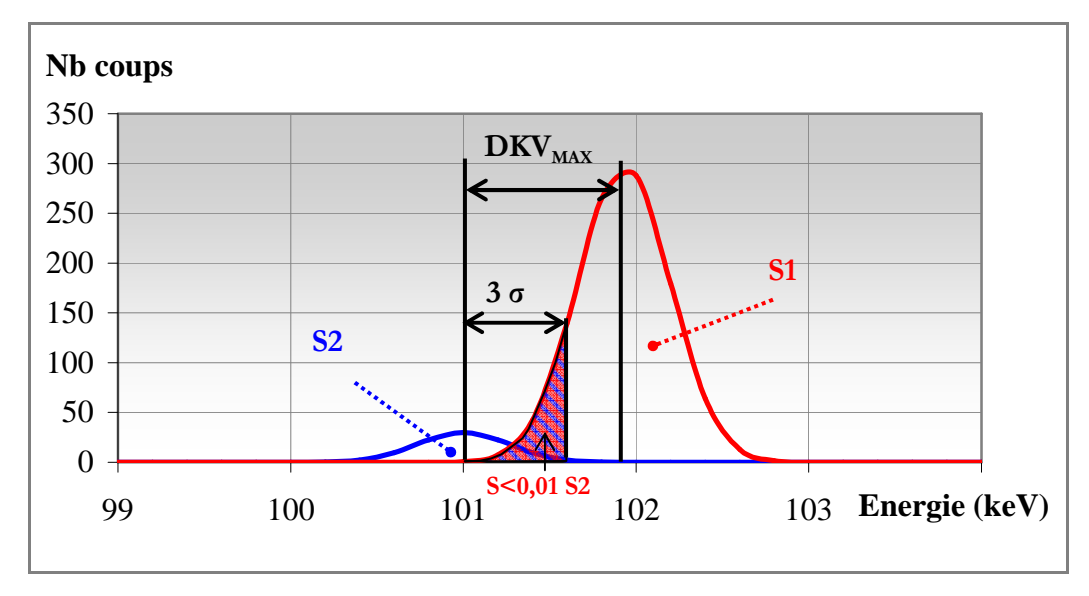

*figure 35 : Configuration de pics permettant d'obtenir* **DKVMAX** *. Le principe est d'augmenter l'écartement entre les pics jusqu'à ce que l'aire hachurée représente moins de 1% de l'aire totale du petit pic, notée S2. Dans l'exemple, l'écartement entre les 2 pics est de 4,5 σ.* 

Le tableau 11 récapitule la contribution de S1 dans S2 calculée à différents écartements. À un écartement de 7σ, la contribution du grand pic dans le petit représente 0,93%. Nous fixons donc

 $DKV_{MAX} = 7\sigma$ 

| Écartement | Contribution de S1 |
|------------|--------------------|
| $(\alpha)$ | dans $S2(%)$       |
| 6.0        | 26.93              |
| 6.5        | 6.13               |
| 6.6        | 4.27               |
| 6.7        | 2.97               |
| 6.8        | 2.07               |
| 6.9        | 1.42               |
| 7.0        | 0.93               |
| 7.1        | 0.61               |
| 7.2        | 0.36               |

*tableau 11 : Contribution de l'aire du grand pic S2 dans l'aire du petit pic S1.* 

Bilan : nous étudierons DKV sur l'intervalle [2σ, 7σ].

## **3.2.c) Bilan des réajustements**

Sur les 3 facteurs les plus influents identifiés par le plan fractionnaire (le rapport des surfaces entre deux pics **S21**, l'écartement entre deux pics **DKV** et la surface du grand pic **S1**), **S21** est inchangé, **DKV** varie de 2σ à 7σ au lieu de 1σ à 4σ et **S1** est remplacé par le rapport signal sur bruit **RSB** que l'on fait varier entre 1,25 et 10. Ces facteurs seront donc utilisés pour la validation complète de SINBAD. Le tableau 12 récapitule les changements effectués.

|                              | Facteur                                 | Valeur min                    | Valeur max |
|------------------------------|-----------------------------------------|-------------------------------|------------|
|                              | <b>Surface</b><br>S <sub>1</sub>        | 10                            | 10000      |
| Avant<br>réajustement        | Écartement<br><b>DKV</b>                |                               | 4          |
|                              | Rapport des surfaces<br>S <sub>21</sub> | 0,01                          |            |
|                              | Rapport signal sur bruit<br><b>RSB</b>  | 1,25                          | 10         |
| <b>Après</b><br>réajustement | <b>É</b> cartement<br><b>DKV</b>        | $\mathfrak{D}_{\mathfrak{p}}$ |            |
|                              | Rapport des surfaces<br>S <sub>21</sub> | 0,01                          |            |

*tableau 12 : Récapitulatif des changements opérés sur les facteurs et leurs niveaux* 

# **3.3. 2 ème Étape : validation complète de SINBAD**

Comme nous l'avons mentionné au paragraphe 2.2.d) page 68, la validation complète de SINBAD doit permettre de quantifier les performances de SINBAD pour n'importe quel pic présent dans le spectre. Un spectre étant composé de singulets et de multiplets, une validation exhaustive de SINBAD passe par la validation de la déconvolution de ces deux types de région d'intérêt. La validation des singulets sera réalisée en premier.

## **3.3.a) Validation des singulets**

Les conclusions du plan fractionnaire montrent que les facteurs les plus influents sur la déconvolution sont le rapport des surfaces entre deux pics **S21**, l'écartement entre deux pics **DKV** et le rapport signal sur bruit **RSB**.

Pour la validation des singulets, le seul facteur d'influence à étudier est le **RSB** (les deux autres paramètres n'existant pas en ne considérant qu'un seul pic). Il n'est donc pas nécessaire de mettre en place un plan d'expériences.

Pour étudier l'influence du **RSB** sur la déconvolution des singulets, nous générons des spectres avec la routine CASEx dont les fonds à prendre en compte sont les 3 fonds définis précédemment (page 75).

Sur chaque fond, nous calculons, pour des pics dont le **RSB** varie entre 1,15 et 10, l'écart *∆S* entre la surface rendue par SINBAD et la surface vraie.

*∆S* s'exprime de la façon suivante :

$$
\Delta S = \frac{\left| S_{\text{SINBAD}} - S_{\text{pic}} \right|}{S_{\text{pic}}} \times 100 \text{ (en %)}
$$

Nous cherchons la valeur minimum de **RSB** à partir de laquelle on a **∆S<5% pour les 3 fonds.**  Le tableau 13 récapitule les valeurs de *∆S* pour les 3 fonds et pour des RSB entre 1,15 et 10. Les résultats permettent de conclure que pour les singulets,

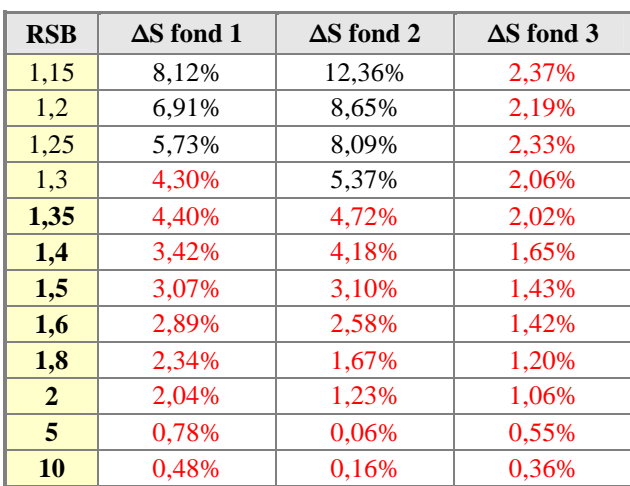

#### ∆S < 5% dès que RSB > 1,35.

*tableau 13 : valeurs de ∆S pour les 3 fonds et pour des RSB variant de 1,15 à 10. Les valeurs inférieures à 5% sont signalées en rouge.* 

## **3.3.b) Validation des multiplets**

Pour la quantification des performances de SINBAD sur la déconvolution des multiplets, nous procédons à un plan d'expériences factoriel complet dont les facteurs d'étude sont :

- Le rapport signal sur bruit **RSB**, qui varie entre 1,25 et 10,
- L'écartement des pics **DKV** qui varie entre 2 et 7 σ,
- Le rapport des surfaces  $S21$  qui varie entre  $0.01$  et  $10$  (rappel :  $S21 = S2/S1$ ).

L'influence de ces 3 paramètres est étudiée en considérant successivement les 3 fonds expérimentaux définis précédemment (voir page 75).

Nous réalisons donc pour chaque fond un plan d'expériences comportant de  $3^3 = 27$  essais (rappel : le nombre d'essais à réaliser dans un plan factoriel complet est donné par : *Nombre d'essais = nombre de niveaux nombre de facteurs*), ce qui donne un total de 3 x 27 = 81 essais.

Comme pour le plan fractionnaire, les essais sont constitués de multiplets de 2 pics dont le **RSB**, le **DKV** et le **S21** varient en suivant le plan d'expériences. Le plan fractionnaire nous a permis de conclure que l'énergie des pics est toujours restituée avec un écart inférieur à 2 canaux (= 0,4 keV). Nous n'étudions ainsi dans la suite que les écarts sur les surfaces nettes *ln(∆S1)* et *ln(∆S2)* pour les 3 plans.

Étant donné que l'analyse de chaque réponse est la même, nous présentons l'étude de *ln(∆S2)* pour le plan correspondant au fond de plus forte pente. Les autres résultats (*ln(∆S1)* pour le plan correspondant au fond de plus forte pente et *ln(∆S1)* et *ln(∆S2)* pour les deux autres plans) sont fournis en annexe VII. 2.

Avant de présenter l'étude de *ln(∆S2)* pour le fond de plus forte pente, nous récapitulons les facteurs et leurs niveaux du plan réalisé dans le tableau 14:

| <b>Facteurs</b>                           | Niveau inférieur             | <b>Niveau moyen</b> | Niveau supérieur |
|-------------------------------------------|------------------------------|---------------------|------------------|
| <b>Ecartement DKV</b>                     |                              | 4,5                 |                  |
| <b>Rapport des surfaces</b><br><b>S21</b> | 0,01                         | 0,505               |                  |
| Rapport signal sur<br>bruit RSB           | 1,25                         | 5,625               | 10               |
| $N^{\circ}$ fond                          | 1 (pente la plus importante) |                     |                  |

*tableau 14 : Récapitulatif des facteurs étudiés avec le plan factoriel complet* 

La réalisation des 27 essais du plan factoriel complet donnent accès à 27 valeurs de la réponse *ln(∆S2).*  Le tableau 15 récapitule la valeur prise par chaque facteur pour chacun des 27 essais et la valeur des réponses associées à chaque essai. Nous voyons dans un premier temps que tous les pics ont été déconvolués, nous indiquant que les facteurs et leur plage de variation sont mieux définis que pour le plan fractionnaire.

| $N^{\circ}$ essai | <b>Niveaux des facteurs</b> |                  |                  |                 |
|-------------------|-----------------------------|------------------|------------------|-----------------|
|                   | <b>RSB</b>                  | <b>S21</b>       | <b>DKV</b>       | $ln(\Delta S2)$ |
| $\mathbf{1}$      | $-1$                        | $-1$             | $-1$             | 4,6051701       |
| $\overline{2}$    | $\boldsymbol{0}$            | $-1$             | $-1$             | 4,1864961       |
| $\overline{3}$    | $\mathbf{1}$                | $-1$             | $-1$             | 4,1489571       |
| $\overline{4}$    | $-1$                        | $\boldsymbol{0}$ | $-1$             | $-0,9568996$    |
| 5                 | $\overline{0}$              | $\overline{0}$   | $-1$             | 0,2176881       |
| 6                 | $\mathbf{1}$                | $\boldsymbol{0}$ | $-1$             | 0,3099058       |
| $\overline{7}$    | $-1$                        | $\mathbf 1$      | $-1$             | $-0,3036670$    |
| 8                 | $\overline{0}$              | $\mathbf{1}$     | $-1$             | $-1,1463053$    |
| 9                 | $\mathbf{1}$                | $\mathbf{1}$     | $-1$             | $-1,6695126$    |
| 10                | $-1$                        | $-1$             | $\boldsymbol{0}$ | 0,8591472       |
| 11                | $\overline{0}$              | $-1$             | $\overline{0}$   | 0,5301869       |
| 12                | $\mathbf{1}$                | $-1$             | $\overline{0}$   | 0,5951497       |
| 13                | $-1$                        | $\boldsymbol{0}$ | $\overline{0}$   | 1,8282139       |
| 14                | $\overline{0}$              | $\overline{0}$   | $\overline{0}$   | $-1,7753972$    |
| 15                | $\mathbf{1}$                | $\overline{0}$   | $\overline{0}$   | $-1,7007105$    |
| 16                | $-1$                        | $\mathbf{1}$     | $\overline{0}$   | 1,8573189       |
| 17                | $\overline{0}$              | $\mathbf 1$      | $\overline{0}$   | $-1,5866502$    |
| 18                | $\mathbf{1}$                | $\mathbf{1}$     | $\overline{0}$   | $-1,4247581$    |
| 19                | $-1$                        | $-1$             | $\mathbf{1}$     | 1,7470538       |
| 20                | $\overline{0}$              | $-1$             | $\mathbf{1}$     | 0,2098190       |
| 21                | $\mathbf{1}$                | $-1$             | $\mathbf{1}$     | $-0,0217123$    |
| 22                | $-1$                        | $\boldsymbol{0}$ | $\mathbf{1}$     | 2,2390914       |
| 23                | $\boldsymbol{0}$            | $\boldsymbol{0}$ | $\mathbf 1$      | $-2,0260348$    |
| 24                | $\mathbf{1}$                | $\boldsymbol{0}$ | $\,1$            | $-1,2867680$    |
| 25                | $-1$                        | $\,1$            | $\,1$            | 2,2788113       |
| 26                | $\boldsymbol{0}$            | $\mathbf{1}$     | $\mathbf{1}$     | $-2,6720166$    |
| 27                | $\mathbf{1}$                | $\,1$            | $\mathbf{1}$     | $-1,481274$     |

*tableau 15 : Récapitulatif des niveaux des facteurs (-1 est la valeur minimale, 1 la valeur maximale et 0 la moyenne) et de le valeur de la réponse ln(∆S2) associé à chaque essai.* 

## - **Modèle pour l'écart sur la surface du pic 2 ln(∆S2)**

Le modèle obtenu par régression linéaire multiple sur les 27 valeurs de *ln(∆S2)* est le suivant :

$$
\ln(\Delta S2) = \alpha_{RSB} .RSB + \alpha_{S21} .S21 + \alpha_{DKV} .DKV + \beta_{RSB,DKV} .RSB.DKV + \beta_{S21,DKV} .S21.DKV + \beta_{RSB} .RSB2 + \beta_{S21} .S212 + \varepsilon
$$

$$
\underline{\text{Avec}}: \alpha_{RSB} = -0,2119, \alpha_{S21} = -2,5823, \alpha_{DKV} = -0,2312
$$
\n
$$
\beta_{RSB,DKV} = -0,0648, \beta_{S21,DKV} = 0,8249,
$$
\n
$$
\beta_{RSB} = 0,0573, \beta_{S21} = 3,8577, \varepsilon = -1,0815
$$

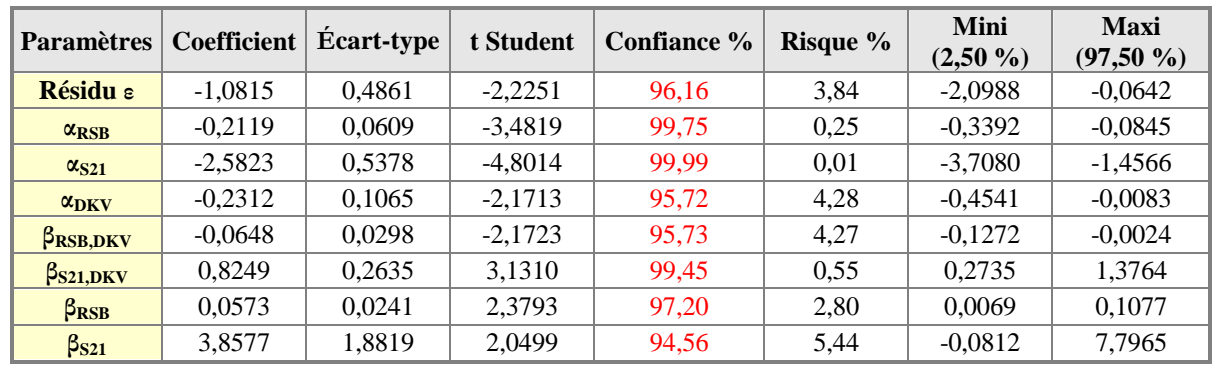

Les résultats complets sur les paramètres (test de Student, intervalle de confiance, …) sont fournis dans le tableau 16.

*tableau 16 : Récapitulatif des coefficients et leur écart-type associé. La colonne "t Student" correspond à la variable de Student (définie au §2.1.e) page 60) La comparaison de cette valeur à la table de Student conduit à un indice de confiance (en %) sur la valeur trouvée pour chaque coefficient. Le risque correspond à 100% moins la confiance. Les deux dernières colonnes représentent l'intervalle à 95% relatif à chaque coefficient.* 

## - **Pertinence du modèle**

Comme pour le plan fractionnaire, la pertinence globale du modèle est testée par le test de Fisher-Snedecor. Les deux grandeurs comparées sont la variance du résidu et la somme de la variance de tous les autres termes de la régression. Le test de Fisher-Snedecor (les résultats sont dans le tableau 17) nous permet de conclure que le modèle est globalement pertinent.

| <b>Source</b>     | Variance | t Fisher | <b>Confiance</b><br>$\binom{0}{0}$ | <b>Risque</b><br>$\frac{9}{6}$ |
|-------------------|----------|----------|------------------------------------|--------------------------------|
| <b>Régression</b> | 81,9995  |          |                                    |                                |
| <b>Résidu</b>     | 24.2387  | 9.1824   | 99.99                              | 0,01                           |
| <b>Total</b>      | 106,2382 |          |                                    |                                |

*tableau 17 : Résultat du test de Fisher-Snedecor sur la pertinence de la régression. "t Fisher" est la variable du test (définie §2.1.e) page 60). La confiance est obtenue en comparant la valeur de t Fisher à la table de Fisher. Le terme "régression" englobe tous les termes du modèle autres que le résidu.* 

## - **Utilisation du modèle**

Le modèle obtenu est fonction des 3 paramètres **RSB**, **S21** et **DKV**. Pour la validation, nous visons un écart sur *∆S2* inférieur à 5% (c'est-à-dire *ln(∆S2)* ≤.1,609). Nous cherchons donc le domaine tel que : le triplet (**RSB, S21, DKV**) vérifie :

$$
\alpha_{RSB}.RSB + \alpha_{S21}.S21 + \alpha_{DKV}.DKV + \beta_{RSB,DKV}.RSB.DKV + \beta_{S21,DKV}.S21.DKV + \beta_{RSB}.RSB2 + \beta_{S21}.S212 + \varepsilon \le 1,609
$$

Les graphiques de la figure 36 illustrent ce domaine à 5% avec 3 coupes à **DKV** = 2 σ, **DKV** = 4,5 σ et **DKV** = 7 σ. Nous nous apercevons notamment que plus **DKV** augmente, plus le domaine à  $5\%$  est grand, donc plus la déconvolution est précise.

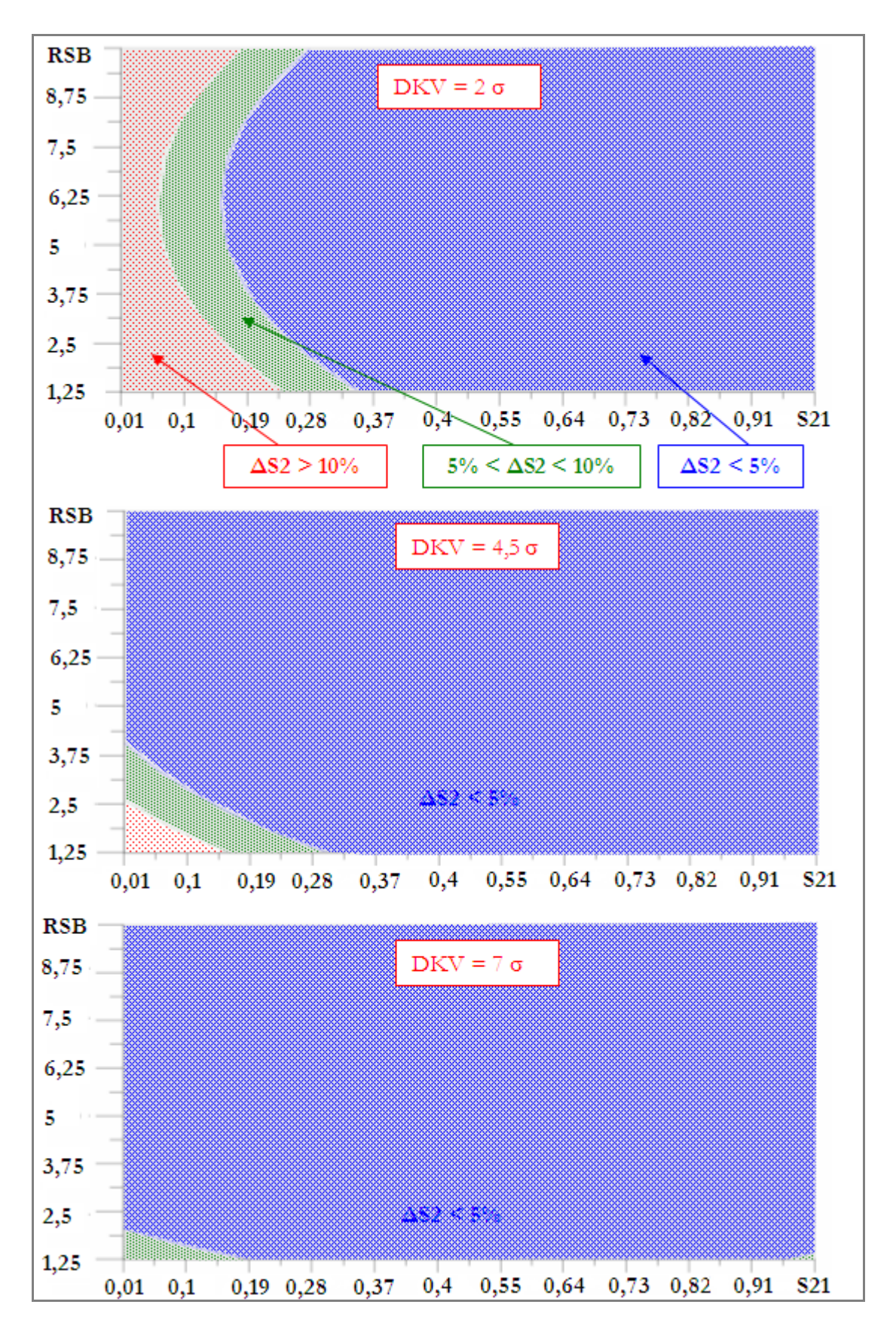

*figure 36 : Représentations 2D du modèle de ln(∆S2) en fixant DKV à 3 valeurs particulières : le minimum (graphe du haut), la moyenne (graphe du milieu) et le maximum (graphe du haut). Plus l'écartement entre les pics augmente, plus le domaine à 5% devient important, donc plus* ∆S2 *diminue. L'abscisse de chaque graphique représente S21, l'ordonnée représente le RSB.* 

En répétant la démarche sur les 3 plans d'expériences complets, nous obtenons 3 domaines à 5% pour *ln(∆S1)* et 3 domaines à 5% pour *ln(∆S2)*. Les paramètres des différents modèles sont fournis en annexe VII. 2.

## - **Bilan de la validation des multiplets**

La validation des multiplets a permis de définir des modèles de comportement de SINBAD en fonction des facteurs : rapport signal sur bruit **RSB**, écartement entre les pics **DKV** et rapport des surfaces nettes **S21**.

En leur fournissant les caractéristiques des pics déconvolués (**RSB**, **S21** et **DKV**), ces modèles permettent de déterminer l'écart entre les surfaces restituées par SINBAD et les surfaces nettes des pics d'absorption. On peut ainsi garantir que les surfaces rendues par SINBAD sont rendues avec la précision recherchée, dans notre cas 5%

#### **3.3.c) Conclusions de la validation de SINBAD**

Le plan fractionnaire a permis de déterminer les facteurs les plus influents sur la qualité de la déconvolution SINBAD, de s'apercevoir que les facteurs n'avaient pas été choisis de façon optimale et que le fond a une influence négligeable sur la qualité de la déconvolution (voir paragraphe 3.1.e)). Après avoir redéfini les facteurs et leur plage de variation (voir paragraphe 3.2), nous avons étudié les performances de déconvolution des singulets et des multiplets (voir paragraphe 3.3). Cela a aboutit à une connaissance précise des écarts faits par SINBAD sur le rendu des surfaces nettes. Ainsi, nous pouvons quantifier les écarts dus à la déconvolution sur des singulets dont le rapport signal sur bruit varie entre 1,15 et 10 et sur des multiplets dont l'écartement entre deux pics varie entre 2σ et 7σ, le rapport des surfaces varie entre 1 et 100 et le rapport signal sur bruit varie entre 1,25 et 10.

Les plages de variation des facteurs qui ont été étudiés ont été fixées de façon à couvrir le plus grand nombre possible de configurations de pics. Si toutefois, un spectre d'acquisition contient des pics dont une des caractéristiques est en dehors de la plage de variation étudiée, on peut reproduire la démarche de validation présentée ici en adaptant la plage de variation au cas rencontré.

La validation a permis d'obtenir des modèles de comportement de déconvolution SINBAD. Il reste cependant à mettre au point l'étape d'utilisation automatisée de ces modèles lors du fonctionnement de SINBAD.

## **4. Intégration des modèles de comportement à SINBAD**

Afin d'automatiser l'utilisation des modèles de comportement, nous avons développé une routine que nous intégrons dans le code source de SINBAD et qui s'exécute automatiquement une fois la déconvolution terminée. Son principe est le suivant :

Chaque pic détecté est traité l'un après l'autre. Pour chaque pic, sa distance *d* au pic le plus proche est calculée en nombre de σ. Deux cas se présentent alors :

- Si *d* est supérieur à 7 σ (voir paragraphe 3.2.b) pour l'obtention de cette valeur), le pic est considéré comme étant un singulet. Le calcul de son rapport signal sur bruit permet de déduire l'écart entre la surface rendue par SINBAD et la surface recherchée. En effet, si son **RSB** est inférieur à 1,35 (voir paragraphe 3.3.a)), l'écart induit par la déconvolution est supérieur à 5% et un message d'avertissement est formulé à destination de l'utilisateur. Si le **RSB** est supérieur à 1,35, la surface rendue par SINBAD est garantie à moins de 5% de la valeur recherchée,

- Si *d* est inférieur à 7 σ, les 2 pics sont assimilés à des multiplets. Le rapport signal sur bruit des 2 pics et le rapport de leurs surfaces sont calculés. L'utilisation des modèles de comportement obtenus lors de la validation des multiplets (voir paragraphe 3.3.b)) permet d'estimer les écarts induits par la déconvolution pour chaque pic. Le modèle choisi est celui qui donne l'écart maximal. Si cet écart est supérieur à 5%, un message d'avertissement est formulé à destination de l'utilisateur.

La figure 37 récapitule le traitement des résultats de déconvolution SINBAD. Le tableau 18 montre un extrait du fichier fourni à l'utilisateur comportant 7 pics dont 3 singulets et 4 multiplets.

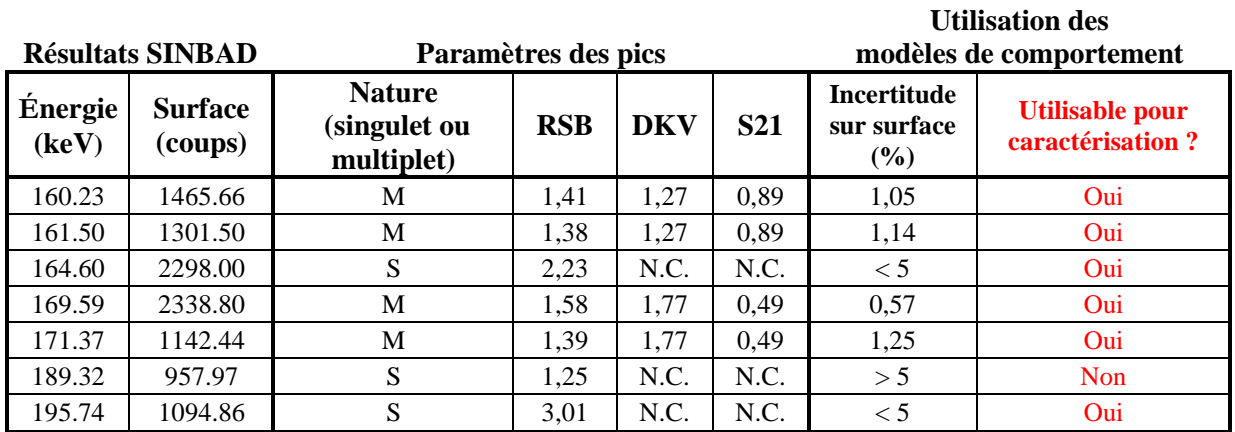

*tableau 18 : Extrait d'un fichier fourni à l'utilisateur, mentionnant les énergies et les surfaces nettes trouvées par SINBAD, la détermination de la nature de chaque pic (S pour singulet, M pour multiplet), le calcul des facteurs RSB, DKV et S21 pour chaque pic (N.C. signifie Non Calculable), l'incertitude sur la surface calculée avec les modèles de comportement (colonne incertitude sur surface) et si le pic est utilisable pour identifier et quantifier les radioéléments (c'està-dire si l'incertitude sur la surface est inférieure à 5%).* 

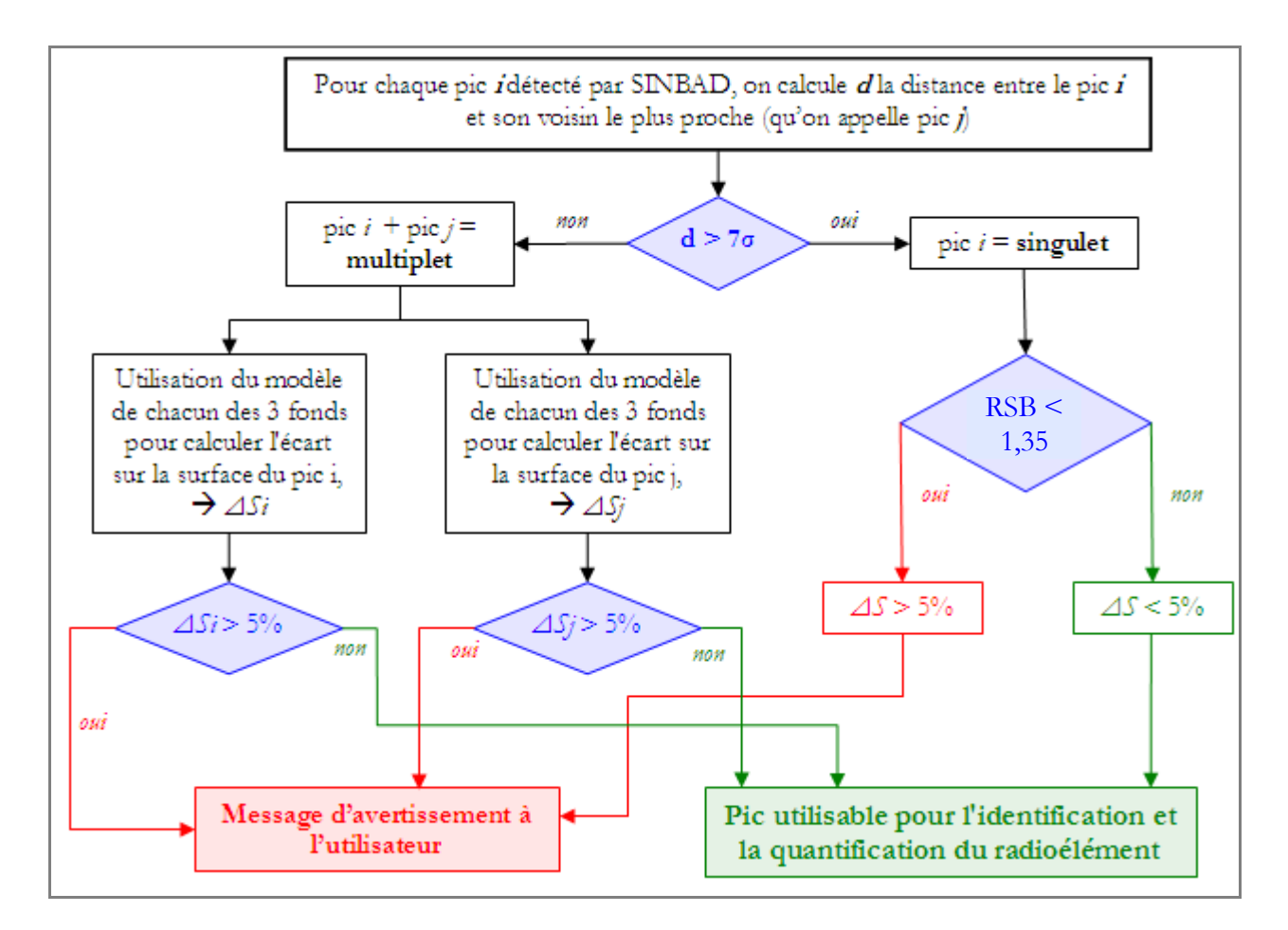

*figure 37 : Principe de fonctionnement de la routine de traitement des résultats SINBAD. Les modèles M1, …, M6 représentent les 6 modèles obtenus lors de la validation des multiplets (voir 3.3.b)).* 

## **5. Plus values apportées par le travail de thèse**

Le travail de thèse permet de disposer d'un outil d'extraction des énergies et des surfaces nettes des pics d'absorption validé et dont nous connaissons les performances. La démarche utilisée peut de plus être adaptée à tout type de logiciel de traitement de spectres gamma. Dans le cadre de la thèse, nous avons étudié spécifiquement les performances de la déconvolution effectuée par SINBAD car c'est le logiciel qui permettait en théorie d'extraire le plus d'informations du spectre.

Nous illustrons les plus values du travail de thèse en déconvoluant 3 configurations de pics avec SINBAD et avec un logiciel couramment utilisé pour l'exploitation de spectres gamma : GENIE2000.

Sur la figure 38, la région d'intérêt est constituée de deux pics de même surface distants de 2 σ. SINBAD détecte les 2 pics et restitue les surfaces à moins de 5% d'erreur (les modèles de comportement aboutissent même à une incertitude de 0,7%). GENIE2000 ne détecte qu'un seul pic dont la surface nette et la somme des surfaces des deux pics.

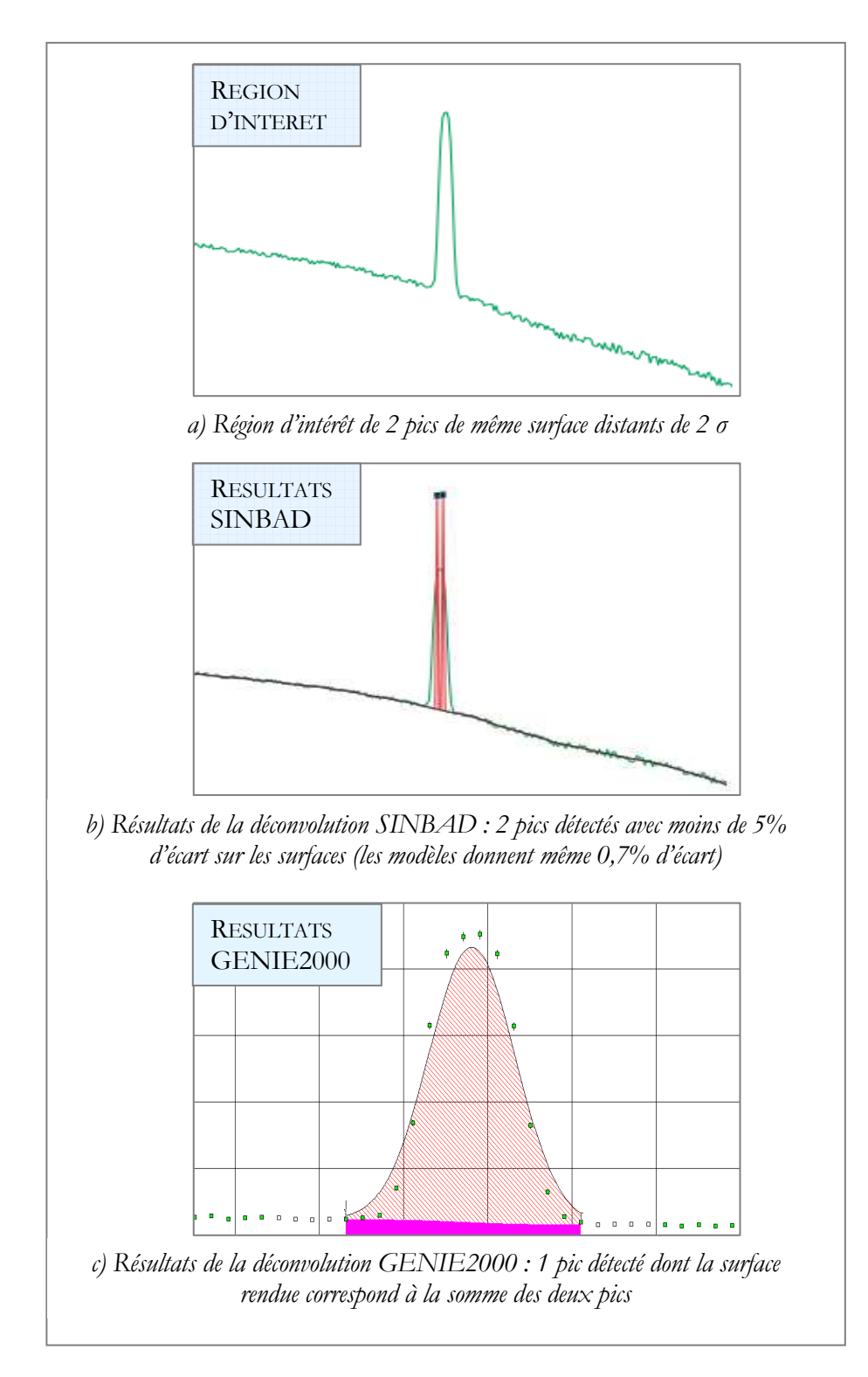

*figure 38 : a) Région d'intérêt comportant 2 pics de même surface distants de 2σ. b) Résultats SINBAD. c) Résultats GENIE2000* 

Sur la figure 39, la région d'intérêt est constituée de deux pics de rapport des surfaces 1/3 et distants de 2,5 σ. SINBAD détecte les 2 pics et restitue les surfaces à moins de 5% d'erreur (les modèles de comportement aboutissent même à une erreur de moins de 1% pour les deux pics). GENIE2000 ne détecte qu'un seul pic dont la surface nette et la somme des surfaces des deux pics.

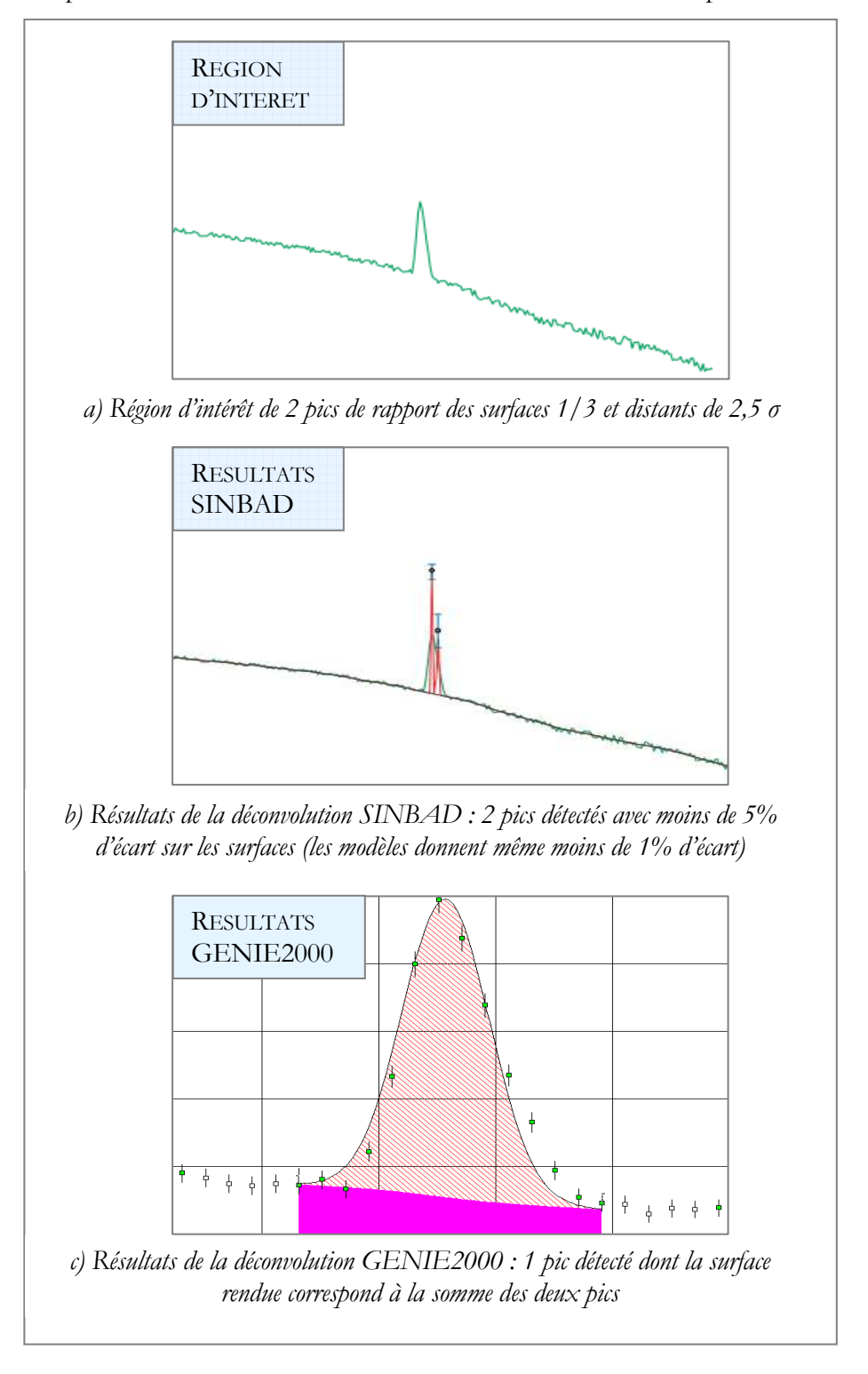

*figure 39 : a) Région d'intérêt comportant 2 pics de rapport des surfaces 1/3 et distants de 2,5σ. b) Résultats SINBAD. c) Résultats GENIE2000* 

Sur la figure 40, la région d'intérêt est constituée d'un singulet de rapport signal sur bruit 1,35. SINBAD restitue la surface du pic à moins de 5 % d'écart et GENIE2000 la rend à 13% d'écart.

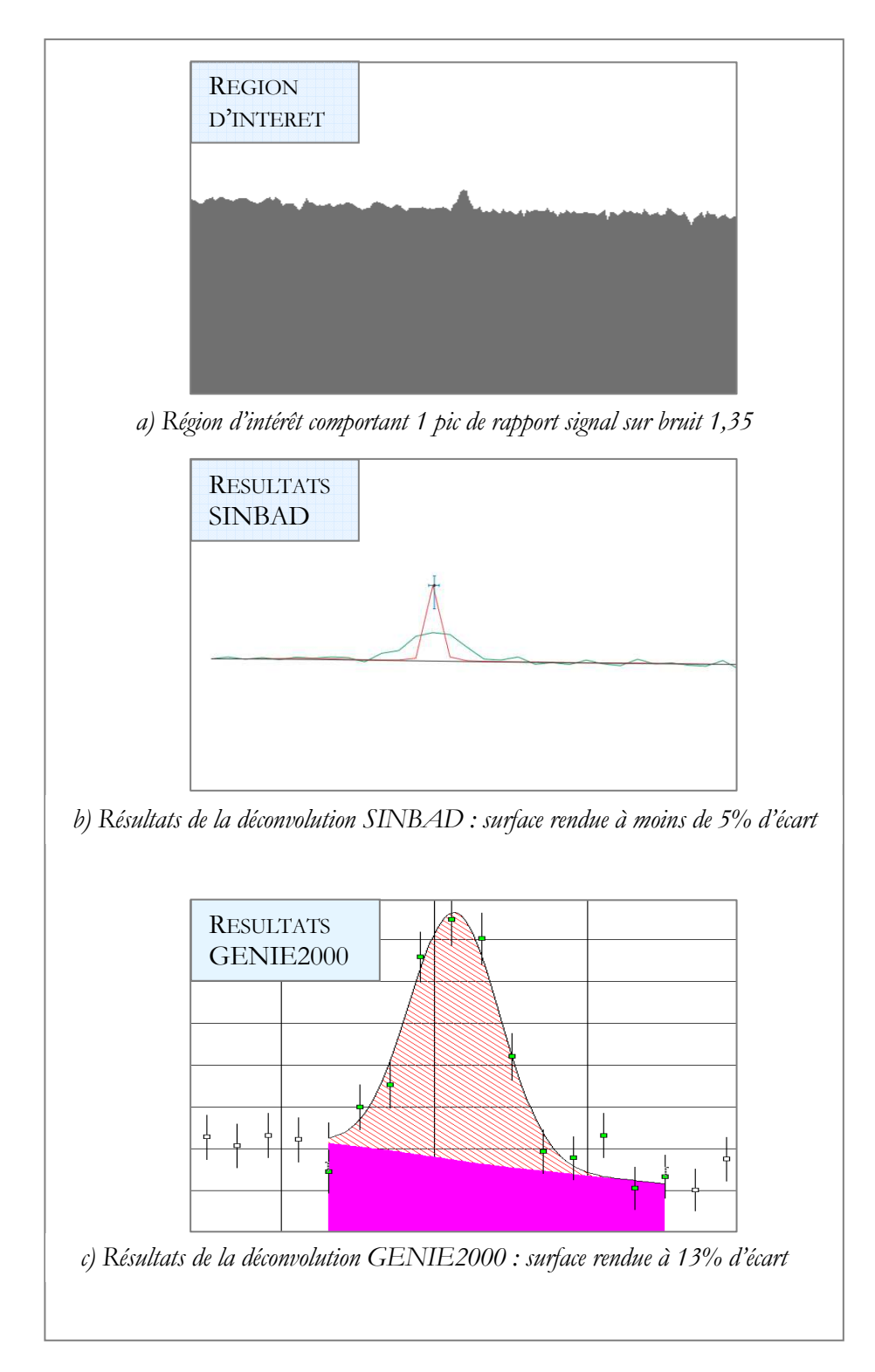

*figure 40 : a) Région d'intérêt comportant 1 pics de rapport signal sur bruit 1,35. b) Résultats SINBAD. c) Résultats GENIE2000* 

# **IV. Calcul du rendement de détection à partir des données du spectre**

La quantification des radionucléides passe par l'extraction des énergies et des surfaces nettes des pics du spectre et par la détermination du rendement de détection. L'activité d'un radionucléide est calculée par :

$$
A(E_i) = \frac{S(E_i)}{I(E_i) \mathcal{E}(E_i) \mathcal{I}}
$$

*équation 33* 

où - *E<sup>i</sup>* représentent les énergies des photons émis du radionucléide considéré (en keV),

- *A(E<sup>i</sup> )* l'activité du radionucléide à l'énergie *E<sup>i</sup>* (en Becquerel),
	- *S(E<sup>i</sup> )* la surface nette du pic d'absorption totale à l'énergie *E<sup>i</sup>* (en nombre de coups),
	- *I(E<sup>i</sup> )* le rapport d'embranchement du radionucléide à l'énergie *E<sup>i</sup>* ,
	- *ε(E<sup>i</sup> )* le rendement de détection de la mesure à l'énergie *E<sup>i</sup>* ,

Suite aux travaux du chapitre précédent, nous disposons maintenant d'un outil robuste, validé et qualifié pour l'extraction de la surface d'un pic (*S(E<sup>i</sup> )* dans l'équation 33). Nous abordons dans cette partie la définition d'une méthode de calcul du rendement (*ε(E<sup>i</sup> )* dans l'équation 33) basée sur les informations contenues dans le spectre. La maîtrise du processus d'extraction des données est donc primordiale, et nous utiliserons à ce titre SINBAD. Cette méthode, en rupture avec les méthodes actuelles, est complètement nouvelle et nous nous attachons à en formuler la théorie, à vérifier que cette théorie fonctionne sur des cas tests simples et à proposer des voies d'étude pour traiter les cas plus complexes.

## **1. Rappels sur le rendement de détection**

Le rendement de détection à l'énergie *E* est défini comme le rapport du nombre de photons détectés à l'énergie *E* sur le nombre de photons émis par les radionucléides à cette même énergie *E.* Il se décompose en deux termes : d'une part, le rendement intrinsèque du détecteur et d'autre part, l'atténuation des photons dans l'environnement de mesure, y compris dans l'objet à caractériser. Si on

appelle *ε(E)* le rendement de détection à l'énergie *E*, *εdétecteur(E)* le rendement intrinsèque du détecteur à l'énergie *E* et *Att(E)* la correction d'atténuation du signal à l'énergie *E*, on a :

# $\varepsilon(E) = Att(E).\varepsilon_{\text{détecteur}}(E)$ *équation 34*

Le rendement intrinsèque du détecteur *εdétecteur(E)* est obtenu par la mesure d'une source étalon d'activité connue ou par une modélisation numérique du détecteur (voir paragraphe II. 3.4.a)). La correction d'atténuation des photons dans l'environnement de mesure est beaucoup plus difficile à déterminer car en plus de varier en fonction de l'énergie des photons (voir paragraphe II. 3.1 sur les interactions gamma/matière), elle dépend d'un nombre important de variables propres à l'objet à caractériser (et la plupart du temps inconnues) :

- les constituants de l'objet : formes géométriques, densités, épaisseurs, composition physicochimique des matériaux,…,
- l'agencement de ces constituants : de façon homogène, de façon hétérogène avec un fort gradient de densité, …,
- la localisation des radionucléides : dans un milieu plus ou moins atténuant,
- la répartition des radionucléides : concentrés dans un petit volume, dispersés de façon homogène ou dispersés en plusieurs points dans des matériaux différents (suivant le cas, le rayonnement émis ne traversera pas les mêmes matériaux).

En exprimant l'atténuation en fonction de ces paramètres, l'équation 34 devient :

$$
\mathcal{E}(E) = C_{\text{matrice}}(E).C_{\text{autoAtt}}(E).C_{\text{écrans}}(E).C_{\text{g\'eo}}(E).\mathcal{E}_{\text{d\'electeur}}(E)
$$
  
équation 35

où : - *εdétecteur(Ε)* est le rendement intrinsèque du détecteur,

- *Cmatrice(Ε)* représente la correction d'atténuation du signal photonique dans les éléments non radioactifs du déchet,

- *CautoAtt(Ε)* est la correction d'autoabsorption du signal, c'est-à-dire l'atténuation dans les éléments radioactifs du déchet,

 - *Cécrans(Ε)* représente la correction d'atténuation du signal dans les écrans situés entre l'objet et le détecteur,

- *Cgéo(Ε)* est la correction qui permet de passer de la géométrie d'étalonnage de la chaîne de mesure (la plupart du temps ponctuelle) à la géométrie de l'objet mesuré.

Actuellement, la détermination du rendement de détection (cf paragraphe II. 3.4) est principalement basée sur le retour d'expérience et sur les a priori formulés sur les caractéristiques physico-chimiques des déchets. Le rendement est déterminé au cas par cas par l'opérateur de mesure, ce qui rend impossible une éventuelle automatisation. De plus, les méthodes actuelles ne permettent pas de calculer d'incertitude sur le rendement de détection.

La méthode innovante que nous proposons est basée sur l'utilisation des informations contenues dans le spectre d'acquisition. Cette méthode calcule le rendement de détection et l'incertitude associée. Elle permet de plus de s'affranchir de la connaissance précise de l'environnement de mesure et des a priori formulés actuellement par l'opérateur. La détermination du rendement de détection peut ainsi s'effectuer de façon automatisée.

Dans un premier temps, nous balayons l'ensemble des méthodologies existantes de détermination du rendement à partir des données du spectre. Ceci permet de nous assurer que la méthode que nous développons n'a fait l'objet d'aucune étude. Ensuite nous posons les fondements de notre méthodologie et nous définissons les notions associées.

## **2. Utilisation des données du spectre pour le calcul du rendement**

# **2.1. État de l'art des techniques existantes**

Dans le cadre de la spectrométrie gamma, la seule application industrielle identifiée qui utilise les données du spectre pour déterminer le rendement est le calcul de la composition isotopique de déchets plutonifères ou uranifères [SIMON05, GUNNINK90, SAMPSON89]. La composition isotopique massique de l'objet représente la fraction massique de chaque radionucléide par rapport à la masse totale de plutonium ou d'uranium.

Le principe du calcul d'isotopie par spectrométrie gamma [REILLY91] est de mesurer le rapport des surfaces nettes de deux pics appartenant à deux isotopes différents. Par exemple, en considérant la raie d'émission à 129 keV du plutonium 239 et la raie d'émission à 149 keV du plutonium 241, la proportion du plutonium 239 par rapport au plutonium 241 est donnée par :

$$
\frac{m_{p_{u239}}}{m_{p_{u241}}} = \frac{S_{p_{u239}}(129keV)}{I_{p_{u239}}(129keV) \cdot \varepsilon(129keV) \cdot A_M (Pu239)} \cdot \left(\frac{S_{p_{u241}}(148keV)}{I_{p_{u241}}(148keV) \cdot \varepsilon(148keV) \cdot A_M (Pu241)}\right)^{-1}
$$
\n
$$
\Leftrightarrow \frac{m_{p_{u239}}}{m_{p_{u241}}} = \frac{S_{p_{u239}}(129keV)}{S_{p_{u241}}(148keV)} \cdot \frac{I_{p_{u241}}(148keV)}{I_{p_{u239}}(129keV)} \cdot \frac{\varepsilon(148keV)}{\varepsilon(129keV)} \cdot \frac{A_M (Pu241)}{A_M (Pu239)}
$$

*équation 36* 

où - *mPu239* et *mPu241* sont les masses de plutonium 239 et de plutonium 241 (en grammes),

- *SPu239(129keV)* est la surface nette du pic du plutonium 239 à 129 keV (en coups),

- *SPu241(148keV)* est la surface nette du pic du plutonium 241 à 148 keV (en coups),

- *IPu239(129keV)* est le rapport d'embranchement de la raie du plutonium 239 à 129 keV,

- *IPu241(148keV)* est le rapport d'embranchement de la raie du plutonium 241 à 148 keV,

- *ε(129keV)* et *ε(148keV)* le rendement de détection aux énergies 129keV et 148keV,

- *t* le temps de mesure (en secondes),

- *AM(Pu239)* et *AM(Pu241)* l'activité massique des plutonium 239 et 241 (en Bq/grammes).

Les surfaces nettes *SPu238(153keV)* et *SPu241(148keV)* sont mesurées à partir du spectre, les rapports d'embranchement *IPu238(153keV)* et *IPu241(148keV)* et les activités massiques *AM* sont des données nucléaires. Restent les rendements de détection *ε(148keV)* et *ε(153keV)* qui sont inconnus. Comme le résultat recherché est une grandeur relative (la fraction massique de chaque radionucléide par rapport à la masse totale de plutonium ou d'uranium), il n'est pas nécessaire de connaître les valeurs *absolues* des rendement de détection *ε(148keV)* et *ε(153keV).* Un calcul d'isotopie nécessite juste la connaissance du rapport de ces rendements. On parle alors de *rendement relatif*.

Pour déterminer ce rendement relatif à n'importe quelle énergie du spectre, les logiciels actuels [GUNNINK90, SIMON07, KELLEY95] proposent un modèle mathématique qui prend en compte les trois processus physiques prédominants intervenant dans la forme du rendement de détection dans la gamme d'énergie du plutonium ou de l'uranium (entre 100 et 700 keV pour le plutonium et entre 100 et 1100 keV pour l'uranium) :

- les interactions gamma/matière dans le détecteur,
- l'atténuation des photons dans les écrans,
- l'auto absorption des photons dans l'échantillon.

Les caractéristiques physico-chimiques des écrans étant inconnus, un "matériau équivalent" est choisi, dont l'atténuation est équivalente à l'atténuation engendrée par tous les écrans. Le choix du matériau équivalent peut être discuté notamment en fonction des matériaux rencontrés dans les procédés nucléaires. Le cadmium est couramment utilisé comme écran lors des mesures par spectrométrie gamma. Il est ainsi choisi comme matériau équivalent pour les calculs d'isotopie.

De la même façon, un matériau équivalent est fixé pour l'atténuation dans l'objet. Le choix du plutonium permet de faire intervenir la notion d'autoabsorption. La nature des matériaux fixée, l'inconnue qui demeure est l'épaisseur de chaque matériau équivalent qui est traversée par les photons.

Dans le logiciel MGA (Multi-Group Analysis) [GUNNINK90], le rendement relatif est composé de trois termes : la correction d'atténuation dans un écran de cadmium, la correction d'autoabsorption dans le plutonium et une fonction qui prend en compte le rendement intrinsèque du détecteur et tous les autres effets non modélisables :

$$
\varepsilon_{rel}(E) = e^{-\mu^{CD}(E).\acute{e}p_{CD}} \times \frac{1 - e^{-\mu^{PU}(E).\acute{e}p_{PU}}}{\mu^{PU}(E).\acute{e}p_{PU}} \times \text{eff}(E)
$$
  
équation 37

où - *εrel(E)* le rendement relatif à l'énergie *E,* 

 - *µ<sup>j</sup> CD(E)* le coefficient d'atténuation linéique du cadmium à l'énergie *E* (en cm-1), qui est tabulé dans des bases de données nucléaires [HUBBELL82],

- *épCD* l'épaisseur équivalente de cadmium inconnue (en cm),

 - *µ<sup>j</sup> PU(E)* le coefficient d'atténuation linéique du plutonium à l'énergie <*E* (en cm-1), qui est tabulé dans des bases de données nucléaires [HUBBELL82]

- ép<sub>pU</sub> l'épaisseur équivalente de plutonium inconnue (en cm),

 - *eff(E)* une fonction qui prend en compte tous les autres effets inconnus : le rendement du détecteur et les effets de matrice.

Les formules de correction d'atténuation dans un écran et d'autoabsorption dans l'échantillon sont reprises dans la majorité des logiciels de calcul d'isotopie. La fonction *eff(E)* varie d'un logiciel à l'autre. Les logiciels ne fournissent pas son expression mais uniquement la valeur de ses constantes d'ajustement. La formule de *eff* doit offrir suffisamment de degrés de liberté pour prendre en compte tous les effets autres que l'atténuation et l'auto absorption (qui sont déjà pris en compte). Par exemple, la fonction utilisée dans le logiciel IGA (pour Actinides Gamma Isotopic [SIMON07]) possède 5 degrés de liberté. La figure 41 permet de visualiser la contribution des différents termes du rendement relatif : la correction d'atténuation dans un écran équivalent de cadmium, la correction d'autoabsorption dans une matrice équivalente de plutonium, la fonction *eff*.

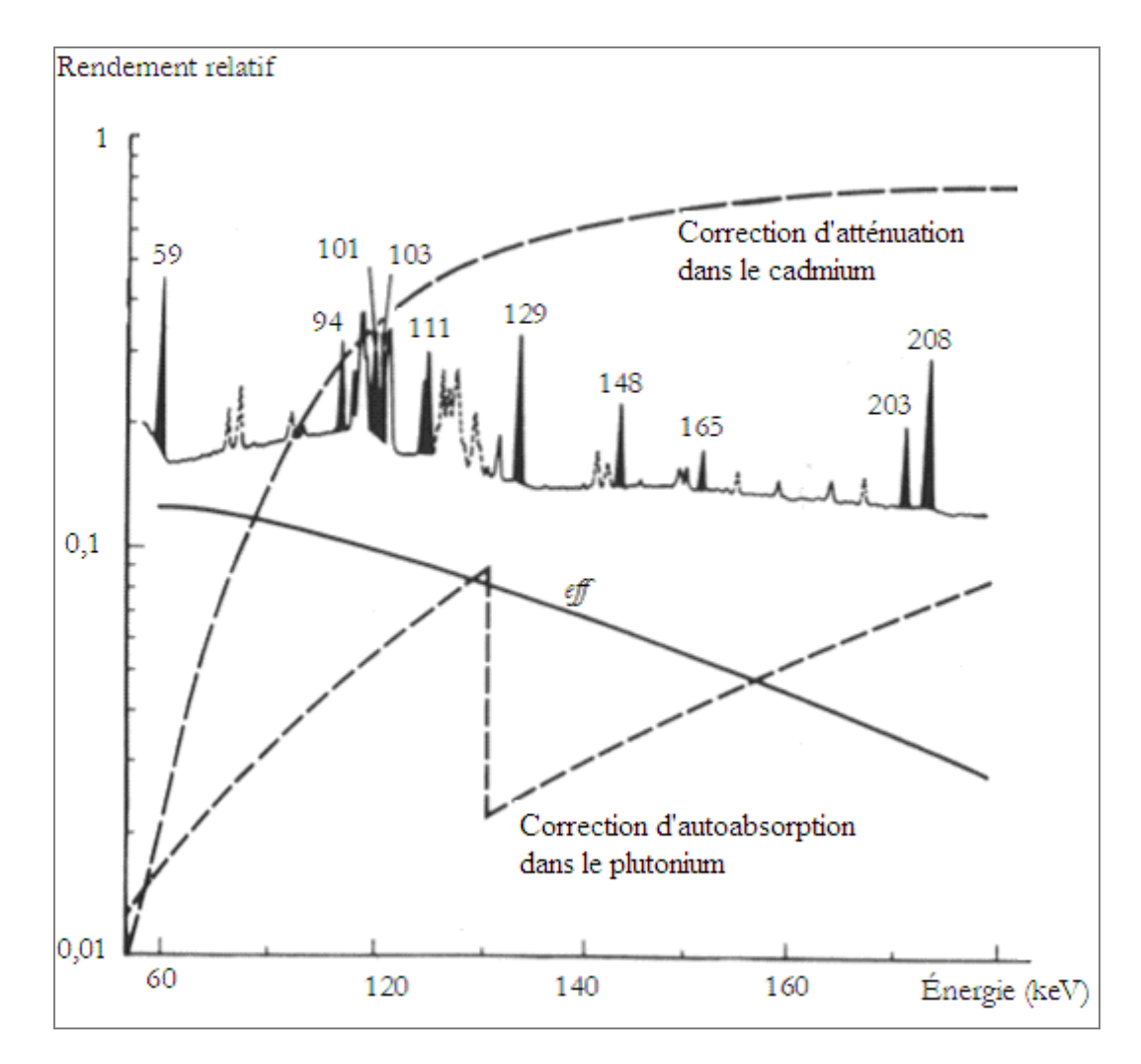

*figure 41 : Contribution des différents termes du rendement relatif : la fonction eff, la correction d'atténuation dans le cadmium et dans le plutonium. Le profil de chaque facteur en fonction de l'énergie est superposé à un spectre contenant du plutonium. Les pics utilisés pour établir le modèle sont mis en évidence* [GUNNINK90].

En reprenant l'équation 37, les paramètres inconnus (l'épaisseur de l'écran de cadmium ép<sub>CD,</sub> l'épaisseur de la matrice de plutonium ép<sub>PU</sub> et les paramètres de la fonction *eff*) sont ajustés sur les pics de plusieurs radionucléides par une régression des moindres carrés. Une fois le modèle ajusté, l'isotopie est calculée avec l'équation 36.

Notre objectif est de déterminer le rendement de détection à partir des données du spectre. Contrairement aux calculs d'isotopie qui ne nécessitent que la connaissance du rendement relatif, nous avons besoin des valeurs absolues du rendement pour quantifier les radionucléides. La première idée est d'améliorer le modèle de rendement relatif utilisé par les logiciels de calcul d'isotopie en y injectant des données expérimentales de rendement intrinsèque du détecteur. Nous pourrions simplement corriger l'équation 37 du rendement intrinsèque du détecteur mais nous préférons redéfinir le rendement relatif pour expliquer notre méthode dans son ensemble (de la construction théorique du modèle à son application sur des cas expérimentaux) et pour pouvoir calculer le rendement relatif sans passer par les logiciels d'isotopie.

#### **2.2. Définition du rendement relatif**

Pour utiliser le rendement relatif, il est indispensable qu'au moins un radionucléide multi émetteur gamma soit présent dans l'objet. L'activité *A* de ce multi émetteur, inconnue, se calcule à partir de chacune de ses raies d'émission avec l'équation 33 :

$$
Equation 33: A = \frac{S(E_i)}{I(E_i).\varepsilon(E_i).t}
$$

où - *E<sup>i</sup>* représentent les énergies des photons émis du radioélément considéré (en keV),

*- S(E<sup>i</sup> )* la surface nette du pic d'absorption totale à l'énergie *E<sup>i</sup>* (en nombre de coups),

*- I(E<sup>i</sup> )* le rapport d'embranchement du radioélément à l'énergie *E<sup>i</sup>* ,

*- ε(E<sup>i</sup> )* le rendement de détection de la mesure, inconnu, à l'énergie *E<sup>i</sup>* ,

*- t* le temps de mesure (en secondes).

En regroupant les termes inconnus, l'équation 33 devient :

$$
A \mathcal{E}(E_i) = \frac{S(E_i)}{I(E_i) \cdot t}
$$

On pose alors :

$$
\mathcal{E}_{rel}(E_i) = \frac{S(E_i)}{I(E_i).t}
$$

*équation 38* 

où nous appelons *εrel(E<sup>i</sup> )* le rendement relatif à l'énergie *E<sup>i</sup>* .

#### **2.3. Relation entre le rendement relatif et le rendement de détection**

Le rendement relatif *εrel(E<sup>i</sup> )* permet de déterminer le rendement de détection *ε(E<sup>i</sup> )* avec l'équation 33 et l'équation 38:

équation 33 : 
$$
\mathcal{E}(E_i) = \frac{S(E_i)}{A I(E_i) . t}
$$
  
\nequation 38 :  $\mathcal{E}_{rel}(E_i) = \frac{S(E_i)}{I(E_i) . t}$   $\mathcal{E}_{rel}(E_i) = A \mathcal{E}(E_i)$  équation 39

L'équation 39 montre que le rendement relatif *εrel(E<sup>i</sup> )* est proportionnel au rendement de détection. Pour déterminer le rendement de détection *ε(E<sup>i</sup> )*, la difficulté est donc de déterminer le terme *A.* Nous proposons dans le paragraphe suivant une méthode permettant de déterminer cette constante. Cette méthode se base sur l'ajustement des points de rendement relatif par une fonction spécifique, dont la mise au point est présentée dans le paragraphe suivant.

La figure 42 permet de visualiser comment le rendement de détection est calculé à partir des points de rendement relatif :

- 1) Les points de rendement relatif sont calculés à partir du spectre,
- 2) Ces points sont ajustés par la fonction spécifique,
- 3) La fonction spécifique est translatée du facteur A.

Le résultat de ces opérations donne le rendement de détection.

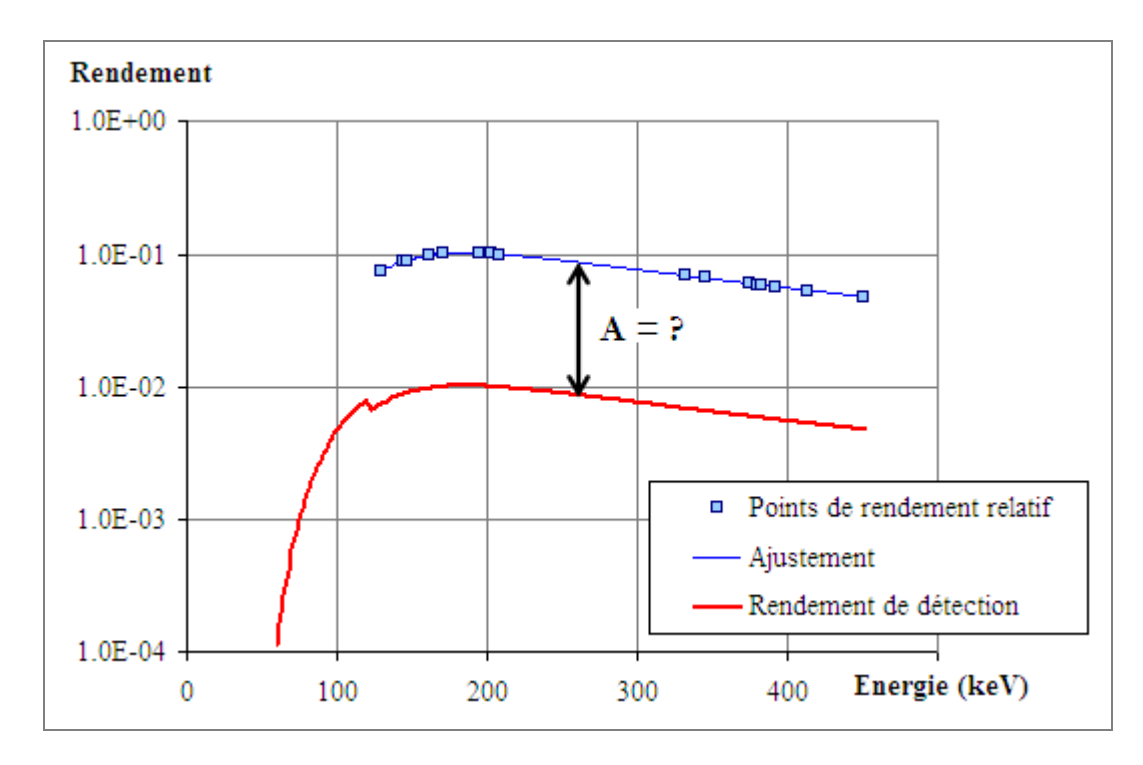

*figure 42 : Détermination du rendement de détection à partir des points de rendement relatif calculé grâce aux pics du spectre. Les points sont ajustés par une fonction spécifique et translatés du facteur A. Le résultat de ces opérations aboutit à la valeur du rendement de détection.* 

## **3. Modèle mathématique du rendement**

La méthode développée ici consiste à ajuster les points de rendement par un modèle, que nous ne connaissons pas a priori, prenant en compte l'atténuation à travers les écrans, l'atténuation dans l'objet et le rendement du détecteur.

L'équation 39 devient alors :

équation 39 : 
$$
\mathcal{E}_{rel}(E_i) = A \mathcal{E}(E_i)
$$
  
\n $\Rightarrow \mathcal{E}_{rel}(E_i) = A.M (C_{\text{ecran}}(E), C_{\text{object}}(E), \mathcal{E}_{\text{déecteur}}(E))$ 

où : - *M* (.) représente le modèle,

- $C_{\text{object}}(E)$  la correction d'atténuation des photons dans l'objet à l'énergie *E*,
- *C* (*E*) *écran* la correction d'atténuation des photons dans les écrans à l'énergie *E*,
- $\epsilon_{\text{détecteur}}(E)$  le rendement intrinsèque du détecteur à l'énergie *E*.

Les caractéristiques physico-chimiques des écrans étant inconnues, nous déterminons, arbitrairement, un "matériau équivalent" dont l'atténuation est équivalente à l'atténuation engendrée par tous les écrans de l'environnement de mesure. Nous choisissons le matériau classiquement utilisé comme écran pour les calculs d'isotopie [GUNNINK90, SIMON07], à savoir, le cadmium. De la même façon, on choisit le plutonium comme matériau équivalent pour l'atténuation dans l'objet.

Les matériaux équivalents choisis, nous allons maintenant déterminer chaque terme du modèle

#### **3.1. Correction d'atténuation dans un écran**

Soit *N* le nombre de photons ayant traversé une épaisseur d'écran de  $x_{\text{\'{e}ram}}$  cm et  $N_0$  le nombre de photons émis par la source. Pour une source ponctuelle, la correction d'atténuation à travers un écran est donnée par :

$$
C_{\text{écran}}(E) = \frac{N}{N_0} = e^{-\mu_{\text{écran}}(E).x_{\text{écran}}}
$$

*équation 40* 

avec :  $\mu_{\text{\'e}cran}(E)$  le coefficient d'absorption linéaire du matériau en cm<sup>-1</sup> pour des photons d'énergie *E*.

## **3.2. Correction d'atténuation dans une matrice**

Les photons émis dans un objet d'épaisseur  $x_{matter}$  vont traverser une épaisseur comprise entre 0 et  $x_{matter}$ . Différentes formules ont été développées pour calculer l'atténuation dans des objets à géométrie simple

[REILLY91] : dans un rectangle, dans un cylindre ou dans une sphère. L'hypothèse formulée pour ces équations est que l'angle solide entre le détecteur et l'objet est proche de zéro, en d'autres termes que les dimensions de l'échantillon sont négligeables devant la distance objet-détecteur. La figure 43 illustre le cône d'angle solide d'un cylindre (nous choisissons un cylindre car c'est la forme la plus simple pour visualiser le cône d'angle solide). Nous introduisons la notion d'angle d'ouverture du détecteur, noté α, qui est la projection de l'angle solide sur le plan *(* $\vec{x}$ *,*  $\vec{y}$ *)* (voir figure 43). α est défini comme :

$$
\cos(\alpha/2) = \frac{D}{\sqrt{D^2 + R^2}}
$$
  
équation 41

Quand *D>>R* dans l'équation 41, α tend vers 0 et donc l'angle solide tend vers 0.

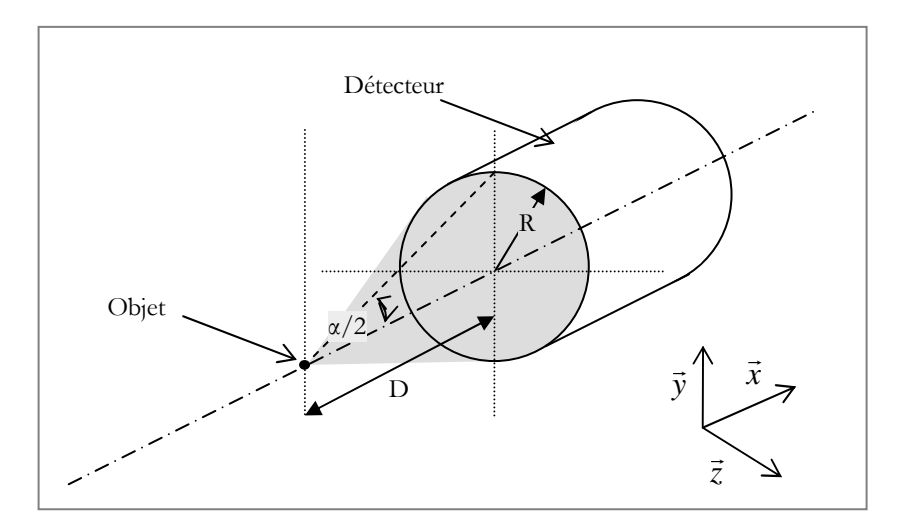

*figure 43 : schéma du cône de l'angle solide (zone grisée) pour un cylindre. D est la distance détecteur/objet, R est le rayon du cylindre et*  $\alpha$  *est l'angle d'ouverture du détecteur, exprimé par*  $\cos(\alpha/2) = D/\sqrt{D^2 + R^2}$ 

En choisissant de définir l'atténuation dans la matrice par une formule mathématique, nous sommes contraints d'effectuer des hypothèses et des simplifications sur l'environnement de la mesure (au niveau de la forme de la matrice et de la distance de mesure). La formule finale sera satisfaisante dans le cas où les dimensions de l'échantillon sont négligeables devant la distance de mesure.

Pour tester dans un premier temps notre méthode, nous choisissons d'utiliser la formule d'atténuation dans un rectangle, qui est, comme nous le verrons, la forme la plus simple à implémenter dans le modèle du rendement.

La correction d'atténuation dans la matrice est le rapport du nombre de photons absorbés sur le nombre de photons générés :

$$
C_{\text{matrice}}(E) = \frac{N}{N_0} = \frac{\int_{V} \rho.I.\exp(-\mu_{\text{matrice}}(E).r)dV}{\int_{V} \rho.I \,dV}
$$
  
équation 42

où : - *V* représente le volume de la matrice traversée,

 - *N* représente le nombre de photons émergents de la matrice et *N<sup>0</sup>* le nombre de photons émis par la source,

- $\rho$  est la répartition de la source en g/cm<sup>3</sup>,
	- *I* est le taux d'émission des photons en γ/g.s,
	- $\mu_{\text{matrice}}(E)$  est le coefficient d'atténuation linéaire dans la matrice pour des photons d'énergie *E*,
	- *r* est la distance parcourue par les photons dans la matrice.

I et ρ ne dépendant pas des coordonnées spatiales, l'équation 42 devient :

équation 42 
$$
\Leftrightarrow C_{\text{matrice}}(E) = \frac{\int_{V} exp(-\mu_{\text{matrice}}(E).r)dV}{\int_{V} dV}
$$

En faisant l'hypothèse que l'angle solide entre la matrice et le détecteur est négligeable, c'est-à-dire que D>> $y_{\text{matrices}}$  et D>> $z_{\text{matrices}}$  sur la figure 44, seule l'épaisseur  $x_{\text{matrices}}$  a une influence sur l'atténuation des photons détectés.

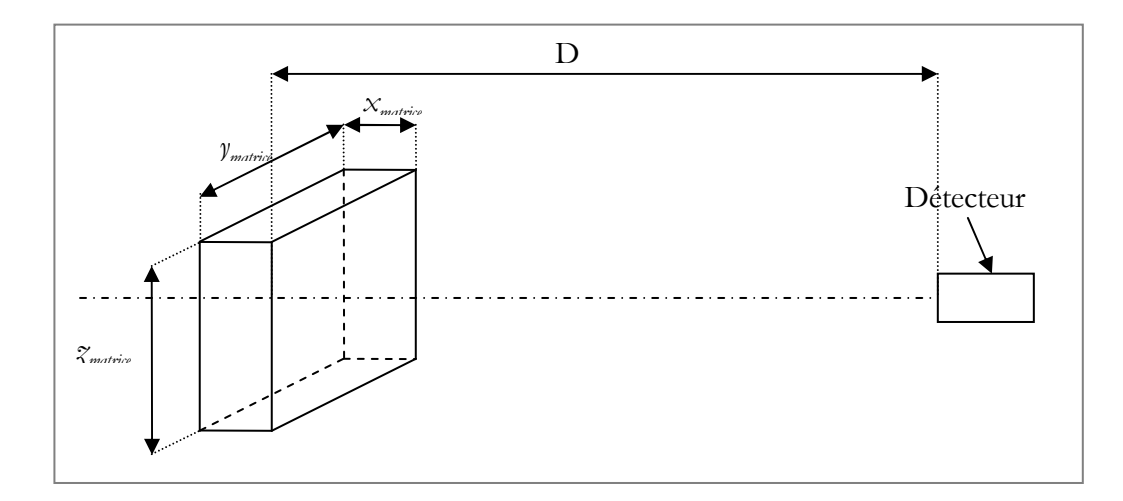

*figure 44 : géométrie considérée pour le calcul d'atténuation dans une matrice rectangle de dimensions xmatrice, ymatrice, zmatrice. Quand D est très supérieur à ymatrice et z*matrice*, seule xmatrice a une influence sur l'atténuation dans la matrice.*

L'équation 42 devient :

$$
C_{\text{matrice}}(E) = \frac{\int_{x_{\text{matrice}}}^{x_{\text{matrice}}} \exp[\mu_{\text{matrice}}(E)(x_{\text{matrice}} - x)] dx}{\int_{x=0}^{x_{\text{matrice}}}} \}
$$

$$
\Leftrightarrow C_{\text{matrice}}(E) = \frac{\frac{1}{\mu_{\text{mat}(E)}} \left(1 - \exp(\mu_{\text{matrice}}(E).x_{\text{matrice}})\right)}{x_{\text{matrice}}}
$$

$$
\Leftrightarrow C_{\text{matrice}}(E) = \frac{1 - \exp(\mu_{\text{matrice}}(E).x_{\text{matrice}})}{\mu_{\text{matrice}}(E).x_{\text{matrice}}}
$$

Nous retrouvons là aussi l'expression utilisée dans les calculs d'isotopie. La simplicité de sa détermination (intégrale résolue analytiquement) fait qu'elle est effectivement communément utilisée dans les logiciels d'isotopie. Elle atteint rapidement ses limites pour des environnements de mesure ne satisfaisant pas les hypothèses de calcul (sur la distance de mesure) et surtout pour des environnements de forme géométrique différente d'un rectangle.

#### **3.3. Forme du rendement intrinsèque du détecteur**

Le rendement intrinsèque est obtenu de façon expérimentale par la mesure d'une source étalon d'activité connue. Le rendement sur les différentes raies d'énergie *E<sup>i</sup>* de la source s'obtient avec :

$$
\varepsilon_{\text{détecteur}}(E_i) = \frac{S(E_i)}{I(E_i).A.t}
$$

où - *A* est l'activité de la source étalon (en Bq)

- *S(E<sup>i</sup> )* la surface nette du pic d'absorption totale à l'énergie *E<sup>i</sup>* (en nombre de coups),
	- *I(E<sup>i</sup> )* le rapport d'embranchement du radioélément à l'énergie *E<sup>i</sup>* ,
	- *t* le temps de mesure (en secondes).

Nous ajustons les points selon la méthode des moindres carrés par une fonction empirique adaptée au profil du rendement intrinsèque du détecteur utilisé (un détecteur semi conducteur au germanium haute pureté de type planar) [CANBERRA06, DROPG01] :

$$
\varepsilon_{\text{détecteur}}(E) = 10^{\text{A}} \left( \sum_{i=0}^{4} a_i E^{-i} \right)
$$

où les *a<sub>i</sub>* sont les paramètres à ajuster.

Ce type de courbe est défini pour chaque détecteur au moment de l'étalonnage de ce dernier. Le rendement intrinsèque du détecteur peut être établi numériquement lorsque la modélisation du détecteur est précise et complète. Le fait de procéder par modélisations permet de s'ajuster rapidement à l'environnement de mesure sans avoir recours à de nouvelles expérimentations.

#### **3.4. Modèle global – Quantification des radionucléides**

Nous avons défini dans les paragraphes précédents chaque composante du modèle *M* associé au rendement*.* En reprenant l'équation 39, le modèle global du rendement est donné par :

 $\acute{\text{e}}$  *c* (*E*) =  $A \mathcal{E}(E)$ 

$$
\Leftrightarrow \varepsilon_{rel}(E) = A.C_{\text{\'{e}cran}}(E).C_{\text{matrice}}(E).\varepsilon_{\text{d\'{e}teteur}}(E)
$$

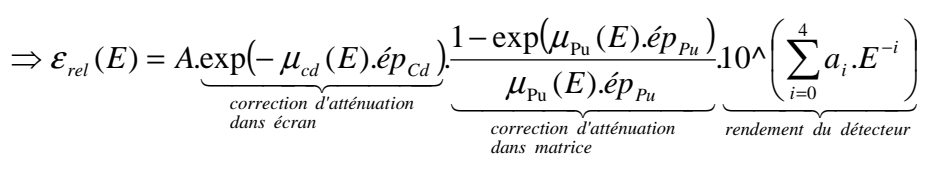

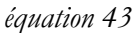

Les grandeurs connues sont :

- les valeurs d'atténuation linéaire du cadmium et du plutonium,  $\mu_{Cd}(E)$  et  $\mu_{Pu}(E)$ , qui sont compilées dans des bases de données nucléaires [HUBBELL82],
- les paramètres  $a_i$  qui sont déterminés par la mesure d'une source étalon,
- le rendement relatif qui est calculé à partir du spectre d'acquisition sur les différentes raies d'un multi émetteur gamma avec  $I(E_i)$ *t S E E i i*  $I(E_i) = I(E_i).$  $(E_i)$  $\varepsilon_{rel}(E_i) = \frac{E(E_i)}{I(E_i)}$  où  $E_i$  représente l'énergie des différentes raies du radionucléide.

Les grandeurs inconnues du modèle sont :

- l'épaisseur équivalente d'écran, ép<sub>cd</sub>,
- l'épaisseur équivalente de matrice, ép<sub>pu</sub>,
- *A* l'activité du multi émetteur utilisé pour calculer le rendement relatif.

Les grandeurs inconnues sont déterminées par un ajustement par la méthode des moindres carrés sur les points de rendement relatif. *A* connu, le rendement de détection s'obtient avec l'équation 39 :

$$
\varepsilon(E) = \frac{\varepsilon_{rel}(E)}{A}
$$

Le rendement de détection étant déterminé, les radionucléides présents dans le spectre gamma peuvent être quantifiés.

Pour tester la faisabilité de notre méthode, nous choisissons de la confronter à des mesures expérimentales de radionucléides d'activité connue.

## **4. Tests sur des cas expérimentaux simples**

Les formules utilisées pour les correction d'atténuation à travers un écran et une matrice sont définies pour une géométrie rectangulaire d'angle solide négligeable par rapport à la fenêtre de détection du détecteur gamma. Pour tester notre méthode, nous essayons donc de nous placer dans des conditions de mesure similaires. Si nous parvenons à quantifier les radionucléides sur ces cas tests, nous pourrons envisager d'améliorer cette méthode pour traiter les géométries de mesures plus complexes.

Nous expérimentons notre technique avec :

- Cas n°1) La mesure d'une source étalon d'europium 152 d'activité connue,
- Cas n°2) La mesure d'une source de plutonium de 371 mg répartie de façon inconnue dans de la cellulose et protégée par un cylindre en PVC. Les dimensions de l'objet global sont de 12 cm de hauteur et 3,5 cm de diamètre. *Remarque : la connaissance de ces dimensions est importante car elle permet de positionner le détecteur à une distance suffisamment importante pour avoir un angle solide négligeable.*
- Cas n°3) La mesure d'une cocotte contenant 13 grammes de plutonium 239 répartis uniformément entre 20 copeaux. Chaque copeau est enfermé dans un cylindre en PVC. Les cylindres sont répartis de façon homogène dans la cocotte, dont la hauteur est de 20 cm et le diamètre de 16 cm.

#### **4.1. Cas test n° 1 : source étalon d'europium 152**

Nous essayons de calculer l'activité d'une source certifiée d'europium 152 avec notre méthode. La source utilisée fait 2 mm de diamètre et la distance source/détecteur est de 74 cm. Nous sommes donc dans le cas où la distance source/détecteur est très supérieure aux dimensions de l'objet, donc théoriquement dans le domaine d'application du modèle choisi pour le rendement relatif.

Entre la source et le détecteur se trouvent deux écrans constitués :

- d'un cylindre en PVC contenant du plutonium et de matrice inconnue,
- d'un écran d'étain de 1 mm d'épaisseur.

La figure 45 représente la configuration de mesure de la source d'europium.

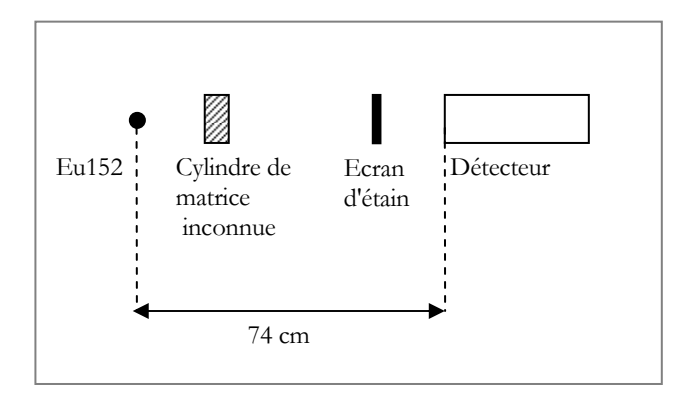

*figure 45 : configuration de mesure de la source d'europium* 

## **4.1.a) Calcul du rendement relatif**

L'extraction des surfaces des pics de l'europium à partir du spectre permet de calculer le rendement relatif avec l'équation 38 :

$$
\varepsilon_{rel}(E_i) = \frac{S(E_i)}{I(E_i).t}
$$

Les termes intervenant dans le calcul du rendement relatif étant indépendants entre eux, l'incertitude sur le rendement relatif est donnée par :

$$
\frac{\sigma(\varepsilon_{rel}(E_i))}{\varepsilon_{rel}(E_i)} = \sqrt{\left(\frac{\sigma(S(E_i))}{S(E_i)}\right)^2 + \left(\frac{\sigma(I(E_i))}{I(E_i)}\right)^2 + \left(\frac{\sigma(t)}{t}\right)^2}
$$

*équation 44* 

 $o\mathbf{\hat{u}}$  : - $(\mathcal{E}_{rel}(E_i))$  $\frac{\sum_{rel}(\bm{\mathcal{L}}_i)}{\sum_{rel}(\bm{E}_i)}$ *E E* ε  $\frac{\sigma(\mathcal{E}_{rel}(E_i))}{\sigma(E_i)}$  représente l'incertitude relative sur le rendement relatif, -  $(S(E_i))$  $\frac{\partial (E_i)}{(E_i)}$ *S E*  $\sigma(S(E$  représente l'incertitude relative sur les surfaces nettes, -  $(I(E_i))$  $\frac{i}{(E_i)}$ *I E*  $\sigma$ <sup>*I*</sup> (*E*  représente l'incertitude relative sur les probabilités d'émission, -  $(t)$ *t*  $\sigma(t)$ représente l'incertitude relative sur le temps de mesure.

Application numérique :

les résultats déjà obtenus lors de ce travail sur la validation de SINBAD (voir chapitre III.) nous

$$
\text{garantissent que } \frac{\sigma(S(E_i))}{S(E_i)} \leq 5\% \text{ ,}
$$
- dans les bases de données nucléaires, les erreurs associées aux 15 rapports d'embranchement *I(E<sup>i</sup> )* considérés ne dépassent jamais 0,7% [JEFF3.1],
- l'erreur associée au temps de mesure est de 1 seconde pour un temps de mesure est de 1900 secondes. Ce qui donne une erreur relative de  $1/1900 = 0.05\%$ .

$$
\Rightarrow \frac{\sigma(\varepsilon_{rel}(E_i))}{\varepsilon_{rel}(E_i)} = \sqrt{(5\%)^2 + (0,7\%)^2 + (0,05\%)^2} \approx 5\%
$$

La figure 46 représente les points de rendement relatif calculés sur les pics de l'europium.

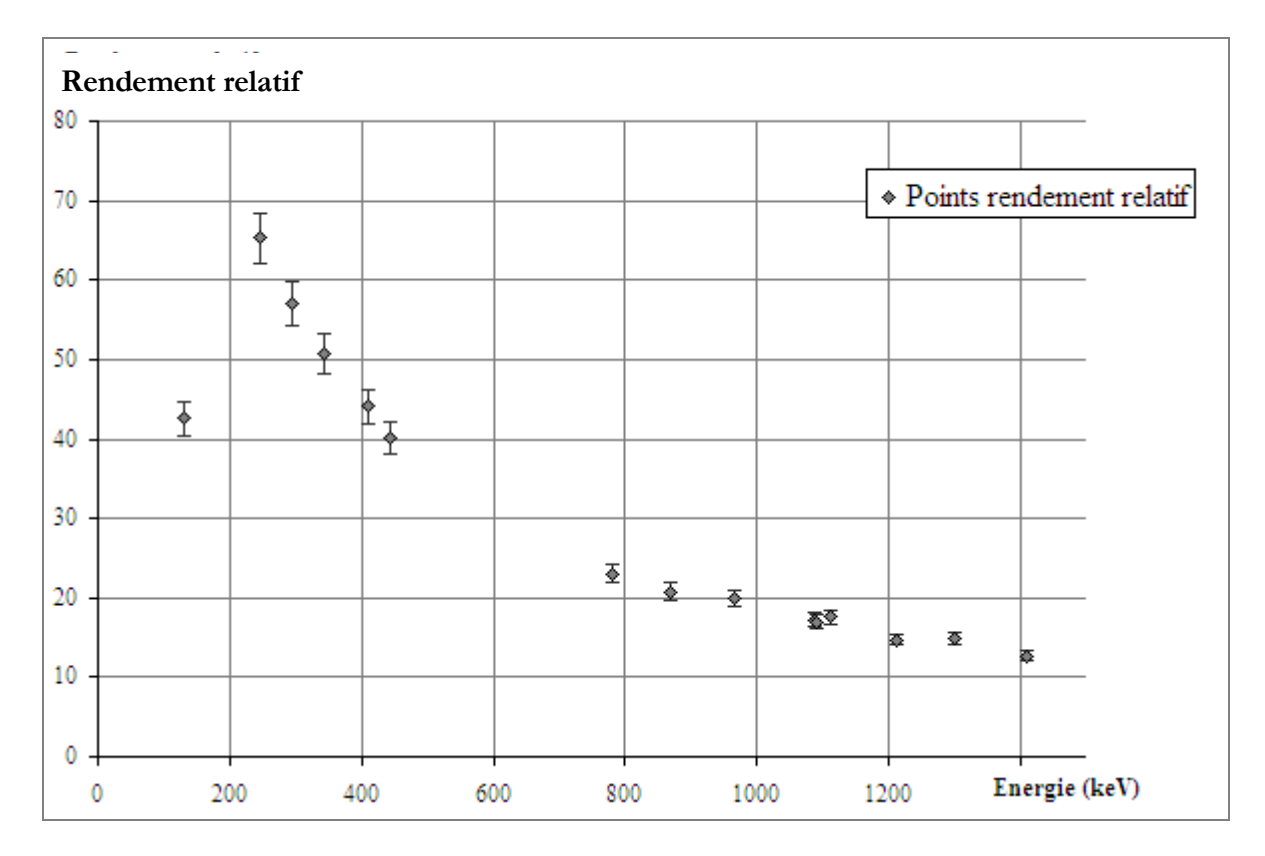

*figure 46 : Rendement relatif calculé à partir des pics de l'europium. Les incertitudes associées sont de l'ordre de 5%.* 

#### **4.1.b) Quantification de l'europium**

Nous ajustons les points du rendement relatif par le modèle du rendement défini au paragraphe 3.4 :

Rappel du modèle: 
$$
\mathcal{E}_{rel}(E) = A \underbrace{\exp(-\mu_{cd}(E).\acute{e}p_{cd})}_{\text{dimensional distribution}} \underbrace{1 - \exp(\mu_{pu}(E).\acute{e}p_{pu})}_{\text{correction d'attention}} \underbrace{10^{\wedge} \left(\sum_{i=0}^{4} a_i E^{-i}\right)}_{\text{correction d'attention}} \underbrace{10^{\wedge} \left(\sum_{i=0}^{4} a_i E^{-i}\right)}_{\text{rendement du déecteur}}
$$

Comme dans le chapitre III. sur la déconvolution de SINBAD, la pertinence de la régression est testée par un test de Fisher-Snedecor et la valeur des paramètres d'ajustement,  $\phi_{CD}$ ,  $\phi_{PU}$ , et *A* par un test de Student.

Une première régression nous donne une épaisseur de matrice équivalente,  $\phi_{PL}$ , négligeable : de l'ordre de 10<sup>-5</sup>. L'incertitude associée est très importante (99%) et le test de Student rejette ép<sub>PU</sub>. En effet, d'un point de vue expérimental, la source d'europium est ponctuelle et les photons qu'elle émet ne traversent donc que des écrans avant d'être collectés par le détecteur. L'épaisseur de matrice rencontrée est donc proche de zéro, ce que nous retrouvons avec cette première régression. Les confiances sur les valeurs trouvées de  $\phi_{CD}$  et de A sont de l'ordre de 100%. Nous procédons donc à une deuxième régression en enlevant le terme relatif à l'atténuation dans la matrice dans l'équation 43.

Cette seconde régression donne comme paramètres d'ajustement :  $\phi_{CD} = 0,166$  cm et A = 294153. Le test de Student (voir tableau 25) conclut à une confiance de 100% sur ces 2 grandeurs et le test de Fisher (voir tableau 26) à une confiance de 100% sur la pertinence globale du modèle d'ajustement utilisé.

| <b>Paramètres</b> | Valeur  | Ecart-type | t Student | <b>Confiance</b> % | Mini<br>$(2.50\% )$ | Maxi<br>$(97,50\%)$ |
|-------------------|---------|------------|-----------|--------------------|---------------------|---------------------|
| $ép_{CD}$         | 0.16643 | 0.004322   | 38.4993   | 100                | 0.15709             | 0.17576             |
|                   | 294153  | 3181       | 92,4622   | 100                | 287280              | 301026              |

*tableau 19 : Récapitulatif des coefficients et leur écart-type associé. La colonne "t Student" correspond à la variable de Student (définie au §III. 2.1.e)) La comparaison de cette valeur à la table de Student conduit à un indice de confiance (en %) sur la valeur trouvée pour chaque coefficient. Les deux dernières colonnes représentent l'intervalle à 95% relatif à chaque coefficient.* 

| <b>Source</b>     | <b>Variance</b> | t Fisher | <b>Confiance</b><br>$\binom{0}{0}$ |
|-------------------|-----------------|----------|------------------------------------|
| <b>Régression</b> | 4330,3526       |          |                                    |
| <b>Erreur</b>     | 14,824334       | 3797.44  | 100                                |
| <b>Total</b>      | 4345,1769       |          |                                    |

*tableau 20 : Résultat du test de Fisher-Snedecor sur la pertinence de la régression. "t Fisher" est la variable du test (définie §III. 2.1.e)). La confiance est obtenue en comparant la valeur de t Fisher à la table de Fisher. Le terme "régression" englobe tous les termes du modèle autres que l'erreur du modèle.* 

La figure 47 superpose les points de rendement calculés et l'ajustement trouvé. Avec notre méthode, *A* représente directement l'activité de l'europium. Nous trouvons donc une activité 294,1 kBq +/- 3,4%. L'activité de l'europium est retrouvée avec un écart de 1,2% par rapport à l'activité du certificat d'étalonnage qui est de 297,8 kBq +/- 1,3%

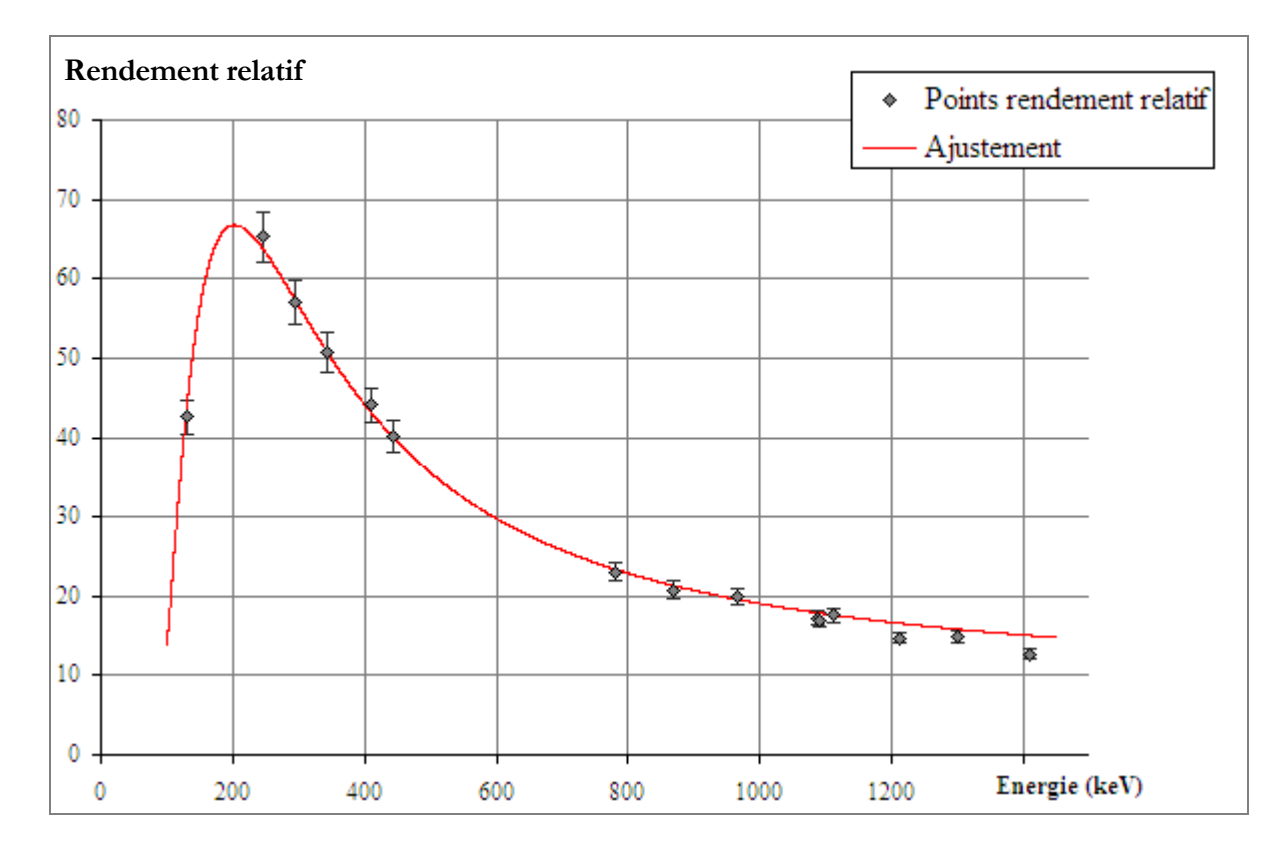

*figure 47 : Rendement relatif calculé avec les raies de l'Eu152 (points) avec leur incertitude associée. La courbe d'ajustement est issue d'une régression par moindres carrés.* 

#### **4.1.c) Conclusion**

Nous avons retrouvé l'activité d'une source d'europium à 1,2% près dans une configuration de mesure comportant un écran d'étain de 1 mm d'épaisseur et un écran cylindrique de matrice inconnue. Le modèle utilisé est donc satisfaisant. Il permet d'avoir accès au rendement de détection pour toutes les énergies comprises entre les extremums des pics de l'europium, c'est-à-dire entre 122 et 1408 keV. Cette plage contient la majorité des énergies utilisées pour la quantification des actinides recherchées et si la source avait contenue d'autres radionucléides, nous aurions pu les quantifier avec notre méthode.

#### **4.2. Cas test n° 2 : source étalon de plutonium**

Nous essayons dans un second test de calculer l'activité d'une source de plutonium de masse connue répartie de façon inconnue dans de la cellulose de densité inconnue et protégée par un cylindre en PVC. Les dimensions de l'objet global sont de 12 cm de hauteur et 3,5 cm de diamètre. La distance source/détecteur est de 74 cm. Nous pouvons donc considérer que nous nous trouvons dans le cas où la distance source/détecteur est très supérieure aux dimensions de l'objet, donc théoriquement dans le domaine d'application du modèle choisi pour le rendement relatif.

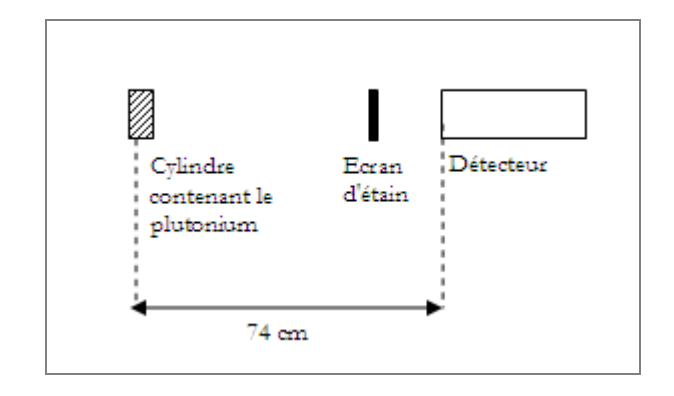

La figure 48 représente la configuration de mesure de la source de plutonium.

*figure 48 : configuration de mesure de la source de plutonium* 

Le rendement relatif est calculé à partir du spectre d'acquisition avec l'isotope qui possède à priori le plus grand nombre de pics dans le spectre. Dans notre cas, nous sélectionnons le plutonium 239. Comme pour le cas test précédent, nous ajustons les points avec le modèle de l'équation 43 :

équation 43 : 
$$
\mathcal{E}_{rel}(E) = A \underbrace{\exp(-\mu_{cd}(E).\acute{e}p_{cd})}_{\substack{correction \ \text{d'artémutation}}}\underbrace{1 - \exp(\mu_{p_u}(E).\acute{e}p_{p_u})}_{\substack{L_{p_u}(E).\acute{e}p_{p_u} \\ \text{dans écran}}}\cdot 10^{\text{A}} \left(\sum_{i=0}^{4} a_i E^{-i}\right)
$$

Le test de Fisher-Snedecor garantit la pertinence de l'ajustement (voir tableau 27) et le test de Student les valeurs des paramètres d'ajustement (voir tableau 28). La figure 49 superpose les points de rendement calculés et l'ajustement trouvé.

| <b>Source</b>     | <b>Variance</b>  | t Fisher | <b>Confiance</b><br>$\mathcal{O}_0$ |
|-------------------|------------------|----------|-------------------------------------|
| <b>Régression</b> | $1,223.10^{10}$  |          |                                     |
| <b>Erreur</b>     | $5,7027.10^8$    | 193,037  | 100                                 |
| <b>Total</b>      | $1,2801.10^{10}$ |          |                                     |

*tableau 21 : Résultat du test de Fisher-Snedecor sur la pertinence de la régression. "t Fisher" est la variable du test (définie §III. 2.1.e)). La confiance est obtenue en comparant la valeur de t Fisher à la table de Fisher. Le terme "régression" englobe tous les termes du modèle autres que l'erreur du modèle.* 

| <b>Paramètres</b> | Valeur                | Ecart-type | t Student | $\vert$ Confiance % | Mini<br>$(2,50\% )$ | Maxi<br>$(97.50\% )$ |
|-------------------|-----------------------|------------|-----------|---------------------|---------------------|----------------------|
| $ép_{PU}$         | 0.02451               | 0.001543   | 15.89     | 100                 | 0.02103             | 0.028                |
|                   | 8,287.10 <sup>8</sup> | 2,112.10'  | 39,22     | 100                 | $7,81.10^8$         | $8,75.10^8$          |

*tableau 22 : Récapitulatif des coefficients et leur écart-type associé. La colonne "t Student" correspond à la variable de Student (définie au §III. 2.1.e)) La comparaison de cette valeur à la table de Student conduit à un indice de confiance (en %) sur la valeur trouvée pour chaque coefficient. Les deux dernières colonnes représentent l'intervalle à 95% relatif à chaque coefficient.* 

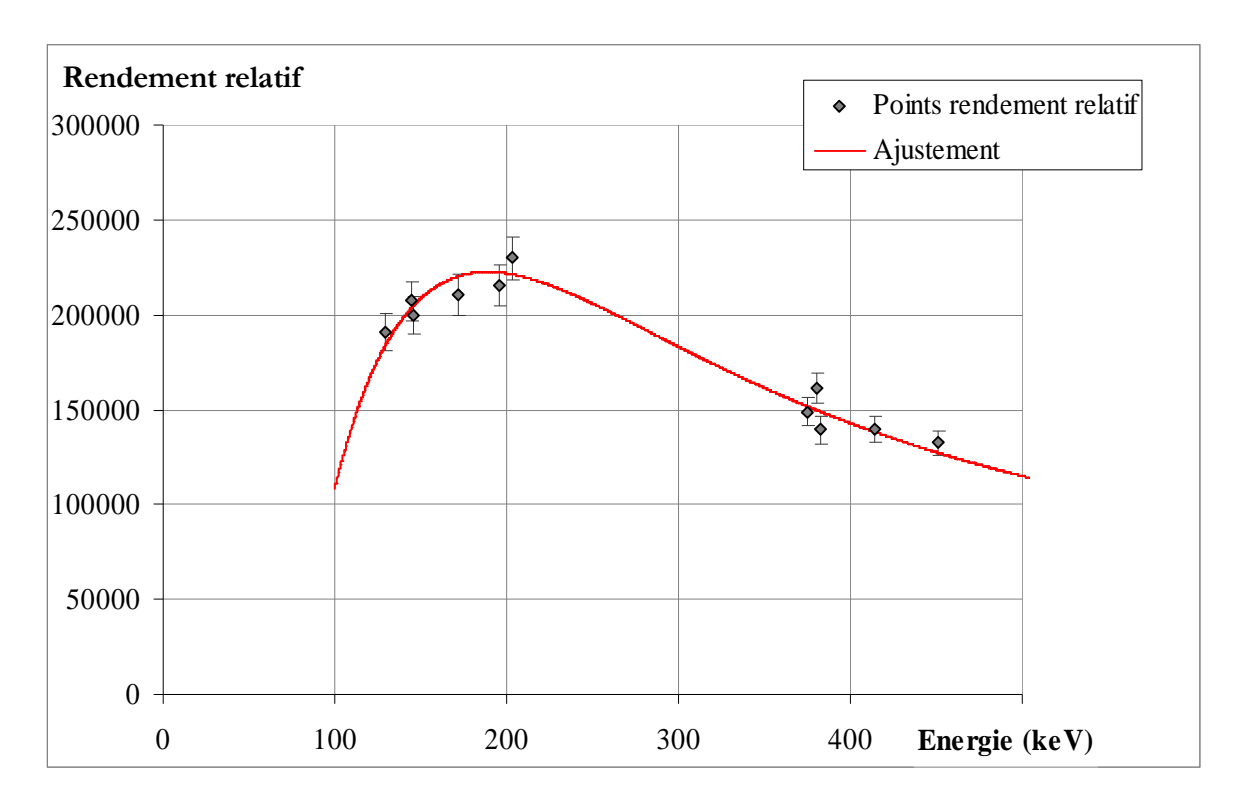

*figure 49 : Rendement relatif calculé avec les raies du plutonium 239 (points) avec leur incertitude associée. La courbe d'ajustement est issue d'une régression par moindres carrés.* 

Avec notre méthode, nous trouvons une activité de plutonium 239 de 8,29.10<sup>8</sup> Bq +/- 5,6%, ce qui correspond à une masse de 0,361 g. L'écart par rapport aux 0,371 g de référence est de 2,7%. Nous pouvons conclure que le modèle choisi initialement est satisfaisant. Nous avons ainsi accès au rendement de détection à toutes les énergies comprises entre les extremums des pics du plutonium 239, c'est-à-dire entre 129,3 et 451 keV, pour la quantification des autres radionucléides présents dans le cylindre.

#### **4.3. Cas test n° 3 : cocotte de 13g de plutonium**

Nous essayons dans ce dernier test de calculer l'activité d'un objet représentatif des colis à caractériser. Il s'agit d'une cocotte de 20 cm de haut et de 16 cm de diamètre contenant 13 grammes de plutonium 239. Les 13 grammes sont répartis uniformément entre 20 copeaux et chaque copeau est enfermé dans un cylindre en PVC. Le rendement relatif est calculé à partir du spectre avec les pics du plutonium 239. Les points de rendement relatif sont ajustés avec le modèle de l'équation 43 :

équation 43 : 
$$
\mathcal{E}_{rel}(E) = A \underbrace{\exp(-\mu_{cd}(E).\acute{e}p_{cd})}_{\substack{correction \ d'attention}} \underbrace{\frac{1 - \exp(\mu_{p_u}(E).\acute{e}p_{p_u})}{\mu_{p_u}(E).\acute{e}p_{p_u}}}_{\substack{correction \ d'attention}} \underbrace{10^{\wedge} \left(\sum_{i=0}^{4} a_i.E^{-i}\right)}_{\substack{correction \ d'attention \ d'attention}}.
$$

Comme dans les 2 cas tests précédents, le test de Fisher-Snedecor garantit la pertinence de l'ajustement (voir tableau 23) et le test de Student les valeurs des paramètres d'ajustement (voir tableau 24). La figure 50 superpose les points de rendement calculés et l'ajustement trouvé.

| <b>Source</b>     | <b>Variance</b> | t Fisher | <b>Confiance</b><br>$\frac{9}{0}$ |
|-------------------|-----------------|----------|-----------------------------------|
| <b>Régression</b> | $2,975.10^{12}$ |          |                                   |
| <b>Erreur</b>     | $1,87.10^{10}$  | 795,261  | 100                               |
| <b>Total</b>      | $2,994.10^{12}$ |          |                                   |

*tableau 23 : Résultat du test de Fisher-Snedecor sur la pertinence de la régression. "t Fisher" est la variable du test (définie §* **III. 2.1.e)***). La confiance est obtenue en comparant la valeur de t Fisher à la table de Fisher. Le terme "régression" englobe tous les termes du modèle autres que l'erreur du modèle.* 

| <b>Paramètres</b> | Valeur          | Ecart-type  | t Student | <b>Confiance</b> % | Mini<br>$(2,50\%$ | <b>Maxi</b><br>$(97,50\% )$ |
|-------------------|-----------------|-------------|-----------|--------------------|-------------------|-----------------------------|
| $ép_{PU}$         | 0.0669          | 0.00414     | 16,15     | 100                | 0.0577            | 0.0761                      |
| $ép_{CD}$         | 0.0364          | 0.01174     | 3,1       | 99,7               | 0.0102            | 0,0625                      |
|                   | $2,097.10^{10}$ | $2,07.10^8$ | 101,27    | 100                | $2,05.10^{10}$    | $2,14.10^{10}$              |

*tableau 24 : Récapitulatif des coefficients et leur écart-type associé. La colonne "t Student" correspond à la variable de Student (définie au §***III. 2.1.e)***) La comparaison de cette valeur à la table de Student conduit à un indice de confiance (en %) sur la valeur trouvée pour chaque coefficient. Les deux dernières colonnes représentent l'intervalle à 95% relatif à chaque coefficient.* 

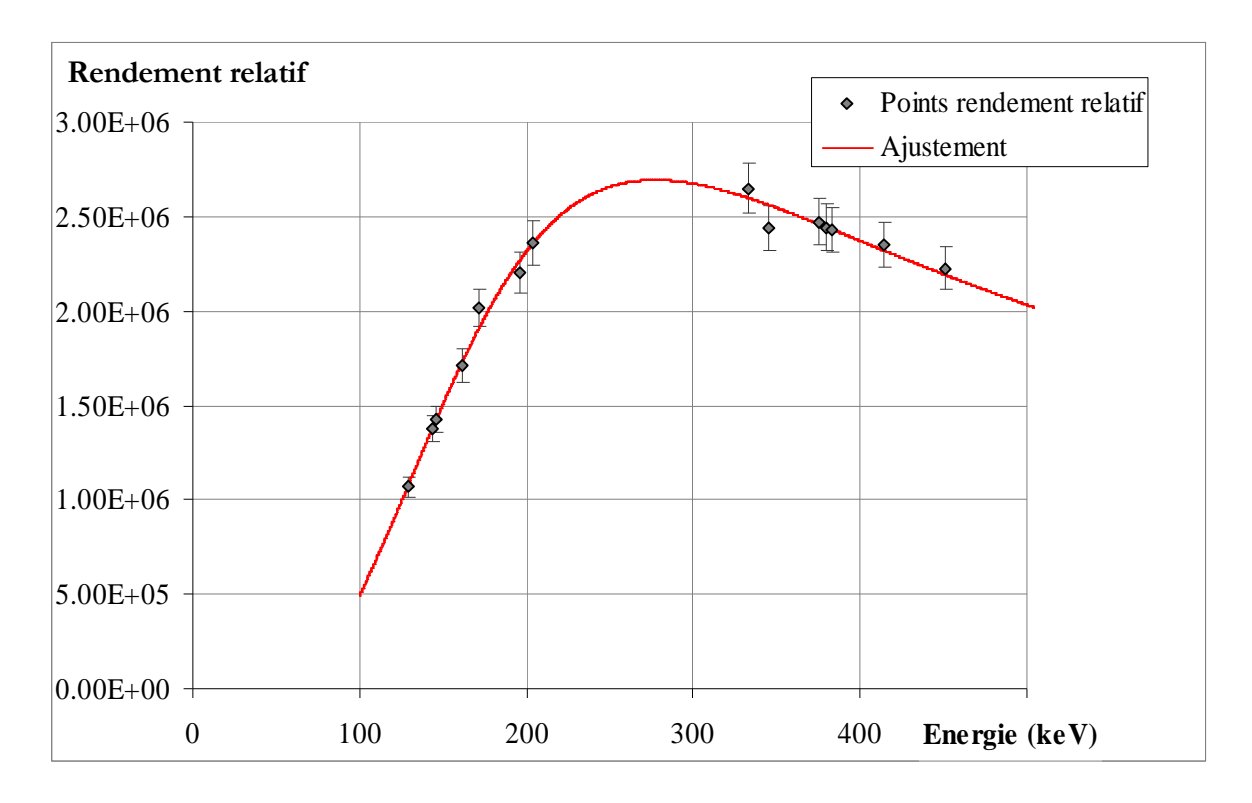

*figure 50 : Rendement relatif calculé avec les raies du plutonium 239 (points) avec leur incertitude associée. La courbe d'ajustement est issue d'une régression par moindres carrés.* 

Nous trouvons une activité de plutonium 239 de 2,097.10<sup>10</sup> Bq +/-3,3%, ce qui correspond à une masse de 9,16 grammes. L'écart par rapport aux 13 grammes recherchés est de 30%. Cet écart s'explique vraisemblablement par le fait que les hypothèses formulées lors de l'établissement du modèle ne sont pas vérifiées, c'est-à-dire que les dimensions de l'objet (20 cm de haut pour 16 cm de diamètre) sont trop importantes par rapport à la distance source/détecteur (égale à 74 cm). Nous considérons donc que le modèle n'est donc pas adapté à ce type de géométrie.

Pour diminuer significativement cet écart de 30%, il faudrait modéliser l'effet de la géométrie de l'objet sur le rendement de détection, ce qui est impossible vu la complexité des interactions gamma/matière et la diversité des colis rencontrés. Notre méthode devra donc être améliorée pour traiter des géométries complexes, semblables à celle présentée ici.

#### **4.4. Conclusion sur les 3 cas tests**

Nous avons montré que notre méthode permet de déterminer le rendement de détection à partir des données du spectre pour des objets dont les dimensions sont très faibles devant la distance de mesure. Des études complémentaires sont nécessaires pour que notre méthode puisse traiter des géométries quelconques. Ces études pourraient porter sur l'influence de la distance de mesure par rapport aux dimensions de l'objet ou sur la prise en compte dans notre modèle des formules modélisant les paramètres géométriques de la mesure (forme et dimensions de la matrice, répartition de la source, …).

Les travaux présentés dans ce chapitre ont cependant permis de poser les bases d'une méthode facilement automatisable, fournissant à l'opérateur les garanties nécessaires pour évaluer la robustesse du résultat fourni. Elle peut d'ores et déjà être utilisée sur des objets dont les dimensions sont très faibles devant la distance de mesure. Notre méthode permet de plus d'avoir accès à une incertitude sur le rendement de détection, chose impossible avec les méthodes actuellement utilisées.

#### **5. Perspectives ouvertes**

Nous avons montré que le calcul du rendement relatif permet de déterminer le rendement de détection et ainsi d'obtenir une quantification des radionucléides en présence.

Notre but initial reste la détermination du rendement de détection sans formuler d'a priori sur la géométrie de l'objet, la composition de la matrice ou la localisation de la source. Or si la méthode que nous avons définie fait l'objet d'études complémentaires, il sera nécessaire d'introduire dans le modèle du rendement relatif des informations concernant l'objet.

Le concept suivant permettrait de s'affranchir complètement de la formulation d'un modèle pour le rendement relatif et de toute contrainte géométrique. La faisabilité de ce concept n'a pour l'heure pas encore été testée. Cependant, il pourrait être très intéressant d'étudier cette technique en détails car elle offrirait la possibilité de déterminer de façon automatisée le rendement de détection de n'importe quelle géométrie.

Ce concept se base sur le fait que le rapport du rendement relatif sur le rendement de détection est une constante (comme nous l'avons démontré dans l'équation 39). Le rendement relatif se calculerait toujours à partir des raies d'un multi émetteur présent dans le spectre et que nous chercherions à quantifier. La principale différence avec la méthode décrite précédemment repose sur la modélisation d'une géométrie équivalente via un code de calcul Monte Carlo. Cette modélisation donnerait accès au rendement de détection associé à cette géométrie aux énergies correspondantes aux raies du multi émetteur. Si le rapport du rendement relatif sur le rendement détection calculé sur chaque énergie d'intérêt est égal à une constante, alors la géométrie modélisée est équivalente à la géométrie de mesure, d'un point de vue du comportement photonique. Si le rapport du rendement relatif sur le rendement détection varie en fonction de l'énergie, cela signifierait que la géométrie modélisée n'est pas équivalente à la géométrie de mesure. Nous procéderions alors à une nouvelle modélisation en faisant varier les

différents paramètres relatifs à la composition physico-chimique de la matrice, la localisation de la source, la répartition de la source, … et nous recalculerions le rapport du rendement relatif sur le rendement détection. Avec une telle méthode, un certain nombre d'itérations serait alors nécessaire pour que la géométrie modélisée converge vers la géométrie de mesure.

La plus grosse difficulté pour développer cette technique serait de mettre au point un processus itératif sur la géométrie équivalente. Les éléments clés pour la mise au point d'un processus itératif sont :

 - les conditions initiales (en d'autres termes, quelle est la géométrie initiale qui permettrait de converger le plus rapidement vers la géométrie de mesure),

 - la transition entre les différentes itérations (en d'autres termes, quels paramètres géométriques devront varier et comment ils devront varier d'une itération à l'autre),

- le critère de convergence du processus.

Dans notre cas, le critère de convergence serait la dispersion des différentes valeurs de rapport de rendement : plus la dispersion est faible, plus nous nous rapprochons d'une constante et plus la géométrie modélisée se rapproche de la géométrie de mesure. Cette dispersion pourrait être évaluée par un test de comparaison de variance.

En ce qui concerne la transition entre les itérations, il existe des outils mathématiques qui permettent de répondre à cette problématique, notamment certains qui sont implémentés dans SINBAD : les chaînes de Markov (voir paragraphe III. 1.3) et l'algorithme de Metropolis-Hastings (voir paragraphe III. 1.3). L'adaptation de ces outils permettrait de résoudre le problème de transition entre les itérations de géométrie et de pouvoir faire converger le processus itératif vers la géométrie équivalente la plus probable, c'est-à-dire celle qui aurait le comportement photonique le plus proche de la géométrie de mesure.

Ce travail de thèse a permis d'optimiser l'exploitation des spectres de rayonnement gamma dans le cadre de la caractérisation de déchets nucléaires et de la mesure des matières fissiles en rétention. L'exploitation des spectres se faisant en deux étapes (restituer l'information contenue dans le spectre et déterminer le rendement de détection de la mesure), le travail de thèse s'est divisé en deux parties.

La première partie du travail, sur la restitution des énergies et des surfaces nettes des pics d'absorption présents dans le spectre, a permis, pour la première fois, de quantifier l'erreur due au logiciel de déconvolution pour l'ensemble du traitement effectué sur le spectre. La première conséquence de cette maîtrise de l'erreur due à la déconvolution est un affranchissement total du retour d'expérience, auparavant indispensable pour estimer la pertinence de la déconvolution. Maîtriser l'erreur due à l'extraction des énergies et des surfaces a aussi permis de mettre en place une déconvolution en mode automatique alors qu'avant la thèse, elle se faisait au cas par cas. Le processus de quantification de l'erreur mis au point dans ce doctorat peut être mis en place sur tous les logiciels de traitement de spectre, permettant ainsi la validation complète de leur mode de traitement des spectres. Le premier logiciel à avoir bénéficié de cette avancée est le logiciel de traitement probabiliste des spectres, SINBAD. La validation de SINBAD a permis, au-delà de la maîtrise de l'extraction des données, de garantir la déconvolution de pics qui étaient jusqu'à maintenant ignorés par les logiciels standards. La conséquence directe est l'augmentation de la masse d'informations issues du spectre, ce qui améliore l'identification et la quantification des radionucléides.

SINBAD ne permet pas à l'heure actuelle d'identifier ou de quantifier des radionucléides. Un développement envisageable serait donc soit d'ajouter une fonctionnalité à SINBAD pour que l'identification des radionucléides s'effectue parallèlement à la déconvolution du spectre soit d'adapter des algorithmes d'identification déjà existants dans d'autres logiciels commercialisés. Au-delà du cadre de la mesure par spectrométrie gamma, le recours à SINBAD peut être envisagé dès lors que l'information recherchée est distribuée suivant une loi gaussienne, ce qui est le cas pour les analyses chimiques réalisées par spectrométrie de masse à plasma induit (ICP-MS) ou par spectrométrie d'émission atomique à plasma induit (ICP-AES).

La seconde partie du travail, relative à la détermination du rendement de détection, a pour but de définir une méthodologie de calcul du rendement qui permet de s'affranchir des a priori formulés par les

opérateurs sur les caractéristiques géométriques et physico-chimique des colis à caractériser. Cette méthodologie est basée sur l'utilisation des pics d'un radionucléide multi émetteur gamma présents dans le spectre. Le travail fourni au cours de cette thèse a aboutit à la mise au point et à la démonstration de la faisabilité d'une telle méthode. Cette technique, qui a recours à la notion de rendement relatif est complètement nouvelle et permet de déterminer le rendement de détection des mesures de façon automatique sans que l'opérateur ne fasse d'hypothèse sur le colis. Son domaine d'application se limite à l'heure actuelle aux cas où les dimensions de l'objet sont très inférieures à la distance entre l'objet et le détecteur mais pourrait être étendu par l'étude de l'influence de la géométrie de mesure à des distances objet/détecteur plus faibles. Les recherches effectuées sur l'obtention du rendement de détection ont aussi permis de fixer les bases d'une méthode itérative de modélisations numériques qui permettrait de déterminer le rendement de détection pour n'importe quelle configuration de mesure. La faisabilité de cette méthode n'a cependant pas encore été étudiée sur des cas réels. Cette méthode gagnerait à être étudiée car son enjeu est la détermination de façon automatique du rendement de détection, sans connaissance du colis, sans formulation d'a priori par l'opérateur et sans recours au retour d'expérience de l'opérateur, indispensable à l'heure actuelle. Elle permettrait de plus, grâce à la mise en place de critères rigoureux, d'estimer l'erreur faite sur le rendement de détection.

Alors que la caractérisation des radionucléides se fait actuellement au cas par cas et nécessite un retour d'expériences important de la part de l'opérateur, le travail de thèse a permis d'initier l'automatisation générale du processus de caractérisation. La première étape nécessaire à la caractérisation, l'extraction des énergies et des surfaces nettes des pics présents dans le spectre, est d'ores et déjà automatisée et opérationnelle. La seconde étape, la détermination du rendement de détection, est automatisable pour des cas simples. Des études complémentaires sont nécessaires pour étendre cette automatisation à des cas plus complexes.

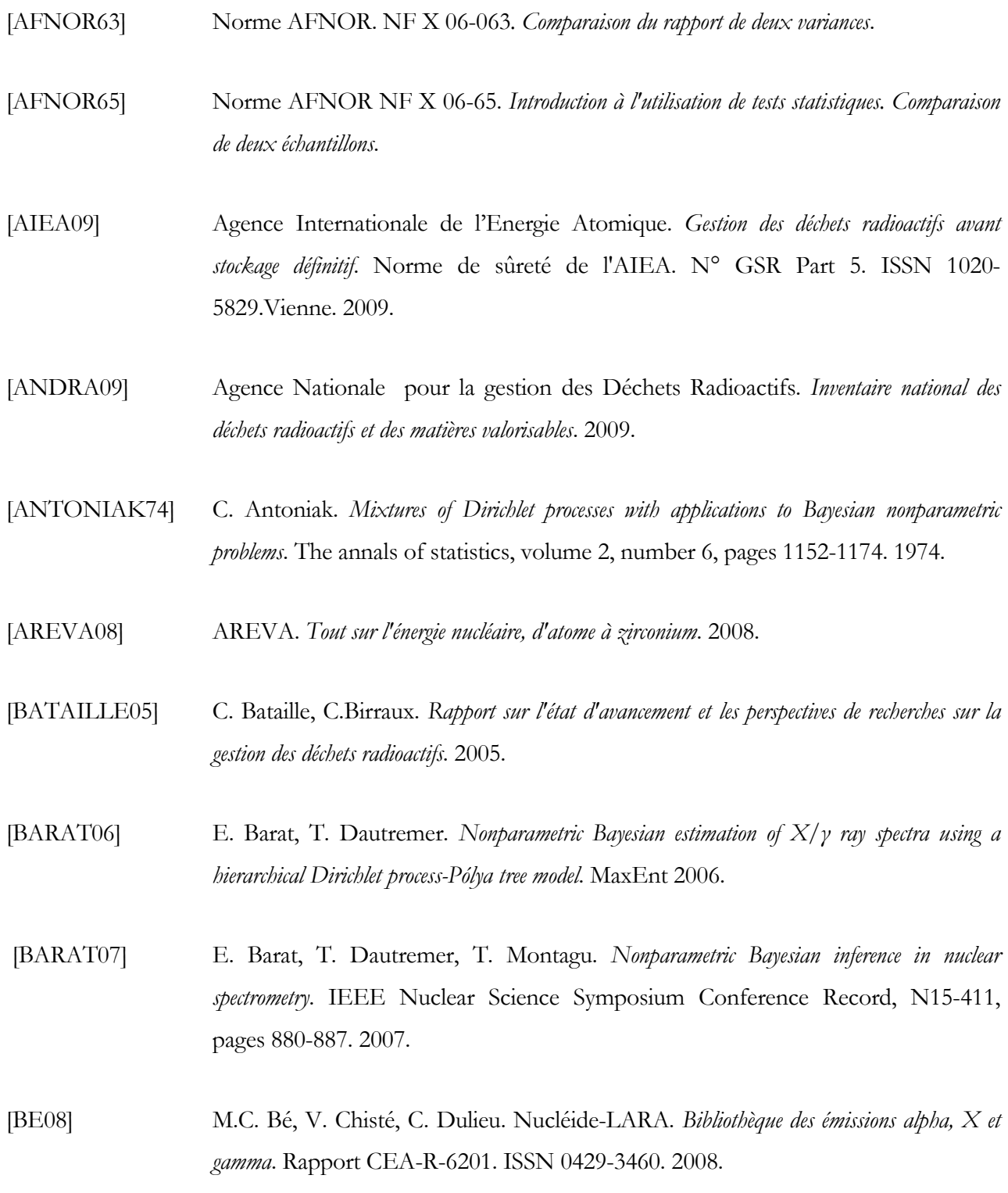

- [BENOIST94] D. Benoist, Y. Tournier, S. Germain-Tournier. *Plans d'expérience : constructions et analyse.* Éditions Lavoisier. ISBN : 2-85206-988-1. 1994.
- [CANBERRA99] CANBERRA. *ISOCS manual, validation and internal consistency testing of ISOCS efficiency calibration*. #9231205C. Meriden. 1999.
- [CANBERRA06] CANBERRA. *Genie2000 v3.1. Customization tools manual*. 2006.
- [CHARTIER99] F. Chartier, M. Aubert, M. Pilier. *Determination of Am and Cm in spent nuclear fuels by isotope dilution inductively coupled plasma mass spectrometry and isotope dilution thermal ionization mass spectrometry*. J. Analytical Chem. 364. Pages 320-327. 1999.
- [CHIB95] S. Chib, E. Greenberg. *Understanding the metropolis-hastings algorithm*. The American statistician, volume 49, number 4, pages 327-335. 1995.
- [CLOOP96] K.L. Cloop, C.L. Hollas. *Epithermal interrogation of fissile waste*. INMM annual meeting. LA-UR 96-2573. 1996. Naples, Floride.
- [COCHRAN57] W.G. Cochran, G.M. Cox. *Experimental design.* Éditions Wiley & sons. 2ème édition. 1957.
- [ENDFB6.8] Base de données nucléaires ENDFB6.8. http://www.nndc.bnl.gov/exfor7/endf00.htm
- [DROPG01] Commission d'ÉTAblissement des Méthodes d'Analyse du commissariat à l'énergie atomique (CETAMA), groupe de travail 27. *Dossier de recommandation pour l'optimisation des mesures. Spectrométrie gamma appliquée aux fûts de déchets.* Éd n°1. 2001.

[DUPONT09] P.L. Dupont, C. Galvez, Nathalie Le Grand. *Interest of the ICP-MS for the analysis of ultratraces in the electronic industry*. Spectra Analyse. Volume 267. 2009.

[EBERHARDT70] J.E. Eberhardt. Nuclear instruments and methods, 80, 291.1970.

[FANET] H. Fanet. *Électronique associée aux détecteurs de rayonnements*. Techniques de l'ingénieur, traité Génie nucléaire. BN3 485.

- [FOOS01] J. Foos. *Manuel de radioactivité. Tome 2 : les désintégrations radioactives, les interactions rayonnements matière, les applications de la radioactivité*. Éditions Formascience. ISBN 2- 909336-14-X. Seconde édition. Orsay. 2001.
- [FRANKS82] L.A. Franks, J.L. Pigg, J.T. Caldwell, M.R. Cates, W.E. Kunz. *High sensitivity transuranic waste assay by simultaneous photon and thermal neutron interrogation using an electron linear accelerator*. Nuclear instruments and methods 193 (1982) 571-576.
- [GILMORE95] G. Gilmore, J. Hemingway. *Pratical gamma-ray spectrometry*. Éditions John Wiley & Sons. The Atrium, Southern gate, Chichester, West Sussex, England. 1995.
- [GODOT05] A. Godot, B. Perot. *Détermination par spectrométrie gamma de la teneur en plutonium et en américium de produits issus de séparation Pu/Am. Application aux bains de sel*. Rapport CEA-R-6086. ISSN 0429-3460. 2005.
- [GUNNINK90] R. Gunnink. *MGA: a gamma-ray spectrum analysis code for determining plutonium isotopic abundances. Vol 1. Methods and algorithms.* Ref UCRL-LR-103220. 1990.
- [HARDIN93] R.H. Hardin, N.J.A. Sloane. *A new approach to the construction of optimal designs.* Journal of statistical planning and inference. Volume 37, pages 339-369. 1993.
- [HUBBELL82] J.H. Hubbell. *Photon mass attenuation and energy absorption coefficients from 1 keV to 20 MeV*. International Journal of Applied Radiation and Isotopes. Volume 3. pages 1269-1290. 1982.
- [HUFF85] E.A. Huff, E.P. Horwitz. *Inductively coupled plasma-atomic emission spectrometry (ICP-AES) in support of nuclear waste management*. Spectrochimica Acta Part B: Atomic Spectrometry. Volume 40, pages 279-286. 1985.
- [HUGOT10] F.X. Hugot, T. Visonneau. *TRIPOLI-4 version 7 Notice*. Rapport technique CEA/DEN. Réf RT10-4944/A. 2010.
- [ISHWARAN02] H. Ishwaran, L.F. James. *Approximate Dirichlet process computing in finite normal mixtures: smoothing and prior information*. Journal of computational and graphical statistics, volume 11, number 3, pages 508-532. 2002.

[ITECH1] ITECH Instruments. *INTERWINNER 7.0.*

[ITECH2] ITECH Instruments. *Manuel utilisateur WinnerTrack*. 2009.

- [JALLU99] F. Jallu. *Double interrogation simultanée neutrons et photons utilisant un accélérateur d'électrons pour la caractérisation séparée des actinides dans les déchets radioactifs enrobés*. Thèse. Université Blaise Pascal - Clermont Ferrand II. D.U. 1147. 1999.
- [JEFF3.1] Base de données nucléaires JEFF3.1. http://www.nea.fr/html/dbdata/projects/nds\_jef.htm
- [JORDAN05] M.I. Jordan. *Dirichlet processes, chinese restaurant processes and all that*. In NIPS2005. 2005

[KELLEY95] T.A. Kelley, T.E. Sampson, D.M. DeLapp. *PC/FRAM: algorithms for the gamma-ray spectrometry measurement of plutonium isotopic composition*. American Nuclear Society. Fifth international conference on facility operations-safeguards interface. Wyoming USA. September 24-29. Ref LA-UR-95-3326. 1995.

[KEYWANLOO10] K. Keywanloo, J. Towfighi, S.M. Sadrameli, A. Mohamadalizadeh. *Investigating the effect of key factors, their interactions and optimization of naphta steam cracking by statistical design of experiments*. Journal of Analytical and Applied Pyrolysis, 87 (2), p. 224. 2010.

[KNOLL89] G.F. Knoll. *Radiation detection and measurement. Second edition*. Éditions John Wiley & Sons. Ann Arbor, Michigan. 1989.

[LABALETTE11] T. Labalette. *Le projet HA-MAVL : vers la réalisation du centre industriel de stockage géologique Cigéo*. Contrôle, la revue de l'ASN. N°190, février 2011, page 94-98.

[LAINE05] F. Lainé. *Analyse de sécurité de l'installation SAPHIR*. Rapport CEA. DETECS/SSTM/RAP/05-004. 2005.

- [LANL05] Los Alamos National Laboratory. *MCNPX User's manual*. LANL. v2.5. 2005.
- [LINDEN99] W. Von Der Linden, V. Dose, J. Padayachee, V. Prozesky. Signal *and background separation*. Physical review E, volume 59, number 6. 1999.
- [LAVINE92] M. Lavine. *Some aspects of Pólya tree distribution for statistical modelling*. The annals of statistics, volume 20, number 3, pages 1222-1235. 1992.
- [LYOUSSI94] A. Lyoussi. *Dosage par photofissions induites de faible quantité d'actinides dans les déchets radioactifs enrobés*. Thèse CEA. 1994.
- [MERMET11] J.M. Mermet, Ph. Bienvenu, G. Granier. *Les paramètres opératoires en spectrométrie d'émission atomique à couplage plasma (ICP AES).* Note technique CETAMA NT/DRCP/CETAMA/2011/02. 2011.
- [MOREL87] J.Morel, B. Chauvenet et al. *A non-destructive method based on gamma spectrometry for the measurements of plutonium hold-up or plutonium waste*. American Nuclear Society, 1987.
- [MOREL89] J. Morel, M. Vallee, M. Etcheverry. *Programme de mesure des quantités de plutonium par spectrométrie gamma.* Logiciel PUMA. Rapport CEA-R-5482. 1989.
- [NEUILLY98] M. Neuilly & CETAMA. *Modélisation et estimation des erreurs de mesure*. Éditions Lavoisier. ISBN 2-7430-0272-7. 1998.
- [ORTEC] ORTEC. *GammaVision v5.2 How To Guide*. http://www.ortec-online.com/download/GammaVision-V5.2-How-To.pdf
- [PARENT07] E. Parent, J. Bernier. *Le raisonnement bayésien. Modélisation et inférence*. Éditions SPRINGER. ISBN 978-2-287-33906-6. 2007.
- [PEROT96] B. Perot. *Optimisation des méthodes de mesure neutronique active pour les déchets radioactifs et contribution à la modélisation d'un dispositif industriel*. Thèse. Université Joseph Fourier – Grenoble I. 1996.
- [POUMAREDE03] B. Poumarède. *Rappel de la classification des déchets radioactifs application aux colis CEDRA*. Note technique DIMRI/SIAR/03-210. 2003.
- [REILLY91] D. Reilly, N. Ensslin, H. Smith Jr. *Passive non-destructive assay of nuclear materials.* Los Alamos National Laboratory. NUREG/CR-5550/LA-UR-90-732. 1991.
- [ROBERT01] C.P. Robert. *L'analyse statistique bayésienne*. Courrier des statistiques Vol 100. 2001.
- [ROBERT06] C.P. Robert. *Le choix bayésien. Principes et pratique*. Éditions Springer. Collection statistiques et probabilités appliquées. 2006.
- [ROGERS83] D.R. Rogers. *Handbook of nuclear safeguards measurements methods.* Contractor : Monsanto research corporation, Mound laboratory Miamisburg. NUREG/CR-2078 / MLM-2855. Miamisburg, Ohio, Septembre 1983.
- [ROMEYER96] J. Romeyer-Dherbey, C. Passard, A. Mariani. *PROMETHEE : A versatile R & D measurement device for low level waste assay.* ENS. Class 1 Meeting, 4-6 juin 1996, Bruxelles.
- [SAMPSON89] T.E. Sampson, G.W. Nelson, T.A. Kelley. *FRAM: a versatile code for analyzing the isotopic composition of plutonium from gamma-ray pulse height spectra*. Los Alamos National Laboratory Document. LA-11720-MS. 1989.
- [SAUREL02] N. Saurel. *Tomographie des actinides par photofission dans des colis de déchets radioactifs de grand volume*. Thèse. Université Blaise Pascal – Clermont Ferrand II. 2002.
- [SOFT10] SOFT16. *L.U.M.I.E.R.E.* version 5.49 de 03/2010.
- [SIMON05] A.C. Simon & al. *A new computer code for the automatic determination of the isotopic composition of actinides by X and gamma ray spectrometry*. European Nuclear Conference. Versailles. 2005.
- [SIMON07] A.C. Simon, J.P. Both, I. Espagnon, J. Lefèvre, V.Picaud, A. Pluquet. *Mesure de la composition isotopique du plutonium, de l'uranium et autres actinides. Notice d'utilisation du logiciel IGA*. Rapport CEA. RAP/07-027. 2007.

[SIMONATO11] J. Simonato. *Détermination de l'efficacité intrinsèque d'un détecteur GeHP appliqué aux mesures sur déchets nucléaires*. Mémoire de Diplôme de Recherche Technologique. Institut polytechnique de Grenoble. 2011.

- [STPIERRE09] N.R. St Pierre, W.P. Weiss. *Designing and analysing quantitative factorial experiments*. Journal of Dairy Science, 92 (9), p.4581. 2009.
- [VIGINEIX10] T. Vigineix. *Manuel d'utilisation de SINBAD version 1.5*. Note interne CEA. 2010.

#### **1. Analyse du plan fractionnaire**

#### **1.1. Analyse de l'écart sur la surface du petit pic ln(∆S2)**

#### **1.1.a) Ajustement du modèle**

Le modèle obtenu par régression linéaire multiple sur les valeurs de *ln(∆S2)* est le suivant :

 $\ln(\Delta S2) = \alpha_{s1} S1 + \alpha_{kV1} KV1 + \alpha_{s21} S21 + \alpha_{DKV} DKV + \beta_{kV1} KV1^2 + \beta_{DKV} DKV^2 + \varepsilon$ 

*équation 45* 

avec : 
$$
\alpha_{s1} = -1,26.10^{-4}
$$
,  $\alpha_{kV1} = 4,8.10^{-3}$ ,  $\alpha_{s21} = -1,47$ ,  
 $\alpha_{DKV} = -0,321$ ,  $\beta_{kV1} = -2,09.10^{-5}$ ,  $\beta_{DKV} = 0,39$ ,  $\varepsilon = 4,12$ .

*Remarque : les facteurs qui ne figurent pas dans le modèle ont été rejetés par le test de Student à 95%. ε est le résidu du modèle. Il représente la part que le modèle ne peut pas expliquer.* 

Les résultats complets sur les paramètres (test de Student, intervalle de confiance, …) sont fournis dans le tableau 25. Nous pouvons noter l'absence des 4 facteurs relatifs au fond : **IBF**, **FBF**, **w** et **a**.

| <b>Paramètres</b>       | Coefficient   | <b>Écart-type</b> | t Student | Confiance % | Risque % | Mini<br>$(2,50\% )$ | <b>Maxi</b><br>$(97,50\%)$ |
|-------------------------|---------------|-------------------|-----------|-------------|----------|---------------------|----------------------------|
| Résidu s                | $4.12E + 00$  | 0.3368            | 12.2258   | 100         | $\Omega$ | $3.41E + 00$        | $4.82E + 00$               |
| $\alpha_{S1}$           | $-1.26E-04$   | 3.69E-05          | $-3.4215$ | 99.73       | 0.27     | $-2.03E-04$         | $-4.93E-05$                |
| $\alpha_{\rm KV1}$      | 4.80E-03      | 0.0007            | 6.5609    | 100         | $\Omega$ | 3.30E-03            | 6.40E-03                   |
| $\alpha_{S21}$          | $-1.47E + 00$ | 0.3726            | $-3.9485$ | 99.92       | 0.08     | $-2.25E+00$         | $-6.94E-01$                |
| $\alpha$ <sub>DKV</sub> | $-3.21E-01$   | 0.123             | $-2.6124$ | 98.33       | 1.67     | $-5.78E-01$         | $-6.47E-02$                |
| $\beta_{\rm KV1}$       | $-2.09E - 05$ | 5.11E-06          | $-4.0922$ | 99.94       | 0.06     | $-3.16E-05$         | $-1.03E-05$                |
| $\beta_{\rm DKV}$       | 3.90E-01      | 0.142             | 2.7468    | 98.76       | 1.24     | 9.38E-02            | 6.86E-01                   |

*tableau 25 : Récapitulatif des coefficients et leur écart-type associé. La colonne "t Student" correspond à la variable de Student (définie au §III. 2.1.e) page 60) La comparaison de cette valeur à la table de Student conduit à un indice de confiance (en %) sur la valeur trouvée pour chaque coefficient. Le risque correspond à 100% moins la confiance. Les deux dernières colonnes représentent l'intervalle à 95% relatif à chaque coefficient.* 

#### **1.1.b) Pertinence du modèle**

La pertinence globale du modèle est testée par le test de Fisher-Snedecor introduit au paragraphe III. 2.1.e) page 60. Les deux grandeurs comparées sont la variance du résidu et la somme de la variance de tous les autres termes de la régression. Le résultat du test permettra de déterminer si le résidu du modèle, **ε,** est significativement faible par rapport à la contribution de tous les autres facteurs. Si le test est positif, le modèle est globalement pertinent.

Le test de Fisher-Snedecor (les résultats sont dans le tableau 26) nous permet de conclure que le modèle est globalement pertinent. Nous pouvons donc utiliser le modèle pour identifier les facteurs les plus influents sur la réponse *ln(∆S1).* 

| <b>Source</b>     | Variance | t Fisher | <b>Confiance</b><br>$\frac{1}{2}$ | <b>Risque</b><br>(%) |
|-------------------|----------|----------|-----------------------------------|----------------------|
| <b>Régression</b> | 62.1387  |          |                                   |                      |
| <b>Résidu</b>     | 12.249   | 16.9098  | 100                               |                      |
| <b>Total</b>      | 74.3877  |          |                                   |                      |

*tableau 26 : Résultat du test de Fisher-Snedecor sur la pertinence de la régression. "t Fisher" est la variable du test (définie §III. 2.1.e) page 60). La confiance est obtenue en comparant la valeur de t Fisher à la table de Fisher. Le terme "régression" englobe tous les termes du modèle autres que le résidu.* 

#### **1.1.c) Identification des facteurs les plus influents**

L'analyse du modèle montre que les facteurs relatifs au fond (fond initial **IBF**, fond final **FBF**, amplitude **a** et pulsation **w**) ont une influence négligeable par rapport aux autres facteurs et que l'énergie du pic 1 **KV1** contribue à 50% de la réponse *ln(∆S2).* **KV1** est donc identifié comme le paramètre le plus influent. La forte contribution de **KV1** s'explique par le fait que seulement 7 pics sur les 27 sont détectés par SINBAD (voir tableau 5) et que l'analyse du modèle associe cette non détection à une influence de **KV1**. De plus l'influence de **KV1** n'a pas de réalité physique étant donné que la conception de SINBAD rend la déconvolution indépendante de l'énergie des pics (voir paragraphe III. 1. page 50). **KV1** était nécessaire pour la construction des essais et c'est la raison pour laquelle nous l'avons considéré en première approche comme un paramètre à étudier. **KV1** ne sera donc pas étudié dans la suite. Ces conclusions sur **KV1** ne remettent pas en cause le fait que les paramètres relatifs au fond ont une influence négligeable par rapport aux autres facteurs.

| Coefficient             | <b>Variance</b> | Contribution à la<br>variance totale $(\% )$ |  |
|-------------------------|-----------------|----------------------------------------------|--|
| Résidu s                | 12,2490         | 16,47                                        |  |
| $\alpha_{S1}$           | 7,1697          | 9,64                                         |  |
| $\alpha_{\rm KVI}$      | 26,3635         | 35,44                                        |  |
| $\alpha_{S21}$          | 9,5485          | 12,84                                        |  |
| $\alpha$ <sub>DKV</sub> | 4,1799          | 5,62                                         |  |
| $\beta_{\rm KV1}$       | 10,2563         | 13,79                                        |  |
| $\beta_{\rm DKV}$       | 4,6208          | 6,21                                         |  |
| <b>TOTAL</b>            | 74.3877         | 100                                          |  |

*tableau 27 : Variance de chaque coefficient du modèle et contribution (en %) de chaque facteur à la réponse ln(∆S2).* 

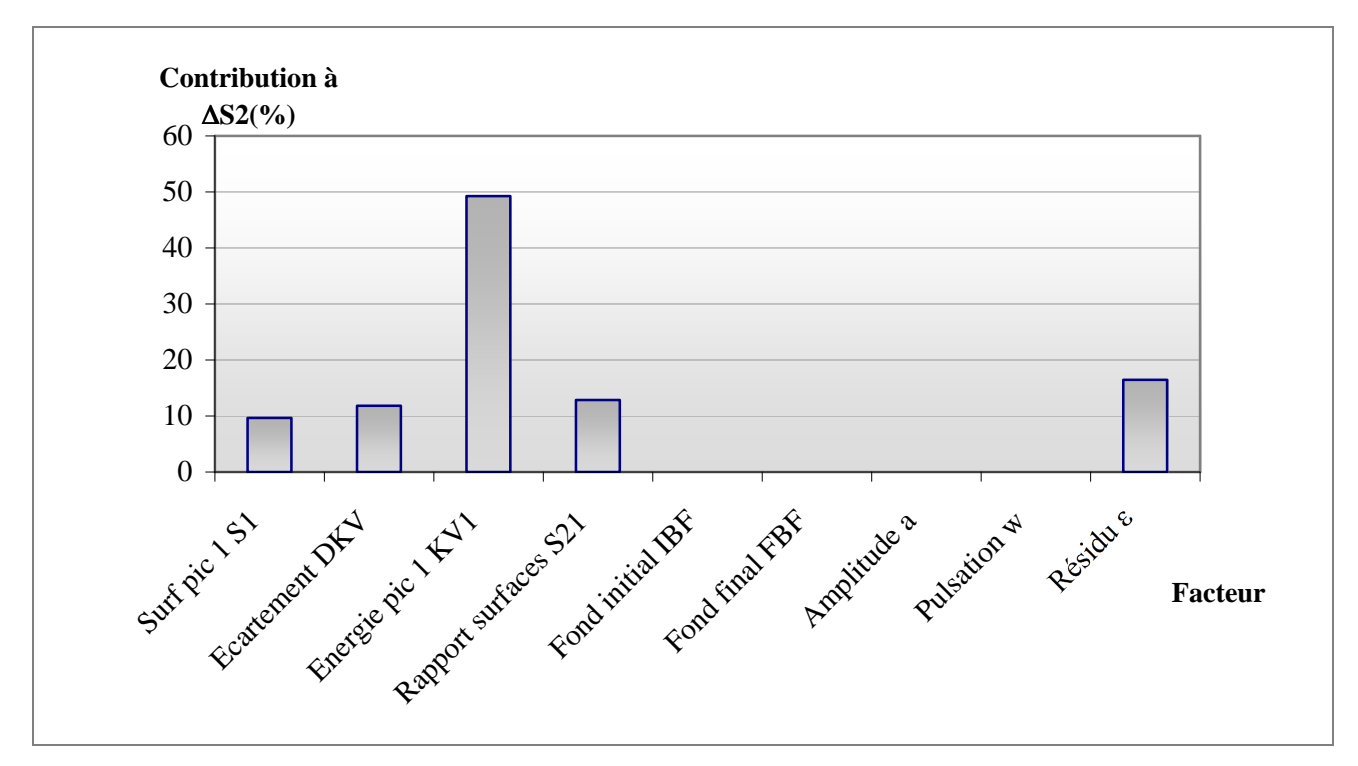

*figure 51 : Synthèse de la contribution de chaque facteur à la réponse ln(∆S2).* 

## **1.2. Analyse de l'écart sur l'énergie du petit pic ∆E2**

Le tableau 28 (qui est un extrait du tableau 5) montre que sur les 7 pics déconvolués, ∆E2 est toujours inférieur à 2 canaux (=0,4 keV).

| $N^{\circ}$ essai       | $\Delta$ E2    |
|-------------------------|----------------|
|                         | (key)          |
| $\mathbf{1}$            |                |
| $\overline{2}$          |                |
| $\overline{\mathbf{3}}$ | 1/7/7/7/7/7/7  |
| $\overline{\mathbf{4}}$ |                |
| 5                       |                |
| 6                       |                |
| $\overline{7}$          |                |
| 8                       |                |
| 9                       |                |
| 10                      | 0,071          |
| 11                      | 0,009          |
| 12                      | 0,001          |
| 13                      |                |
| 14                      |                |
| 15                      | $\frac{1}{1}$  |
| 16                      |                |
| 17                      |                |
| 18                      |                |
| 19                      | 0,003          |
| 20                      | 0,006          |
| $\overline{21}$         | 0,002          |
| $\overline{22}$         | 0,007          |
| 23                      |                |
| $\overline{24}$         | $\overline{1}$ |
| 25                      |                |
| 26                      | $\overline{1}$ |
| $\overline{27}$         | /              |

*tableau 28 : valeurs de la réponse ∆E2 pour les 27 essais du plan fractionnaire.* 

# **2. Analyse du plan factoriel complet pour la validation des multiplets**

|                         | Valeur des réponses |                 |                 |                 |                 |                 |  |  |  |
|-------------------------|---------------------|-----------------|-----------------|-----------------|-----------------|-----------------|--|--|--|
| $N^{\circ}$ essai       | Fond 1              |                 | Fond 2          |                 | Fond 3          |                 |  |  |  |
|                         | $ln(\Delta SI)$     | $ln(\Delta S2)$ | $ln(\Delta SI)$ | $ln(\Delta S2)$ | $ln(\Delta SI)$ | $ln(\Delta S2)$ |  |  |  |
| $\mathbf{1}$            | $-0,183236392$      | 4,605170186     | $-0,239546258$  | 4,245903072     | $-0,2353826$    | 5,030961274     |  |  |  |
| $\overline{2}$          | $-0,376747041$      | 4,186496167     | $-0,414192865$  | 4,153489968     | $-0,410541485$  | 5,147823578     |  |  |  |
| $\overline{\mathbf{3}}$ | $-0,428791629$      | 4,148957145     | $-0,434821178$  | 4,143323373     | $-0,438690361$  | 5,119370072     |  |  |  |
| $\overline{\mathbf{4}}$ | 0,539724619         | $-0,956899693$  | 0,598487345     | $-0,375043321$  | 0,985432209     | 1,93285196      |  |  |  |
| 5                       | $-0,096838447$      | 0,217688119     | $-0,249714689$  | 0,169440047     | $-0,277743984$  | $-0,333974945$  |  |  |  |
| 6                       | $-0,120045271$      | 0,309905822     | $-0,221116779$  | 0,259389734     | $-0,25888802$   | 0,026351994     |  |  |  |
| $\overline{7}$          | $-0,25175261$       | $-0,303667006$  | 1,871694775     | 1,304317153     | 1,747045116     | 2,117722532     |  |  |  |
| $\bf{8}$                | $-1,950341672$      | $-1,146305334$  | $-2,308412087$  | $-1,040326308$  | $-1,662286318$  | $-0,146171014$  |  |  |  |
| $\overline{9}$          | $-1,946875202$      | $-1,669512691$  | $-3,740282741$  | -1,397149309    | $-2,276405304$  | $-2,449163737$  |  |  |  |
| 10                      | -1,387437231        | 0,859147208     | $-1,337748212$  | 1,67315235      | -1,166939288    | 2,201683995     |  |  |  |
| 11                      | $-2,952559055$      | 0,530186925     | $-2,909101425$  | 0,14885603      | -2,856217349    | $-0,077710985$  |  |  |  |
| 12                      | -3,180896355        | 0,595149783     | $-3,139727287$  | 0,403009343     | -3,955644004    | 0,357468644     |  |  |  |
| 13                      | $-0,56595647$       | 1,828213949     | 0,046974831     | 0,966338324     | 1,228604267     | 1,972235275     |  |  |  |
| 14                      | $-0,883178579$      | -1,775397206    | $-0,804253901$  | $-0,478133615$  | $-0,569820545$  | $-0,127857531$  |  |  |  |
| 15                      | $-1,237167088$      | $-1,700710519$  | $-1,169385026$  | $-0,940003066$  | $-0,998109216$  | $-0,626453113$  |  |  |  |
| 16                      | 0,803824049         | 1,857318988     | $-0,895050582$  | 0,688796781     | 1,7115298       | 1,919020485     |  |  |  |
| 17                      | $-0,490491442$      | $-1,586650252$  | $-0,468453666$  | $-0,500686348$  | $-0,153929601$  | $-0,139082177$  |  |  |  |
| 18                      | $-0,821620776$      | -1,424758199    | $-0,821054404$  | $-0,832657589$  | $-0,599532267$  | $-0,559784741$  |  |  |  |
| 19                      | $-3,415044176$      | 1,747053833     | $-1,253550733$  | 1,853581508     | $-1,2058082$    | 2,263291536     |  |  |  |
| 20                      | $-3,084673082$      | 0,209819009     | $-2,965722567$  | 0,556996354     | -2,851837396    | 0,739229717     |  |  |  |
| 21                      | -3,498379742        | $-0,021712357$  | $-3,3843206$    | 0,258594229     | -3,320891508    | 0,384723314     |  |  |  |
| 22                      | 2,115958738         | 2,239091462     | 0,2449392       | 0,93440833      | 0,472404198     | 1,584945485     |  |  |  |
| 23                      | $-2,752266868$      | $-2,026034892$  | $-0,586449761$  | $-0,253714415$  | $-0,553522729$  | $-0,020694354$  |  |  |  |
| 24                      | -2,717920769        | -1,286768066    | $-0,910643431$  | $-0,533669782$  | $-0,852444187$  | $-0,344748949$  |  |  |  |
| 25                      | 2,864333047         | 2,27881135      | 0,210373259     | 0,305511948     | 0,593599066     | 1,726130624     |  |  |  |
| 26                      | $-0,881623232$      | $-2,672016648$  | $-0,261808875$  | $-0,355227224$  | $-0,216476088$  | $-0,116750894$  |  |  |  |
| 27                      | -4,464952825        | $-1,48127443$   | $-0,520119219$  | $-0,621116152$  | $-0,483940641$  | $-0,442271581$  |  |  |  |

**2.1. Valeurs des réponses ln(∆S1) et ln(∆S2) pour les 3 fonds**

#### **2.2. Analyse de ln(∆S1) pour le fond 1**

### - **Résultats de la régression linéaire multiple**

 $+\beta_{s_{21,DKV}}$ .S21.DKV +  $\beta_{\text{\tiny{RSB,S21,DKV}}}$ .RSB.S21.DKV +  $\beta_{s_{21}}$ .S21<sup>2</sup> +  $\varepsilon$  $\ln(\Delta S1) = \alpha_{RSB} RSB + \alpha_{S21} S21 + \alpha_{DKV} DKV + \beta_{RSB,S21} RSB.S21 + \beta_{RSB,DKV} RSB DKV$ 

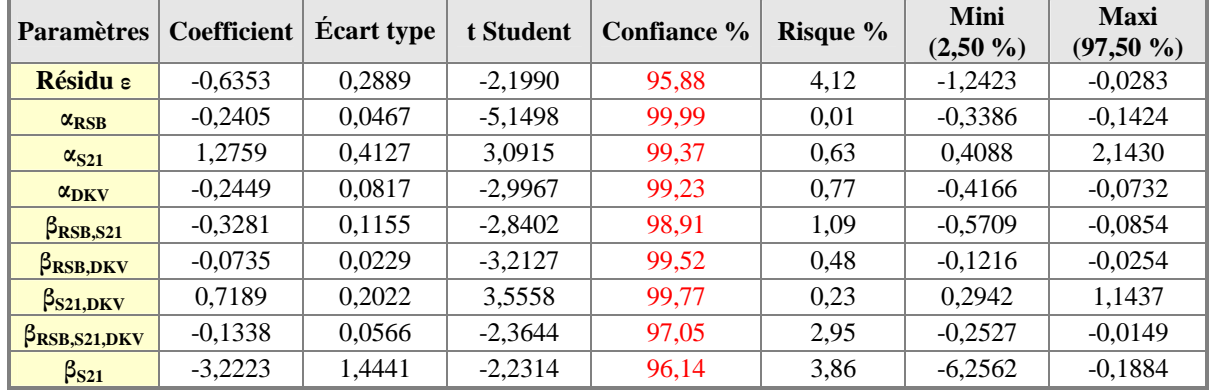

### - **Confiance du modèle de régression par test de Fisher**

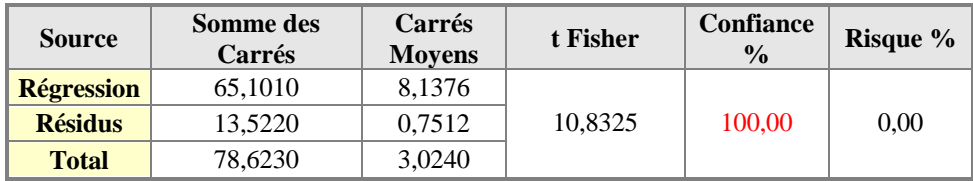

### **2.3. Analyse de ln(∆S1) pour le fond 2**

### - **Résultats de la régression linéaire multiple**

 $\ln(\Delta S1) = \alpha_{RSB} .RSB + \alpha_{S21} .S21 + \beta_{S21,DKV} .S21. DKV + \beta_{RSB, S21, DKV} .RSB. S21. DKV + \beta_{S21} .S212$ 

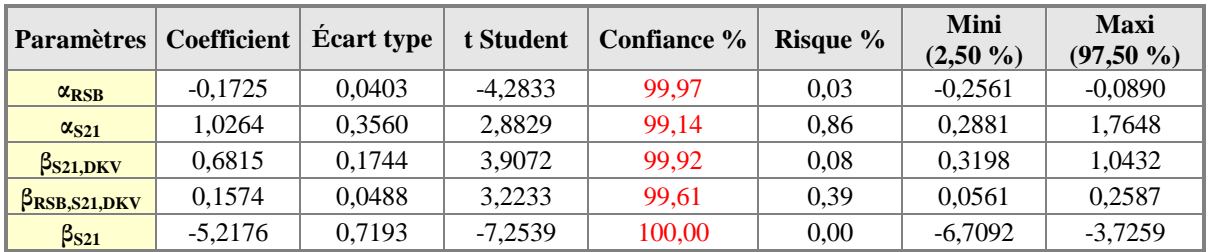

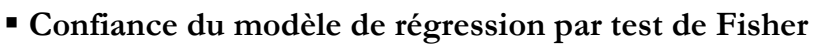

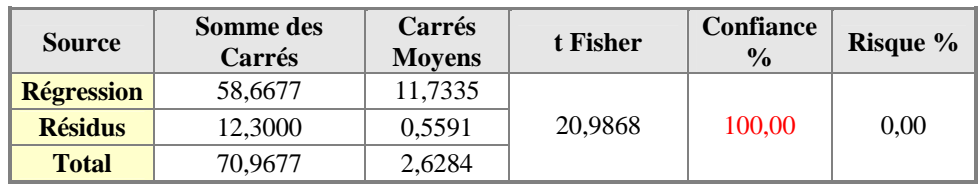

### **2.4. Analyse de ln(∆S2) pour le fond 2**

### - **Résultats de la régression linéaire multiple**

$$
\ln(\Delta S2) = \alpha_{RSB} .RSB + \alpha_{S21} .S21 + \alpha_{DKV} .DKV + \beta_{S21, DKV} .S21. DKV + \beta_{S21} .S21^2
$$

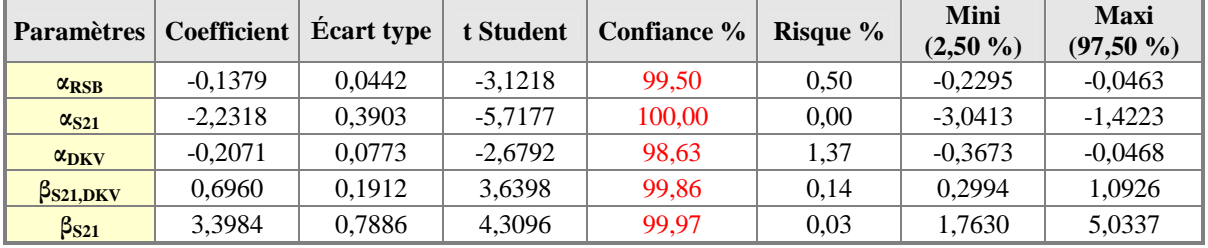

### - **Confiance du modèle de régression par test de Fisher**

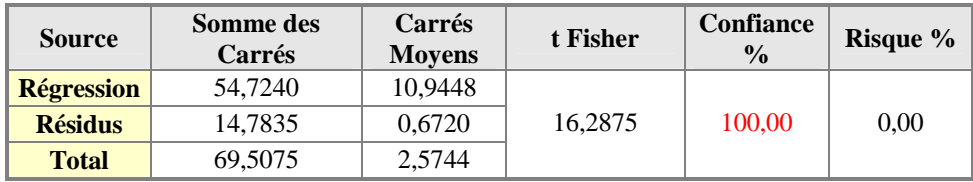

#### **2.5. Analyse de ln(∆S1) pour le fond 3**

### - **Résultats de la régression linéaire multiple**

$$
\ln(\Delta S1) = \alpha_{RSB} .RSB + \alpha_{S21} .S21 + \alpha_{DKV} .DKV + \beta_{S21, DKV} .S21. DKV + \beta_{RSB, S21, DKV} .RSB. S21. DKV + \beta_{S21} .S212
$$

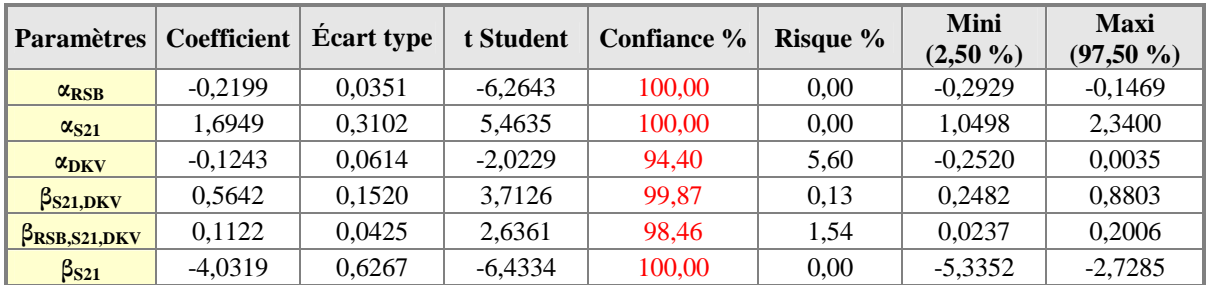

### - **Confiance du modèle de régression par test de Fisher**

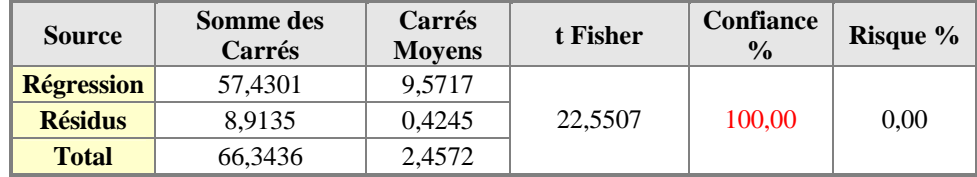

# **2.6. Analyse de ln(∆S2) pour le fond 3**

### - **Résultats de la régression linéaire multiple**

 $\ln(\Delta S2) = \alpha_{RSB} RSB + \alpha_{S21} S21 + \alpha_{DKV} DKV + \beta_{S21,DKV} S21 DKV + \beta_{S21} S21^2$ 

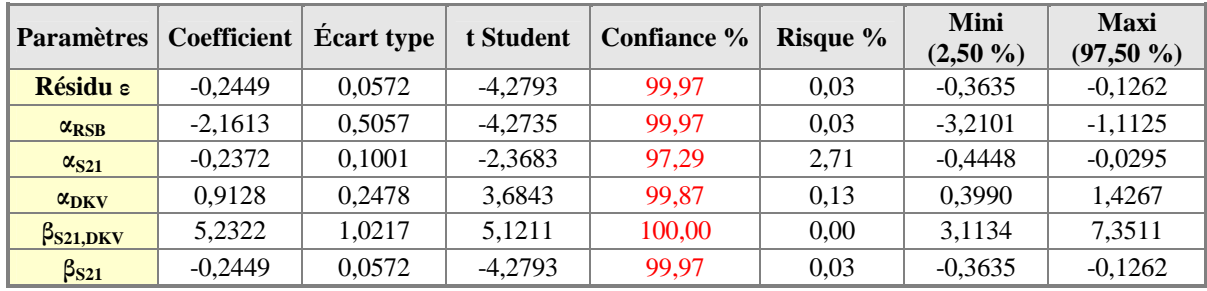

### - **Confiance du modèle de régression par test de Fisher**

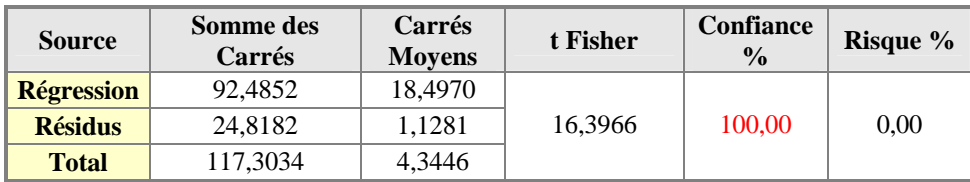